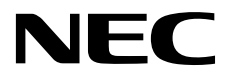

# **ESMPRO/ServerManager Ver.6**

# ExpressUpdate

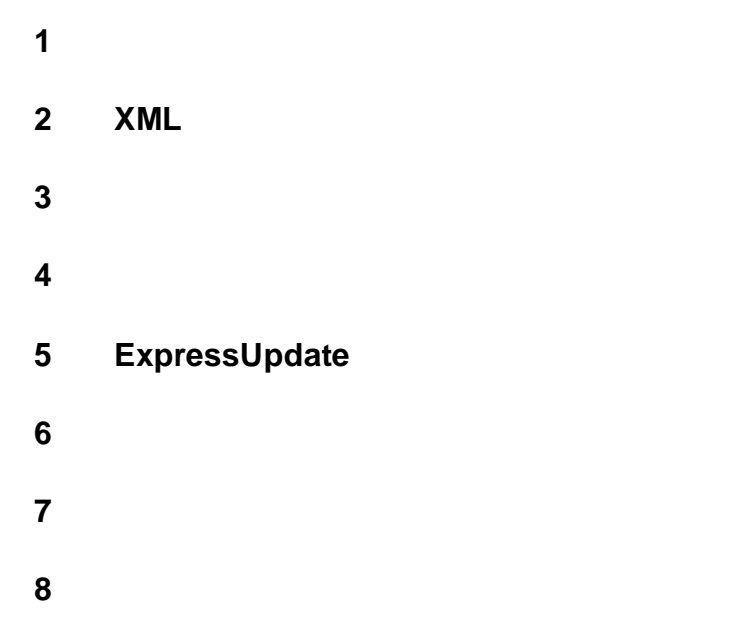

第**9**章 付録

J6.25-01-STD 80.116.01-012.01 © NEC Corporation 2018

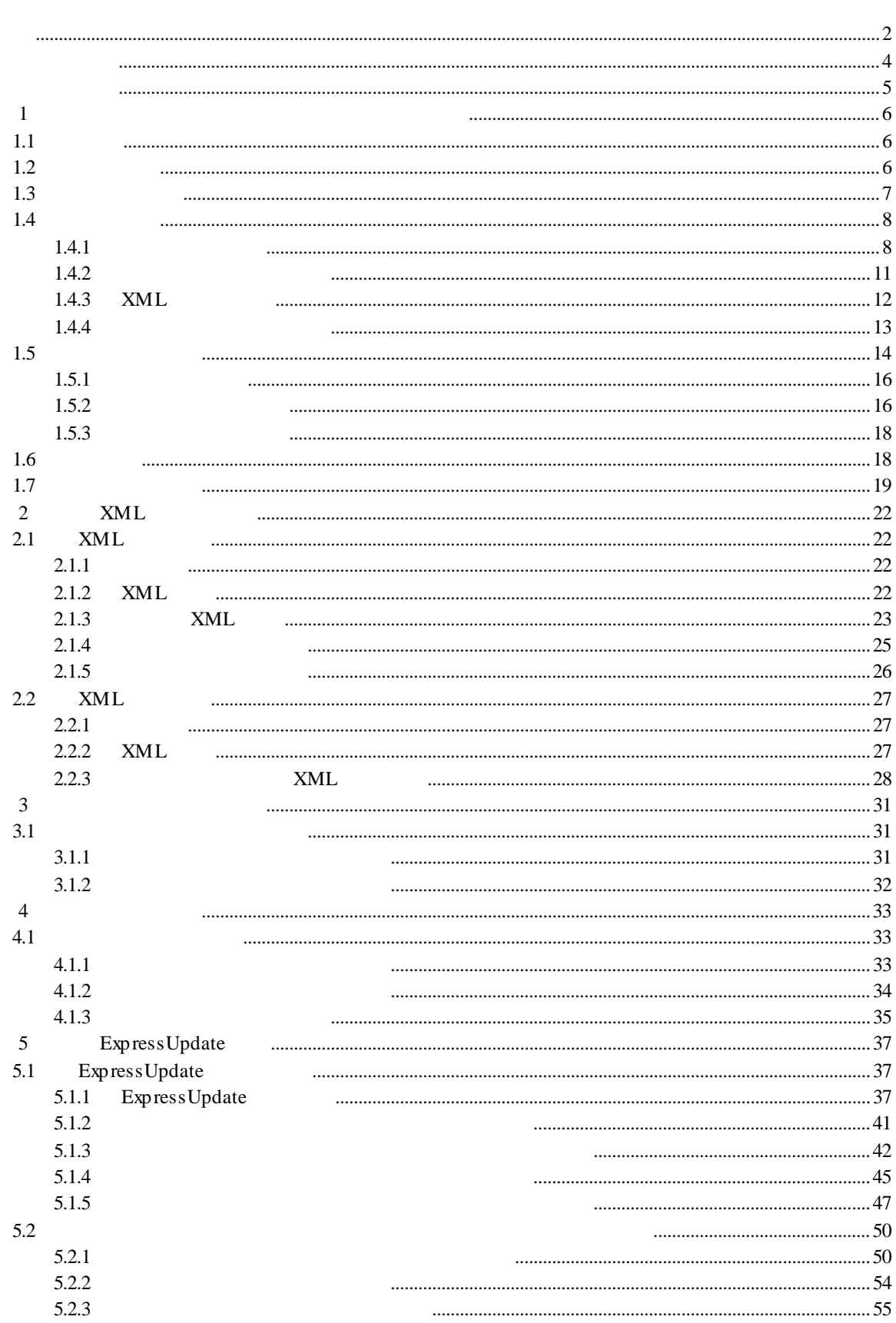

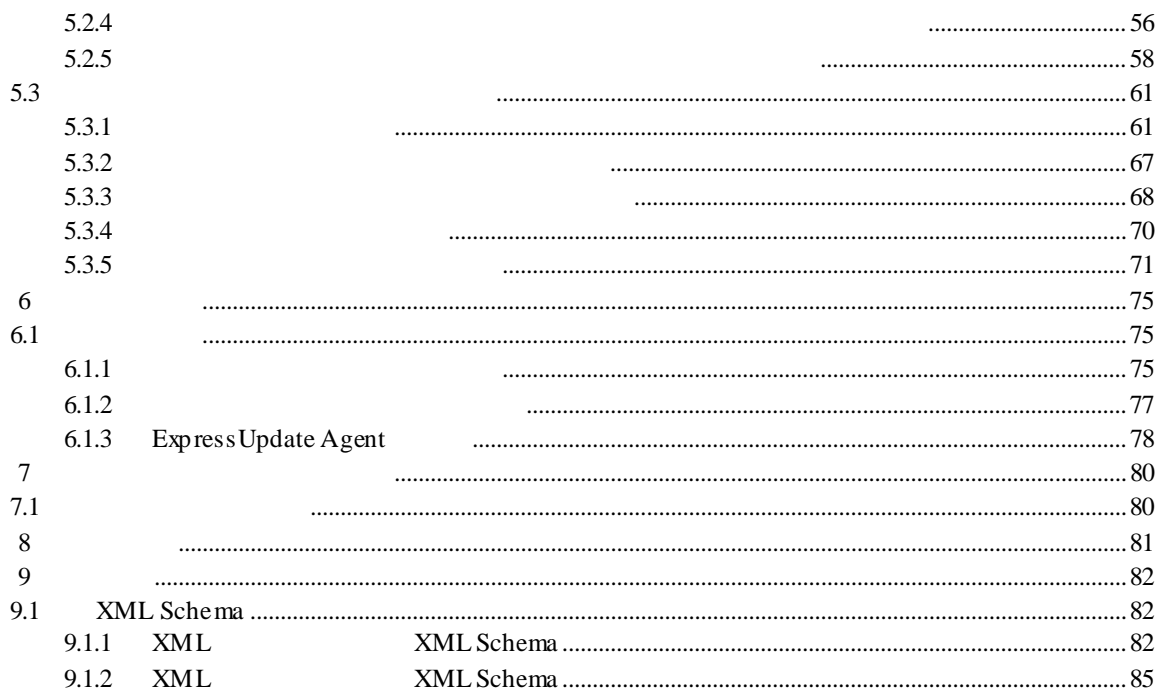

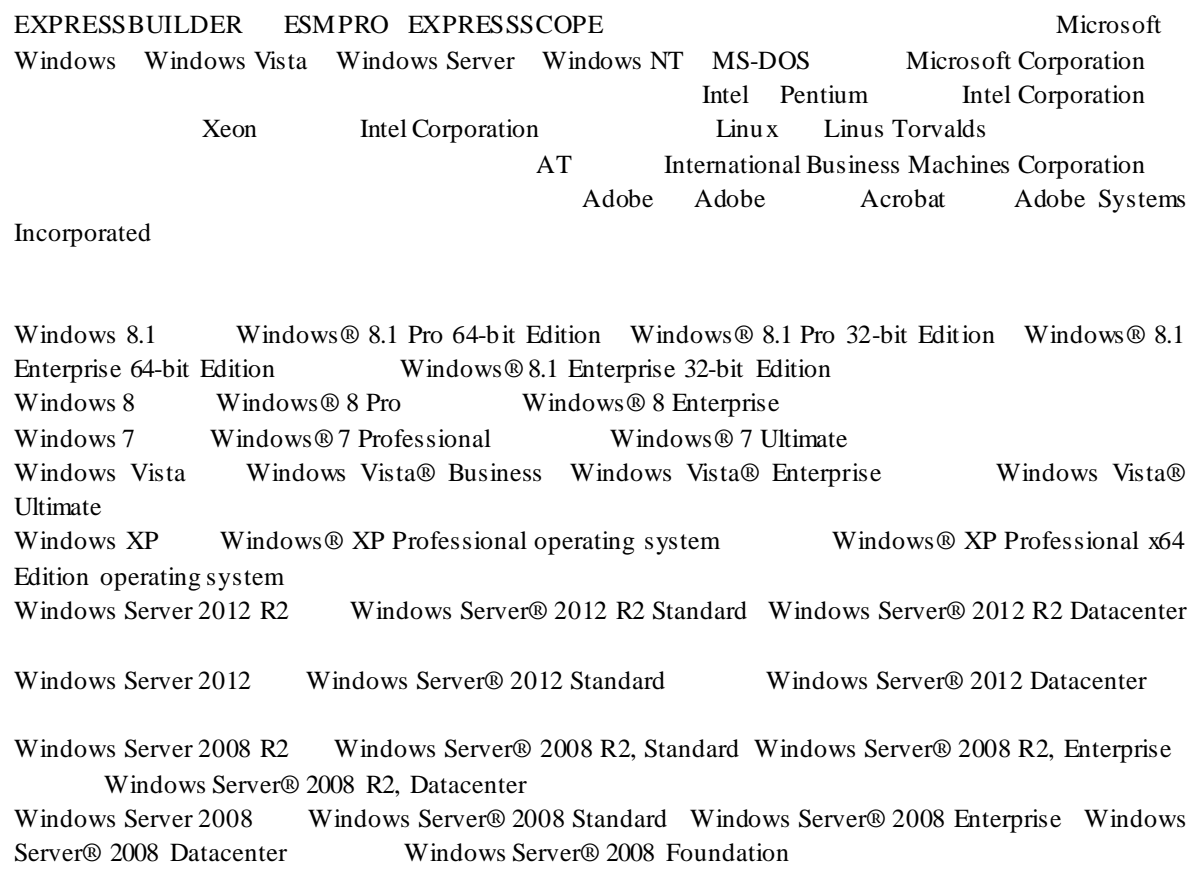

- 
- $\mathbf{n}$ <br>(1)  $(1)$
- $(2)$

 $(3)$ 

 $(4)$ 

 $(5)$   $4$ 

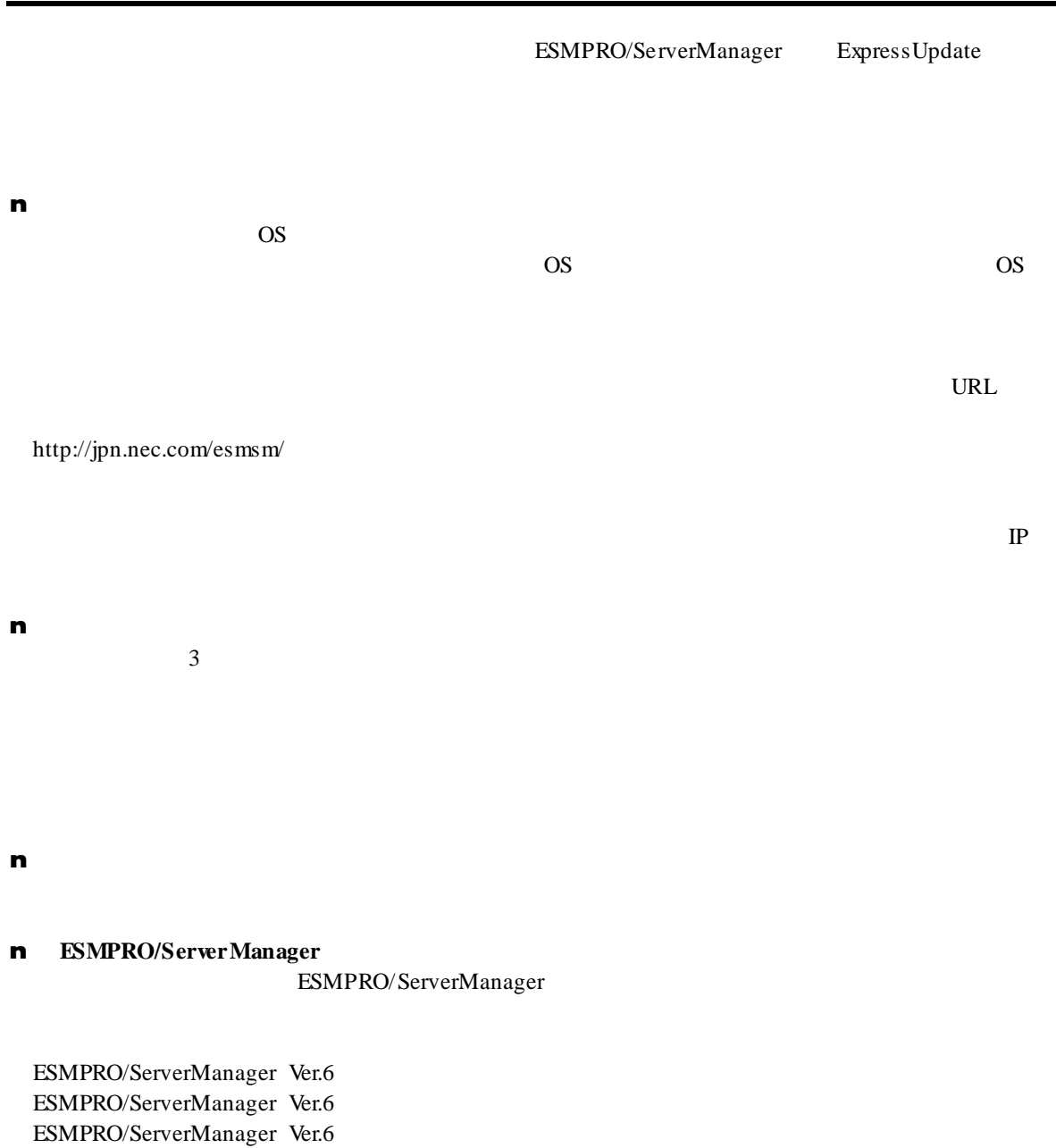

ESMPRO/ServerManager Ver.6 RESTful API

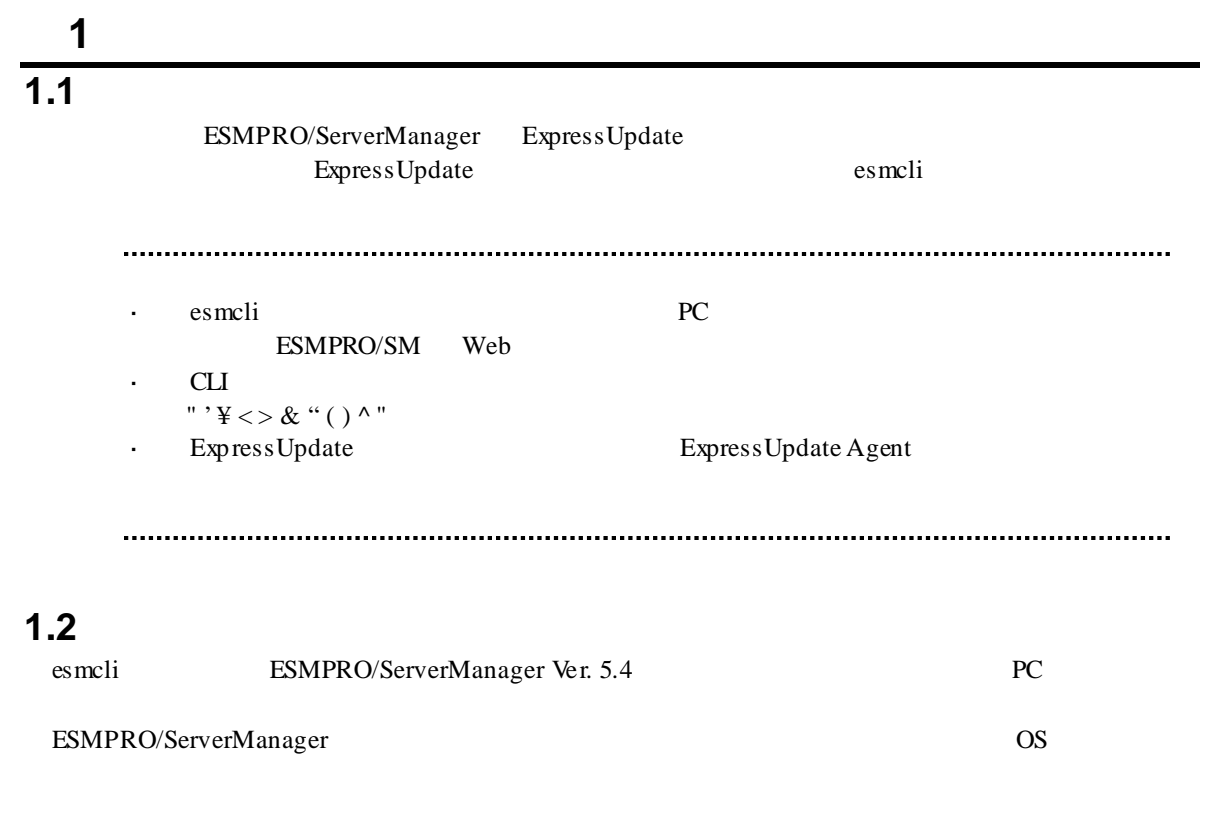

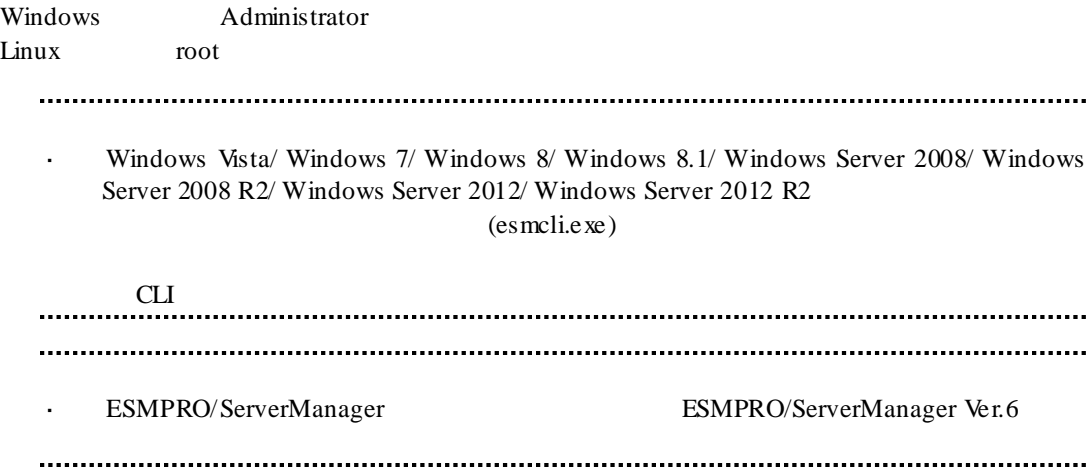

### $1.3$

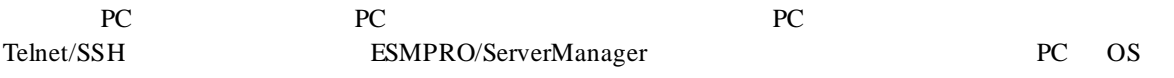

Windows OS PC CLI

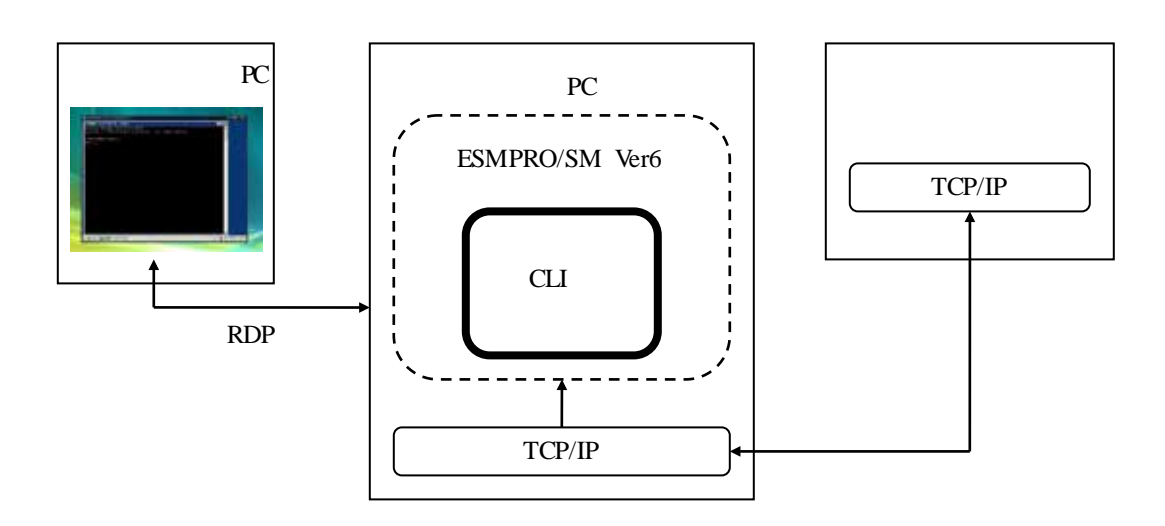

Linux OS PC CLI

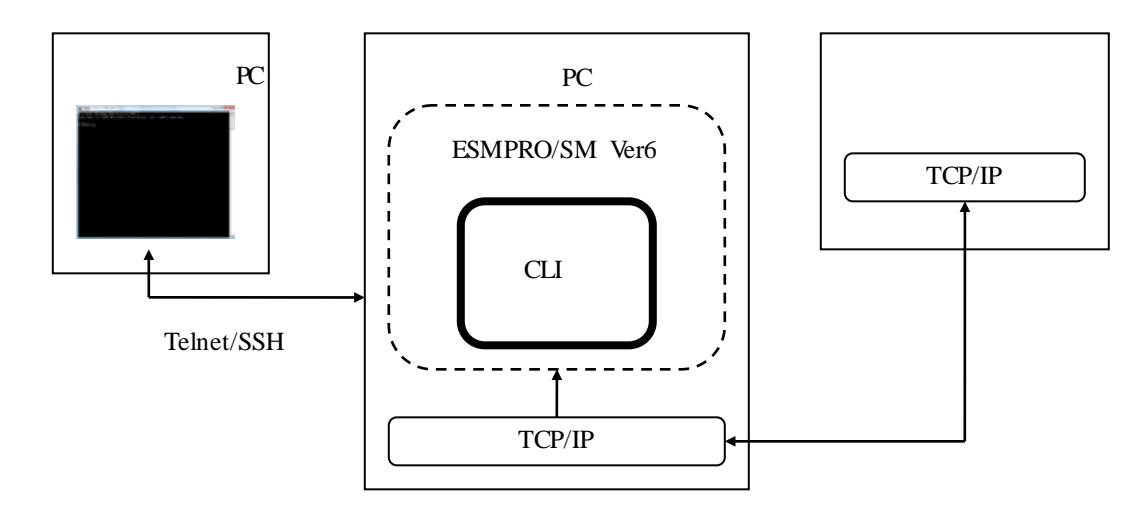

 $1.4$ 

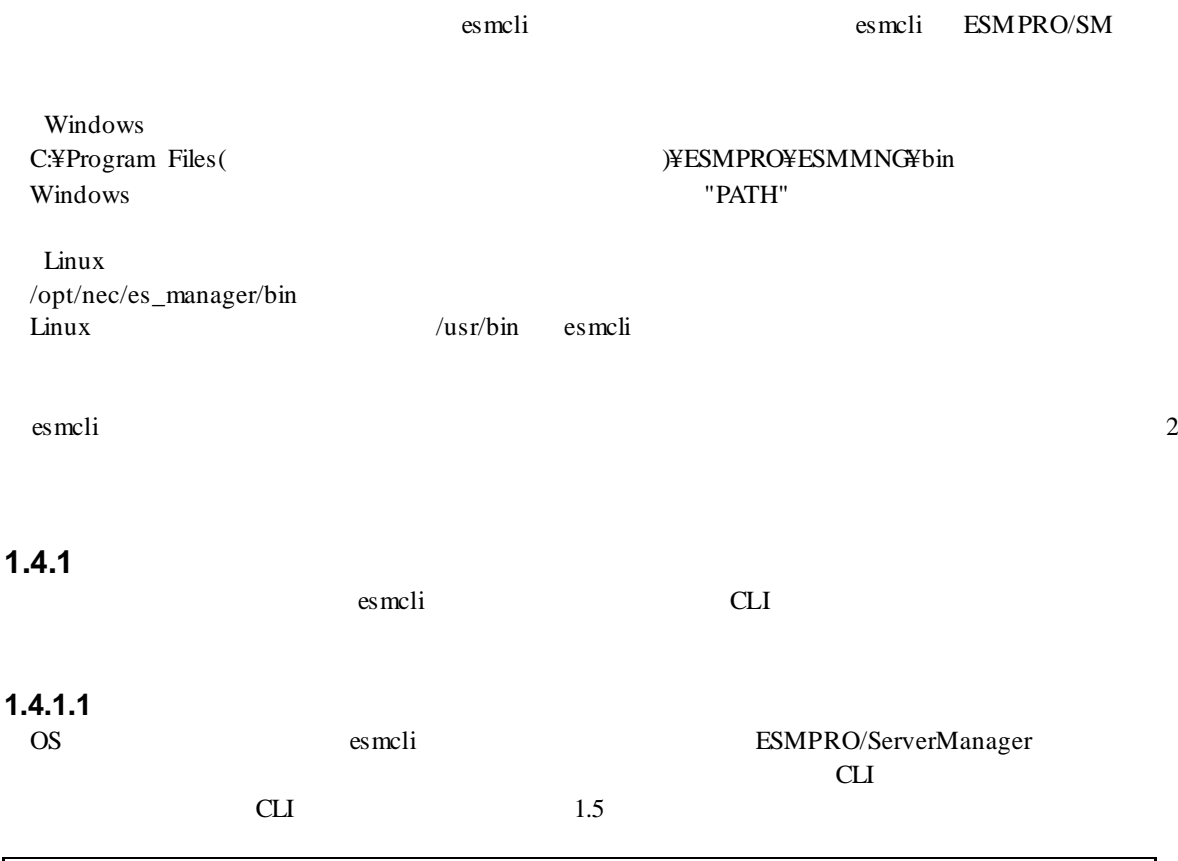

esmcli *[Option]*

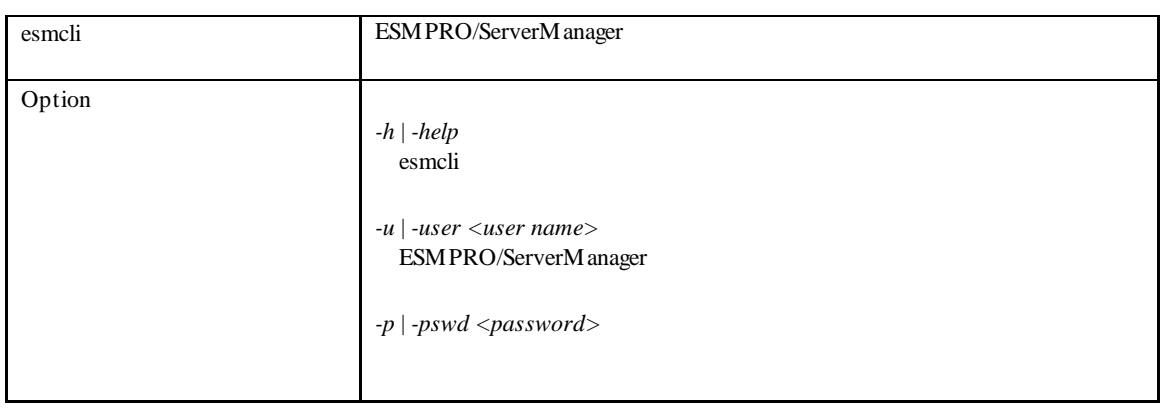

 $-$ p  $1.4.4$ 

 $\overline{\phantom{a}}$ 

たパスワード することもできます

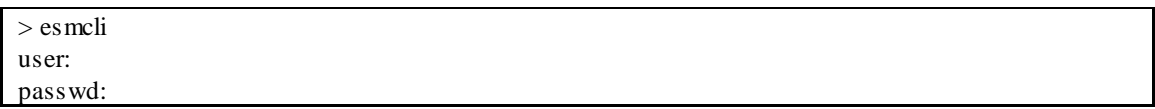

### > esmcli *-u Administrator-p password*

esmclipasswd esmclipasswd 1.4.4

> esmcli *-u Administrator-p {ENC}c10f239c9f7d203fa4424bffb06b6713*

 $CLI$ 

ESMPRO/Server Manager Version6 Copyright (C) 2004-2015 NEC Corporation. All Rights Reserved.

### **1.4.1.2** 終了

->

 $\text{exit}$   $\text{Ctrl} + \text{C}$ 

 $\rightarrow$  exit

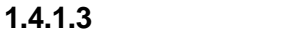

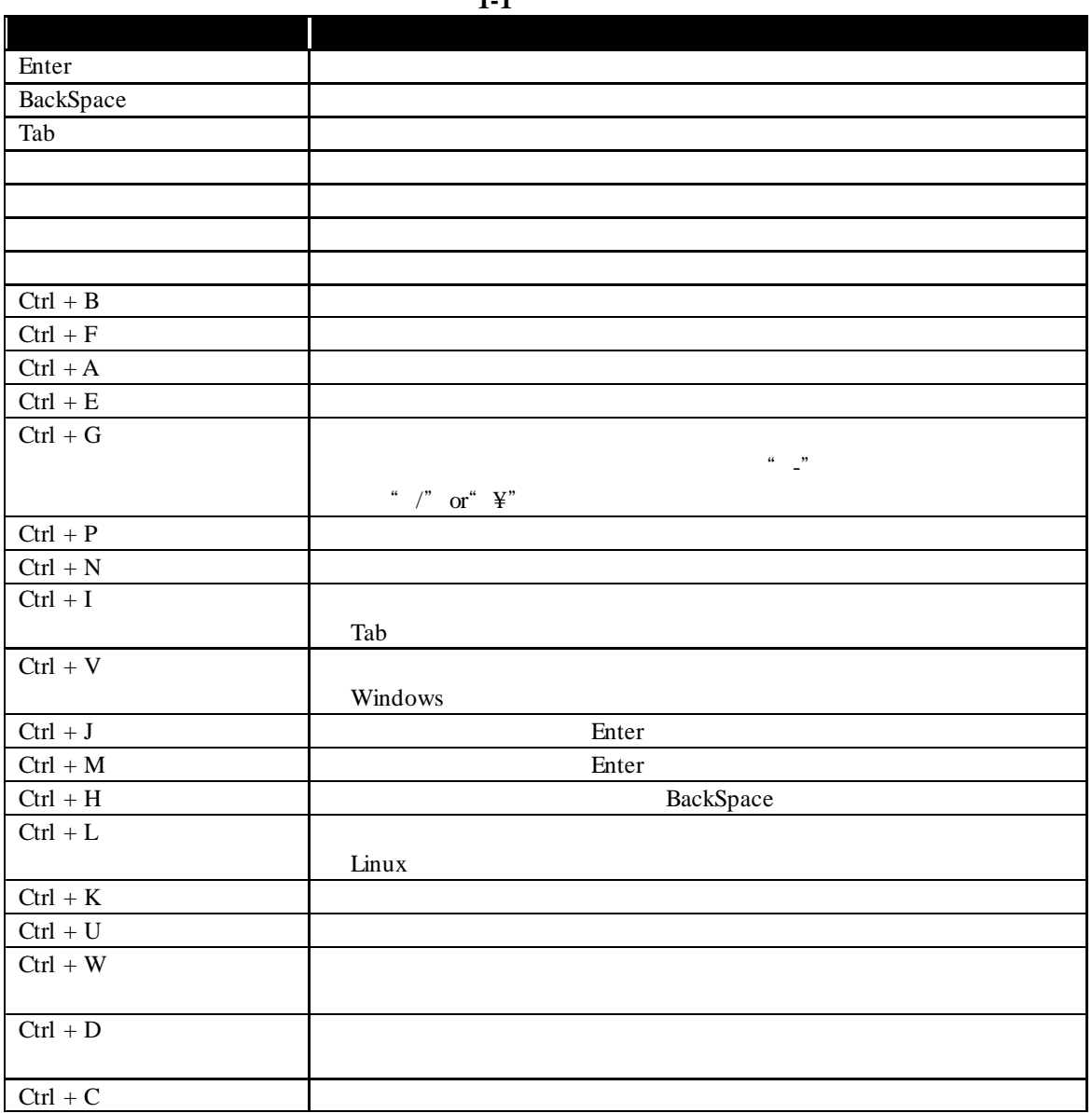

 $1 - 1$ 

# **1.4.2** esmeli

#### esmcli CLI ESMPRO/ServerManager CLI コマンドを入力することで、ワンライナーモードで CLI コマンド 実行できます。実行する CLI  $1.5$

esmcli *[Option]* '{CLI }' esmcli ESMPRO/ServerManager Option  $\mathbf{Q}$ *-h* | *-help* esmcli このオプション 指定された場合、CLI コマンドは実行しません。 *-u* | *-user <user name>* ESM PRO/ServerM anager *-p* | *-pswd <password>* '{CLI }' CLI ' 

 $\mathbf{r}$ 

 $-$ p  $1.4.4$ 

たパスワード 指定することもできます

esmcli *-u Administrator -p password* 'show /'

esmcli *-u Administrator -p {ENC}c10f239c9f7d203fa4424bffb06b6713* 'show /'

**1.4.2.1** ワンライナーモード実行時の注意事項

 $(1)$ CLI (") example  $\mathcal{L}$  and  $\mathcal{L}$  (")  $\ddot{x}$ 

esmcli 'show /cmps/¥"server 01¥"/map/expup'

# **1.4.3 XML**<br>XML

XML EXML EXML

数にその XMLファイルを指定することで、コマンドを実行することができます。XMLファイルの

2 XML

 $\text{esmcli}$  *–f*  $\langle \text{XML} \rangle$  > *[Option]* esmcli ESMPRO/ServerManager  $\langle \text{XML} \rangle$  > esmcli  $\langle \text{XML} \rangle$ Option  $\mathbf{Q}$ *-h* | *-help* esmcli  $CLI$ このオプション 指定された場合、CLI コマンドは実行しません。 *-u* | *-user <user name>* ESM PRO/ServerM anager *-p* | *-pswd <password> -x | examine* XML *-override <Name>=<Value>* XML Name Value  $2.1.4$  $-$ p  $1.4.4$  $\sim$ たパスワードを指定することもできます。 XML esmcli *–f filename.xml -u Administrator-p password* '

esmcli *–f filename.xml -u Administrator-p {ENC}c10f239c9f7d203fa4424bffb06b6713*

### 1.4.4

### esmclipasswd

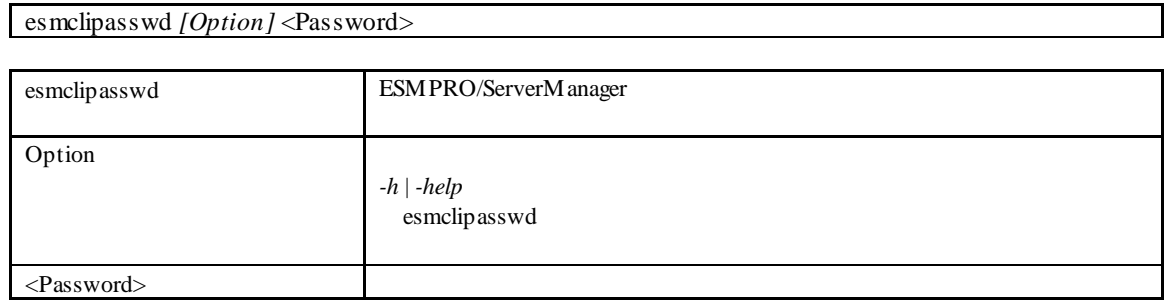

password

>esmclipasswd password {ENC}c10f239c9f7d203fa4424bffb06b6713

### **1.5** 基本コマンド

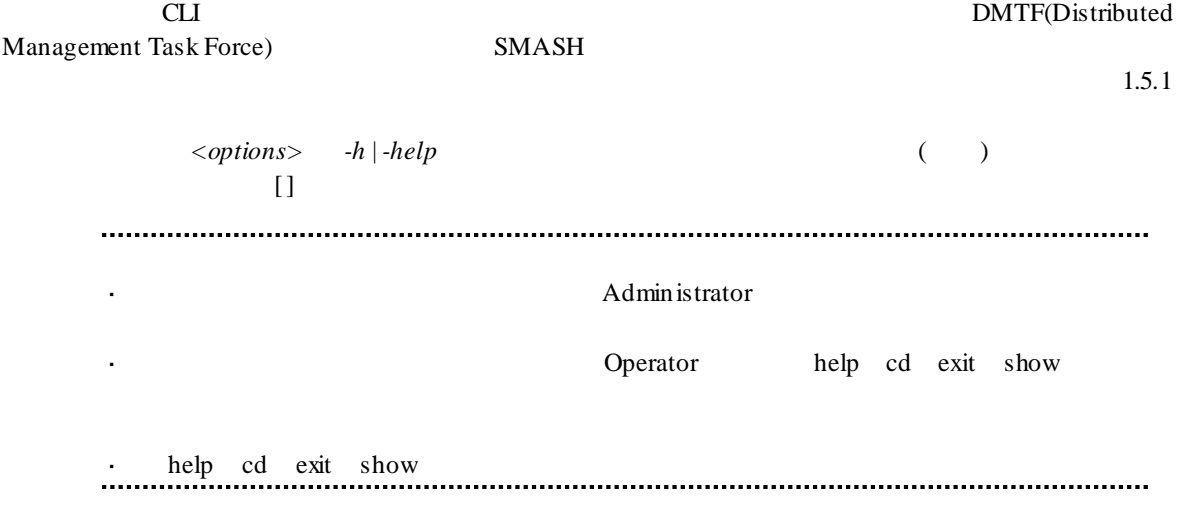

### **help**

 help *[<options>]* [<target>]  $\langle \text{target} \rangle$ <target>を省略した場合、カレントターゲットの説明を表示します。 help  $\mathcal{L}$ 

### **cd**

cd *[<options>]* [<target>]

<target>

<target>を省略した場合、カレントターゲットを表示します。 cd <sub>3</sub>

### **exit**

exit [<options>]

 $\tilde{\text{exit}}$ 

### **show**

```
 show [<options>] [<target>]
```
<target> <target>  $\mathop{\rm show}\nolimits$ 

#### **create**

```
 create [<options>] <target>
```
<target>

### **delete**

```
 delete [<options>] [<target>]
```
<target> <target>

### **load**

load *[<options>]* [<target>]

<target>  $\langle \text{target} \rangle$ 

### **reset**

reset *[<options>]* [<target>]

<target> <target>

### **set**

```
set [<options>] [<target>] <propertyname>=<value>...
```
<target> <target>

### **start**

```
 start [<options>] [<target>]
```
<target> <target>

### **stop**

```
 stop [<options>] [<target>]
<target>
```
<target>

### **dump**

dump -*destination* <path> [<options>] [<target>]

<target> <path> <target> <path>

### **1.5.1**

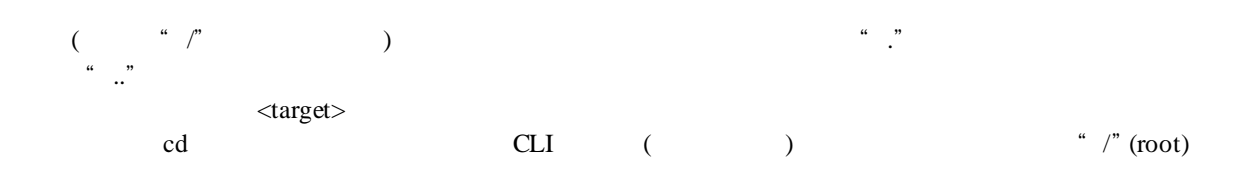

### **1.5.2**

SMASH

*-h* **|** *-help*

### *-x* **|** *-examine*

### *-d* **|** *-display <type>[,<type>,…]*

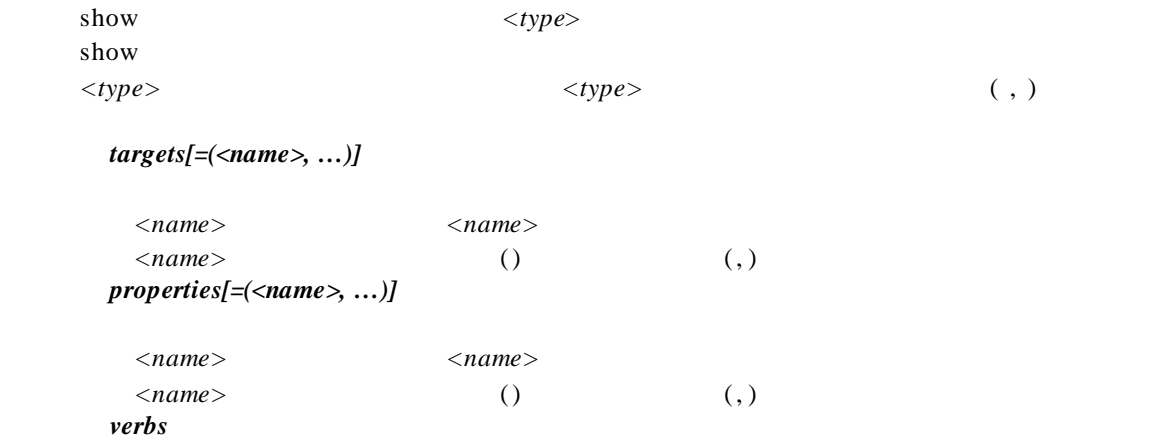

#### $(1)$

# show *–d targets*  $(2)$  "server01"

### show *–d targets=server01,verbs*

(3)  $\blacksquare$  "Name" "Status"

show *–d properties=(Name,Status),verbs*

### *-o* **|** *-output <arg>(,<arg>…)*

#### *format=text | clpxml*

text **f** *clpxml* XML

 $1.5.3$ 

ESMPRO SM

### *-exclude <arg>[,<arg>,…]*

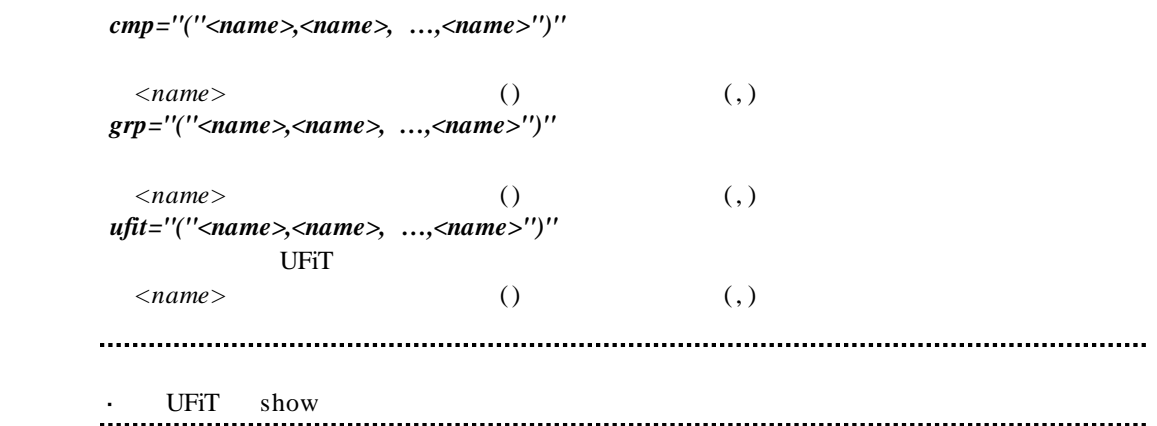

### *-outputfile <path>*

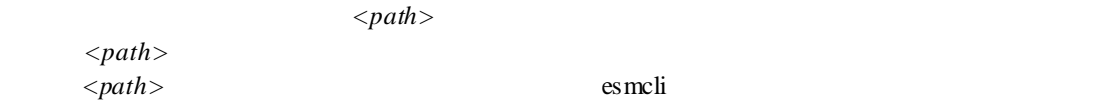

# $1.6$  CLI

CLI コマンド

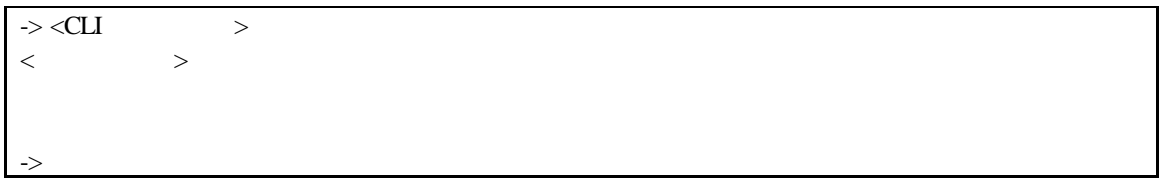

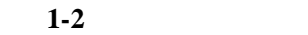

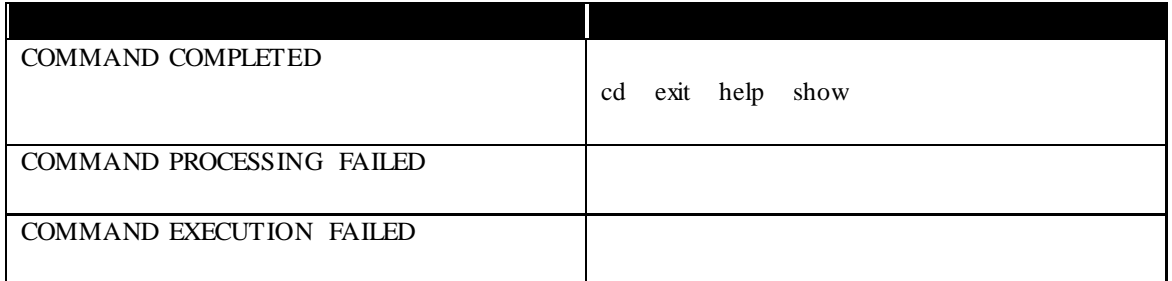

### $1.7$

esmcli

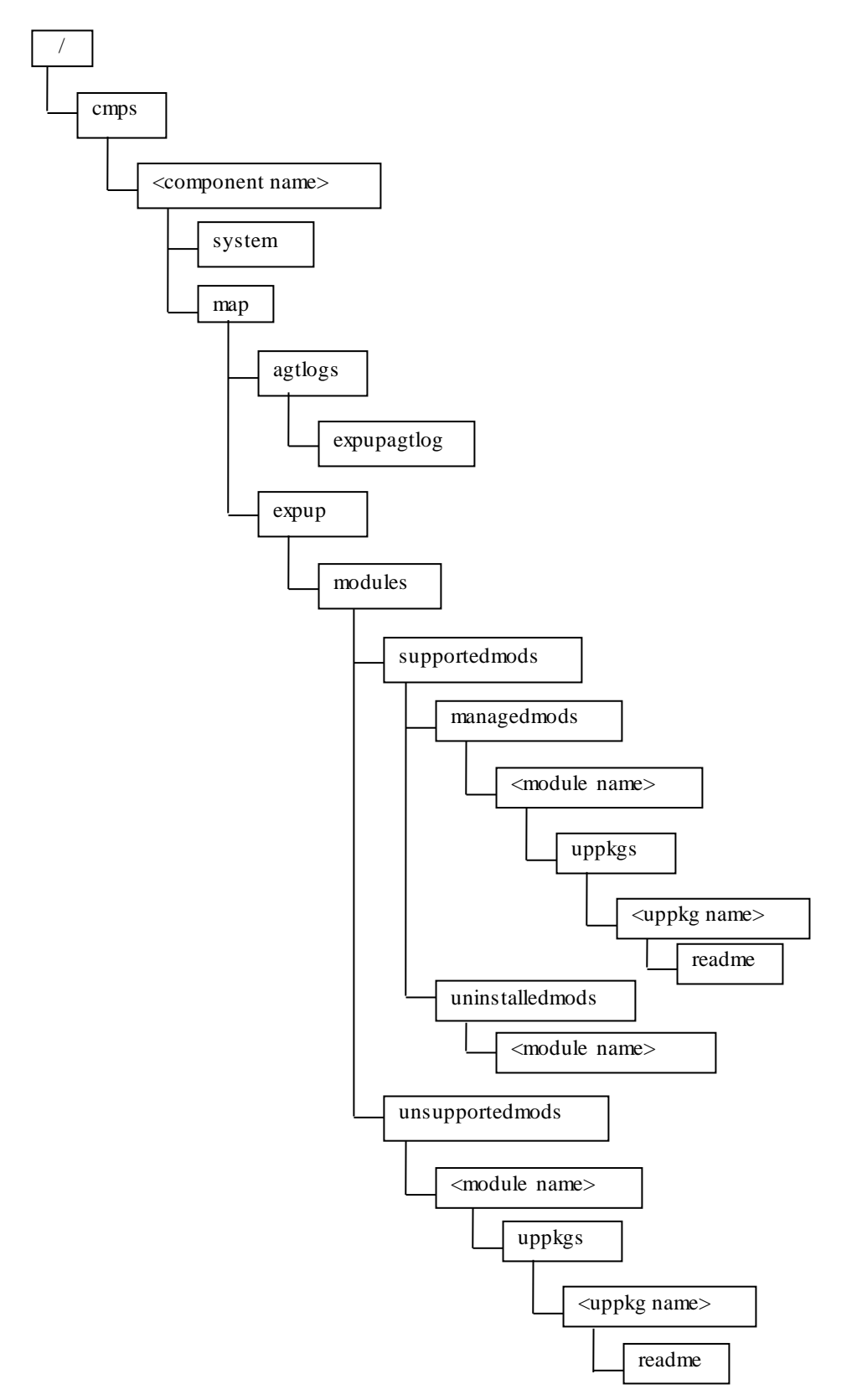

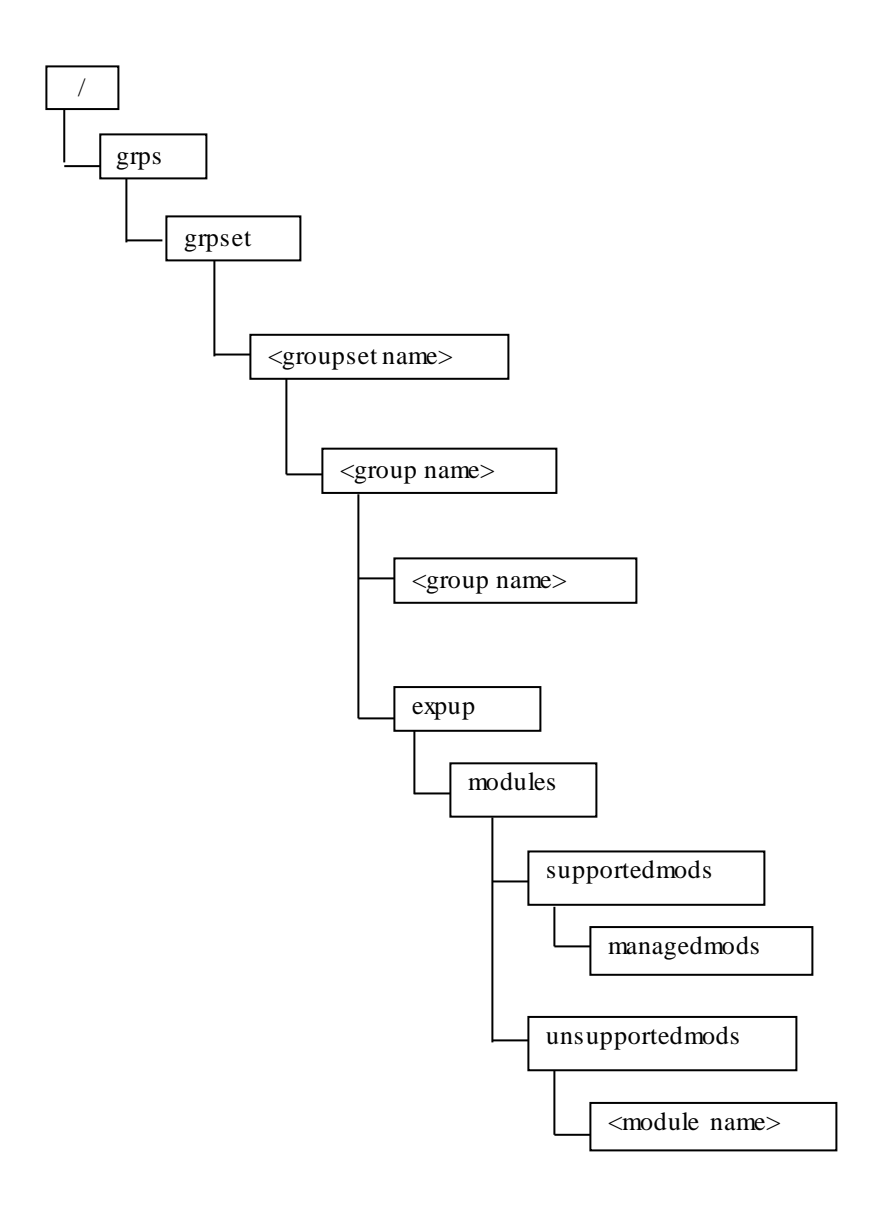

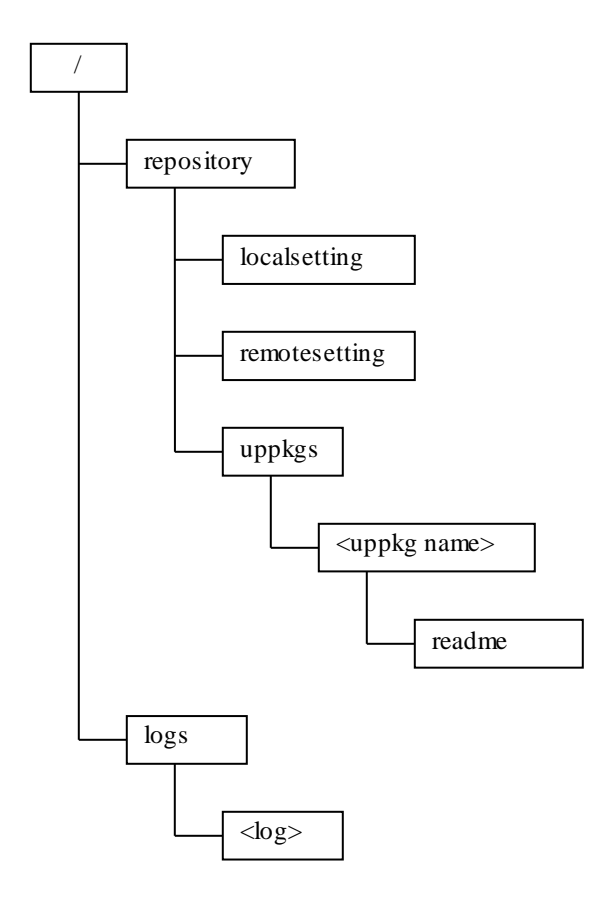

### 第**2**章 **XML** 入出力機能

## **2.1 XML** 入力機能  $2.1.1$ コマンドラインで入力するコマンド名やパラメータを記載した XML ファイルを esmcli の引数に  $XML$ XML Schema 9.1.1XML XML Schema

# **2.1.2 XML** XML

 $XML$   $XML$   $2-1$ 

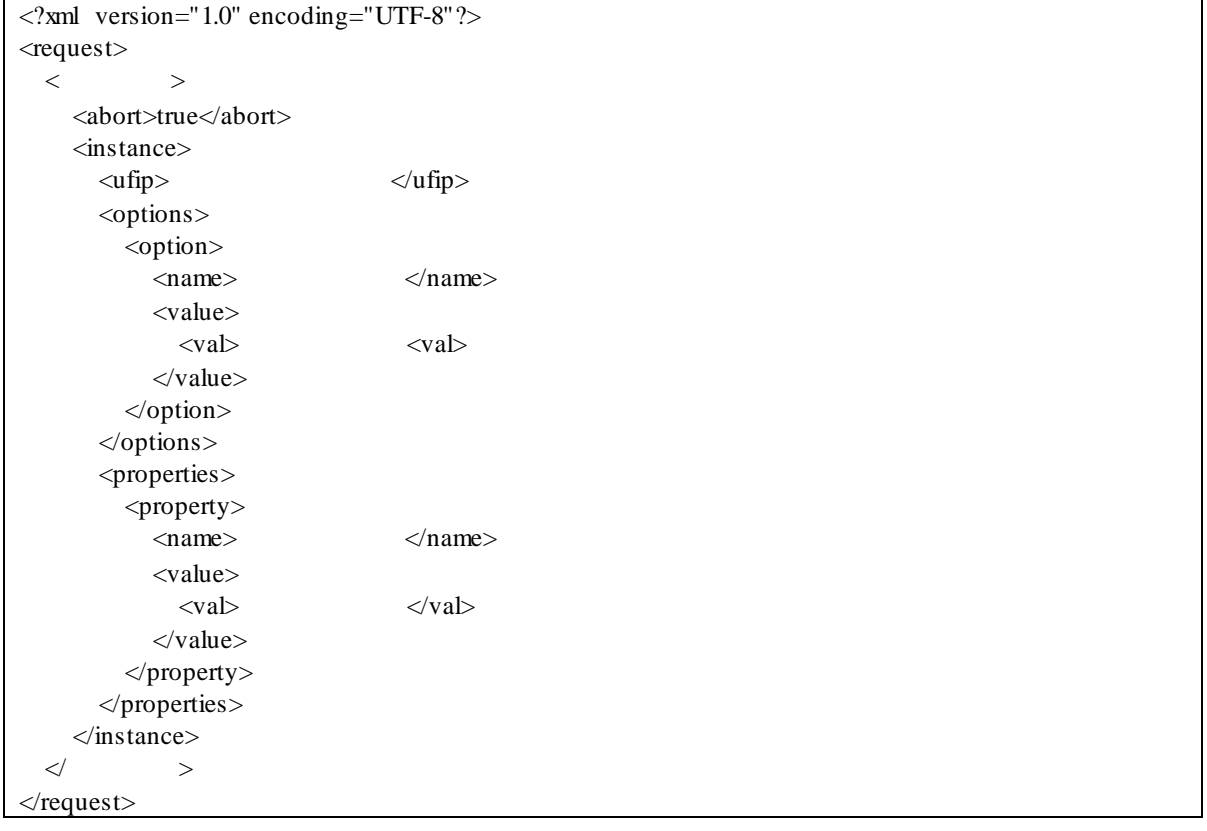

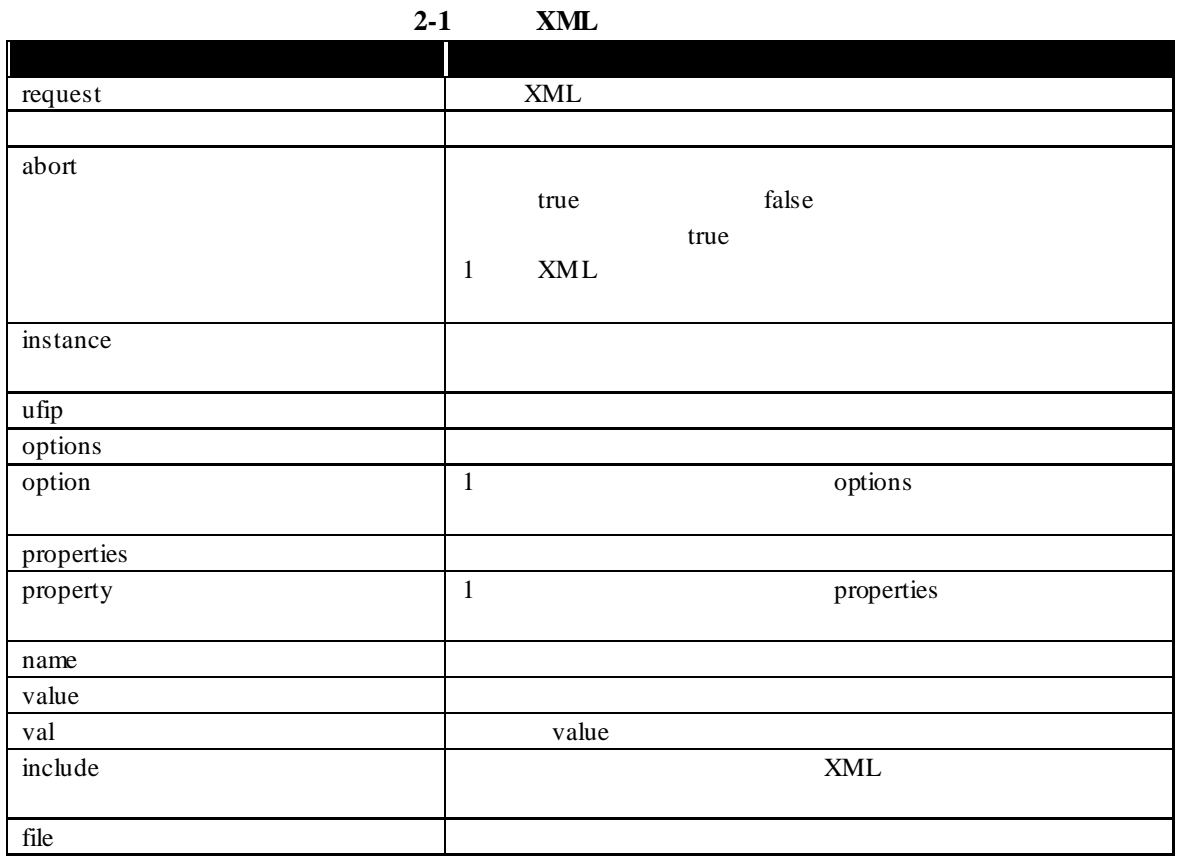

**2.1.3** 入力 **XML** の例

 $XML$ 

/  $\mathsf{show}$ 

->show /

 $\langle$  2xml version="1.0" encoding="UTF-8"?> <request>  $\langle$ show $\rangle$  <instance> <ufip>/</ufip> </instance>  $<\!\!/\mathrm{show}$  $\langle$ request $>$ 

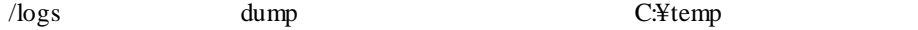

->dump –destination C:¥temp /logs

```
<?xml version="1.0" encoding="UTF-8"?>
<request>
   <dump>
     <instance>
        <ufip>/logs</ufip>
        <options>
          <option>
            <name>destination</name>
             <value>
               <val>C:¥temp</val>
             </value>
          </option>
        </options>
    <instance>
   </dump>
\langlerequest>
```
/repository set 300 set 300 set 300 set 300 set 300 set 300 set 300 set 300 set 300 set 300 set 300 set 300 set

-> set /repository RepositoryLocation=LOCAL

```
<?xml version="1.0" encoding="UTF-8"?>
<request>
  <set> <instance>
        <ufip>/repository</ufip>
        <properties>
          <property>
             <name>RepositoryLocation</name>
             <value>
               <val>LOCAL</val>
             </value>
          </property>
        </properties>
     \langleinstance>\langleset>\langlerequest>
```
### ->load /cmps/<Component Name>/map/expup

<?xml version="1.0" encoding="UTF-8"?>  $<$ request $>$  $\dot{\text{load}}$  $\langle$ instance $\rangle$  <ufip>/cmps/<Component Name>/map/expup</ufip> </instance>  $\langle$ load $\rangle$  $\langle$ request $>$ 

### **2.1.4**

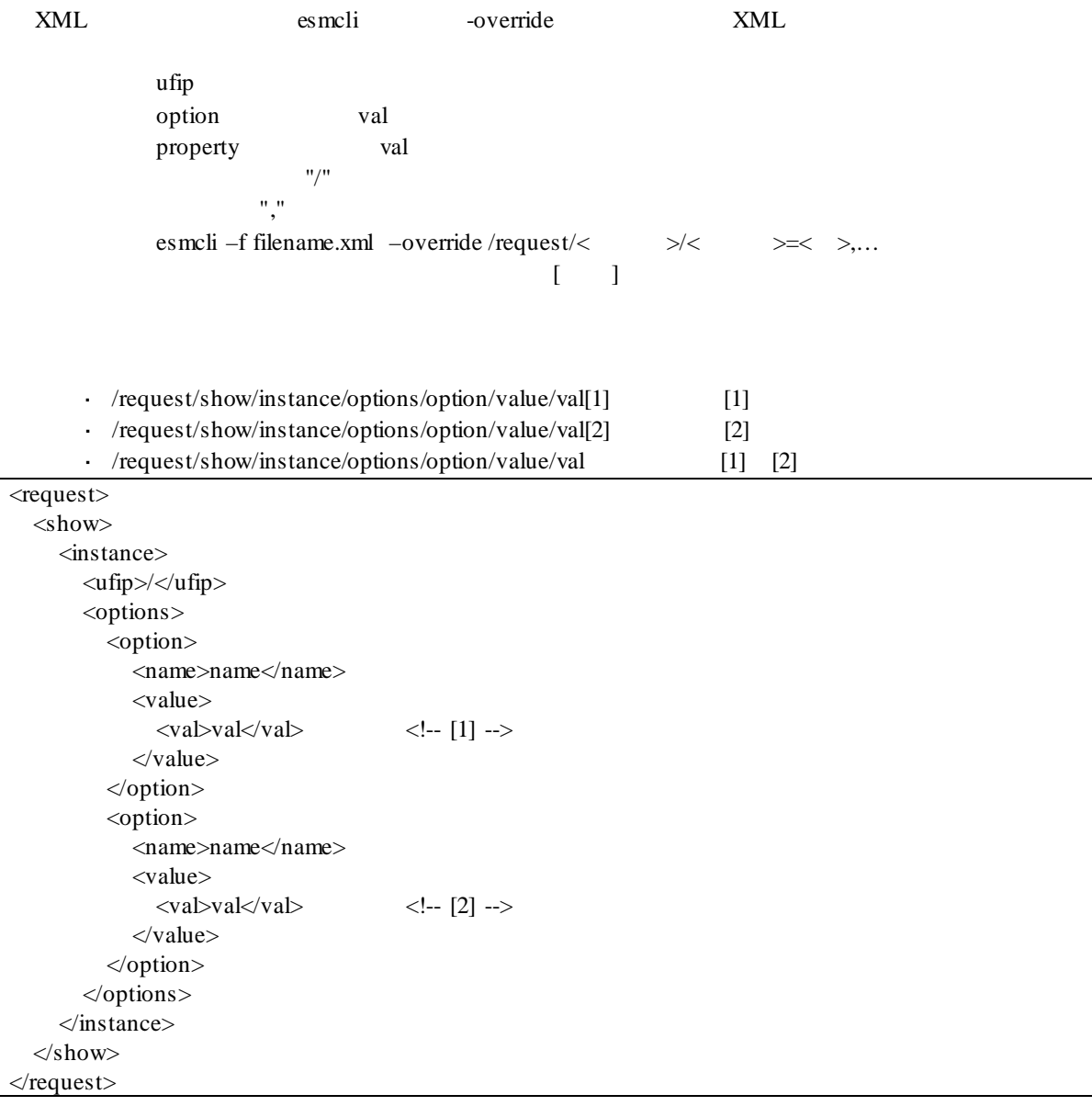

# $2.1.5$  XML

XML TREE TRANSPORTED XML TRANSPORTED XML TRANSPORTED VALUES AND TRANSPORTED VALUES AT A STRAIGHT VALUE OF THE STRAIGHT VALUES OF THE STRAIGHT VALUES OF THE STRAIGHT VALUES OF THE STRAIGHT VALUES OF THE STRAIGHT VALUES OF T

 $\langle \text{request} \rangle$   $\langle \text{include} \rangle$ 

 $\,$  XML

 $\langle$  2xml version="1.0" encoding="UTF-8"?>  $<$ request $>$  <include> <file>filename.xml</file> <abort>true</abort> </include>  $\langle$ request $\rangle$ 

XML Tilename 1.xml" "filename2.xml"

<?xml version="1.0" encoding="UTF-8"?> <request> <include> <file>filename1.xml</file> <abort>true</abort>  $\langle$ include $\rangle$  <include> <file>filename2.xml</file> <abort>true</abort> </include>  $\langle$  request $>$ 

### **2.2 XML** 出力機能

 $2.2.1$ 

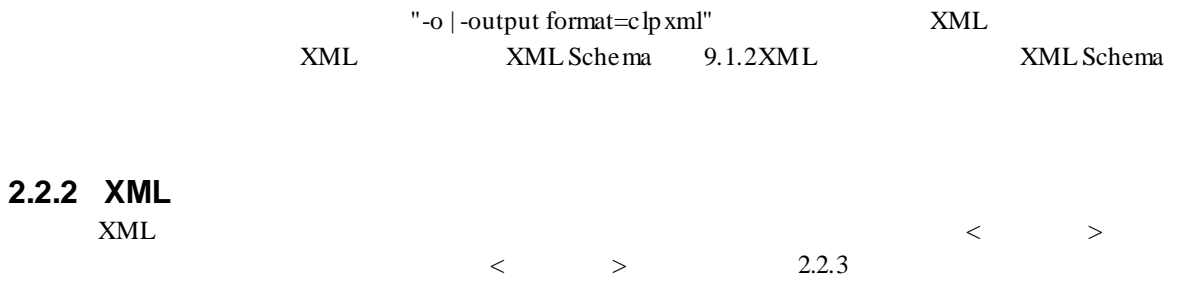

 $XML$  2-2

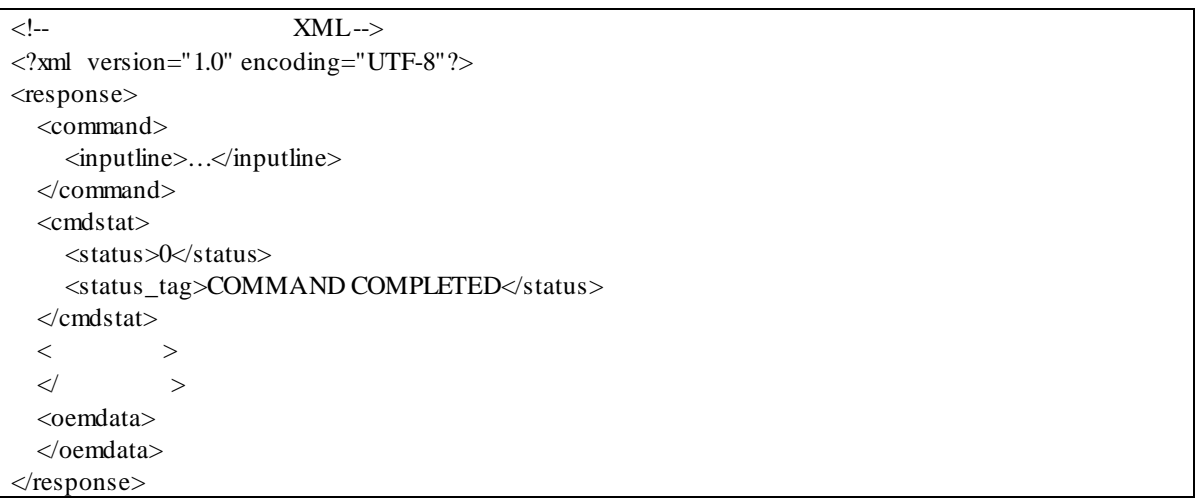

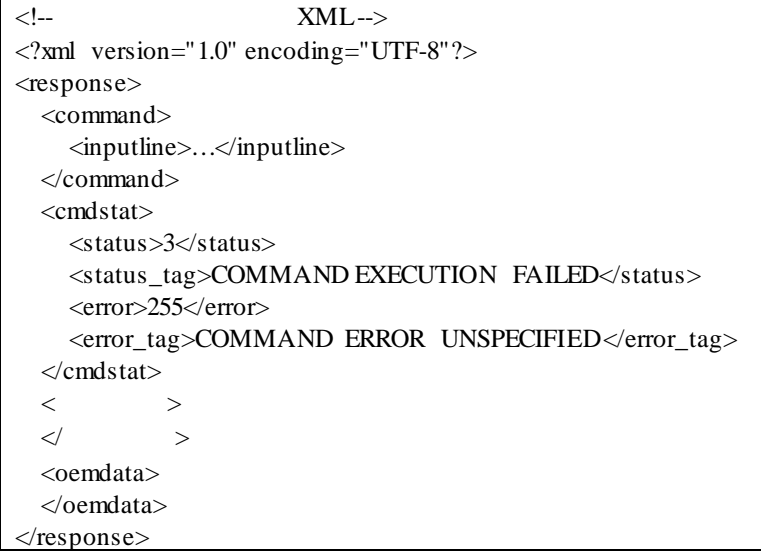

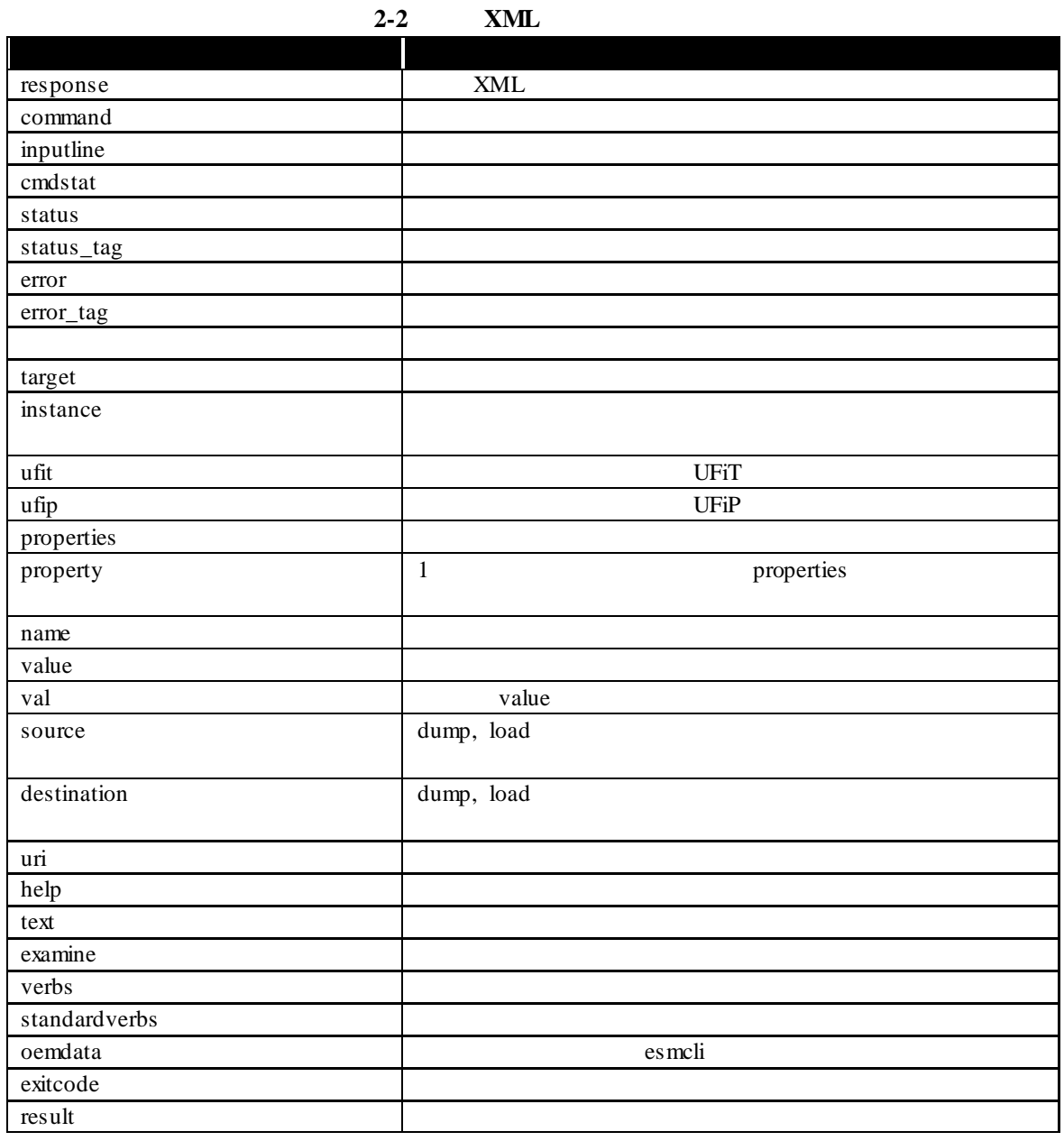

**2.2.3 XML** XML

 $x_{ML}$   $x_{ML}$ 

9.1.2XML XML Schema

### **2.2.3.1 cd**

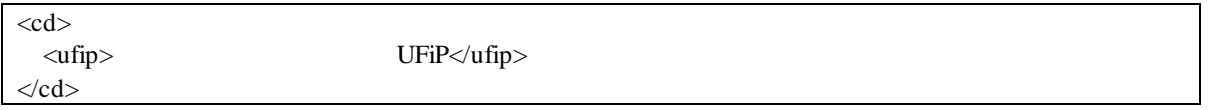

### **2.2.3.2 delete**

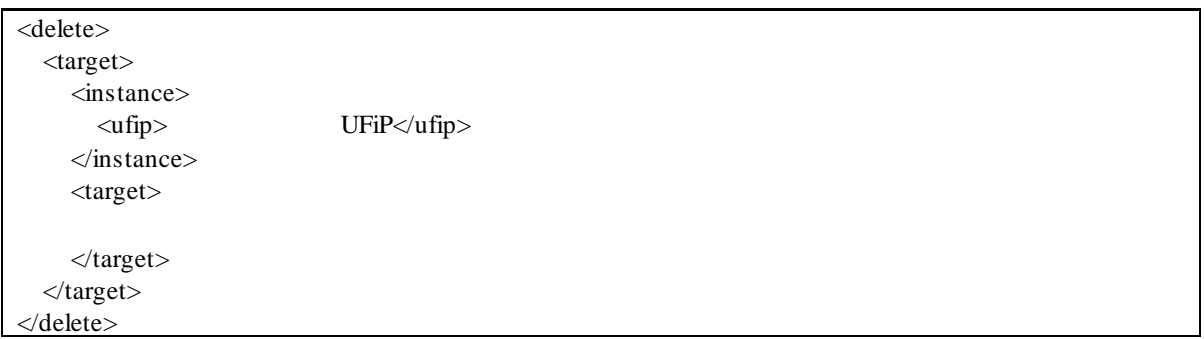

### **2.2.3.3 dump**

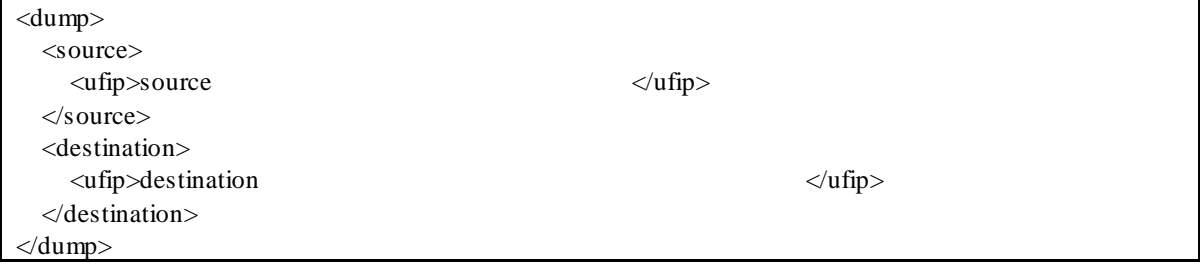

### **2.2.3.4 exit**

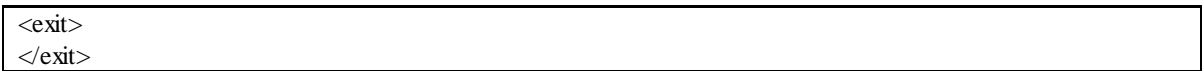

### **2.2.3.5 help**

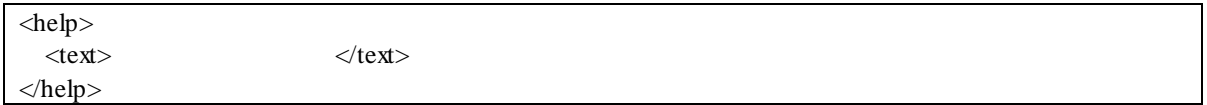

### **2.2.3.6 load**

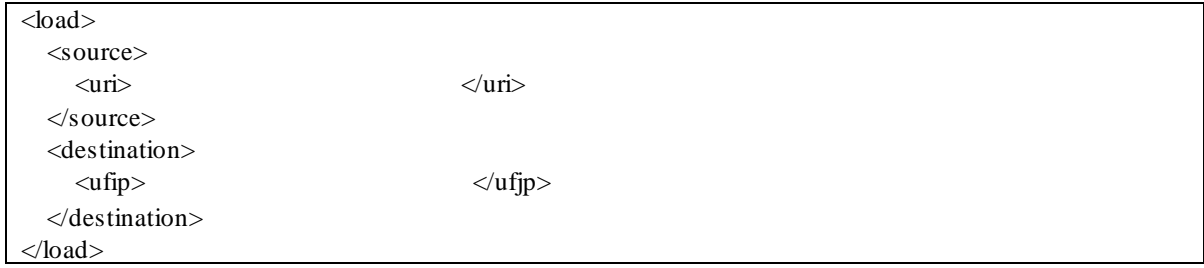

### **2.2.3.7 set**

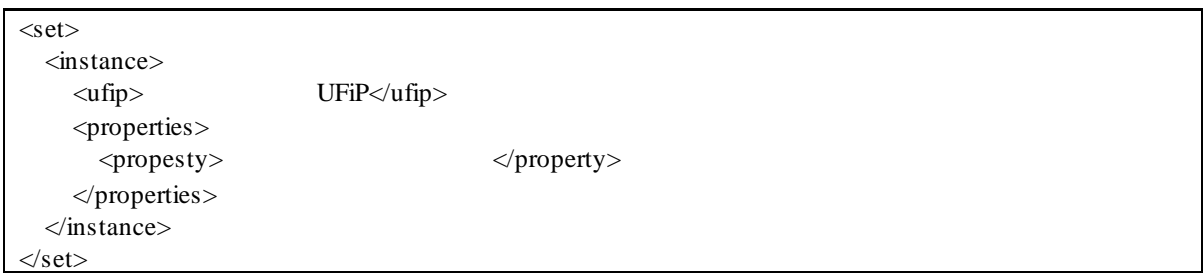

### **2.2.3.8 show**

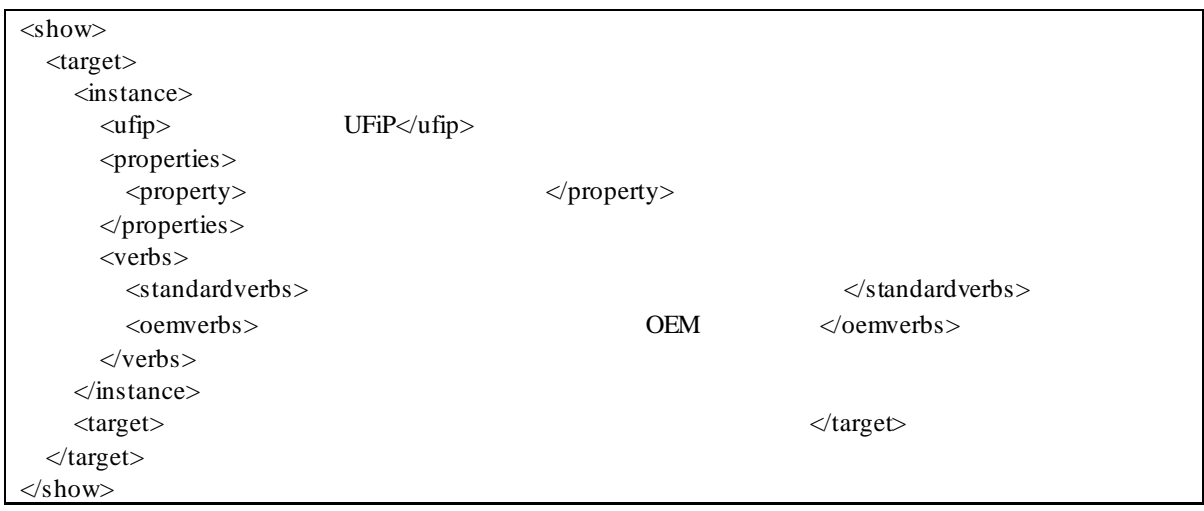

### **2.2.3.9 stop**

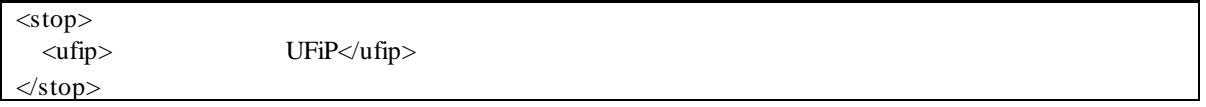

### 第**3**章 コンポーネント管理

### **3.1**  $\blacksquare$ **3.1.1**

 $\ensuremath{\mathrm{ESMPRO}/\mathrm{SM}}$ 

 $\mathcal{L}^{\pm}$ /cmps

3-1 '/cmps'

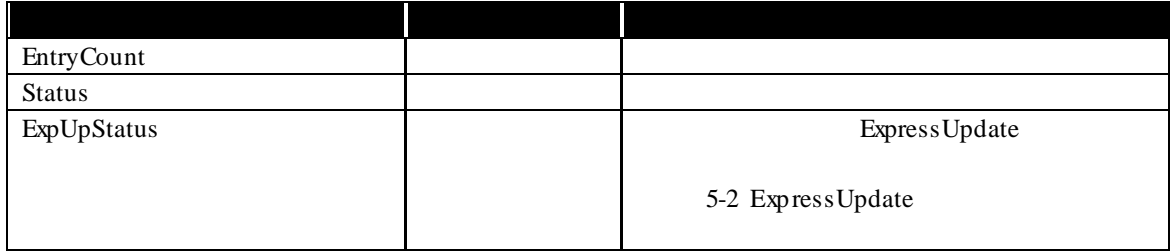

 $\mathop{\rm show}\nolimits$ 

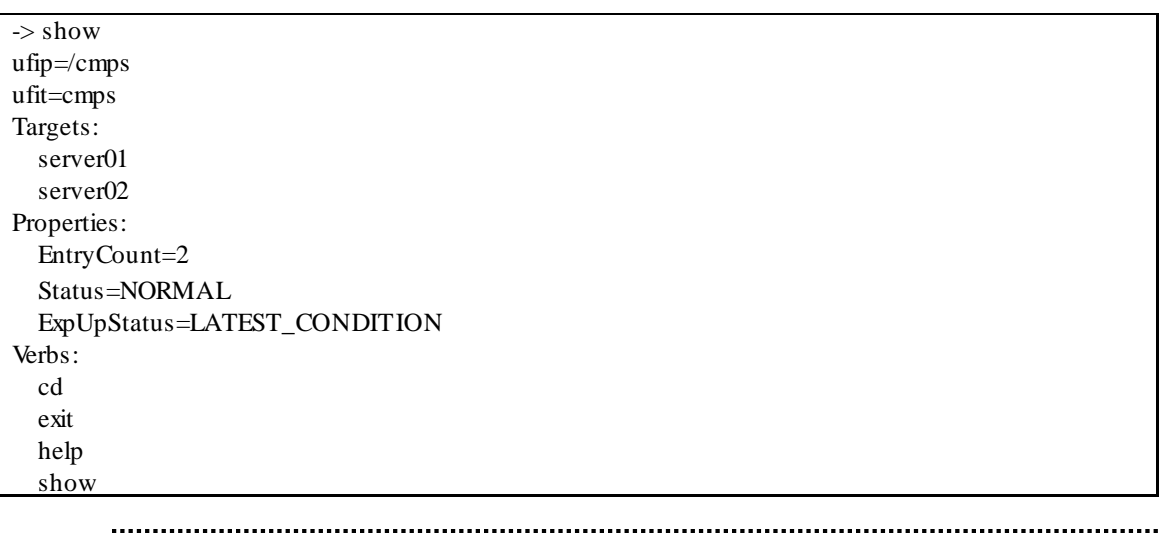

ターゲットを指定する場合は、`show /cmps` コマンドで情報を確認できます。

### **3.1.2**

/cmps/<Component Name>  $\mathcal{L}^{\pm}$ 

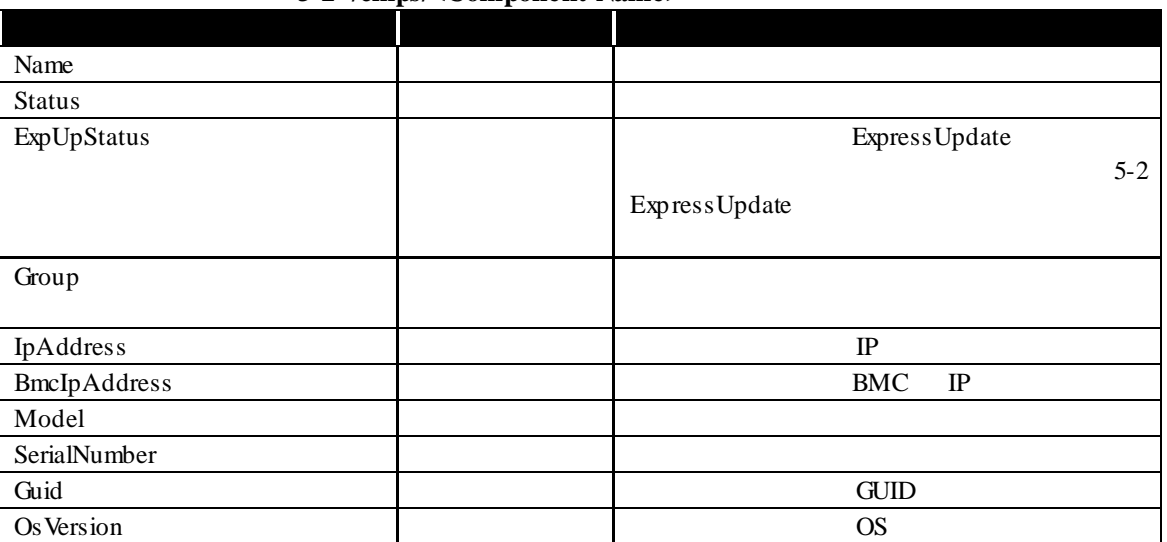

### 3-2 '/cmps/<Component Name>'

 $\mathop{\rm show}\nolimits$ 

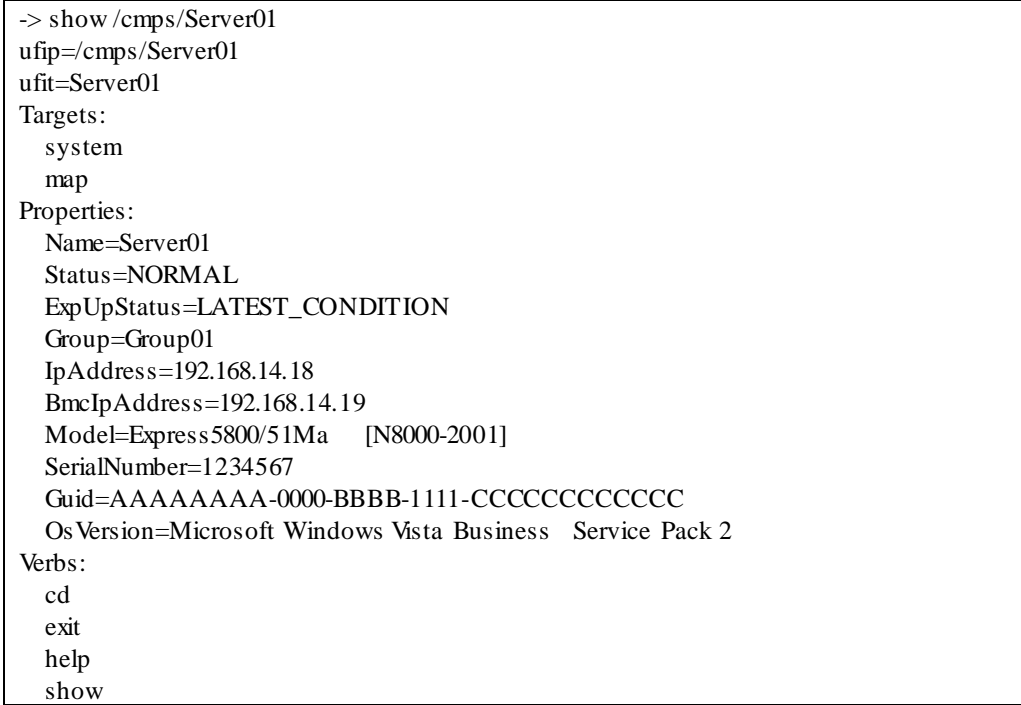

## 第**4**章 グループ管理

### $4.1$ **4.1.1** グループセット一覧の確認

ESMPRO/SM

 $\mathcal{L}^{(1)}$ /grps

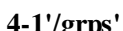

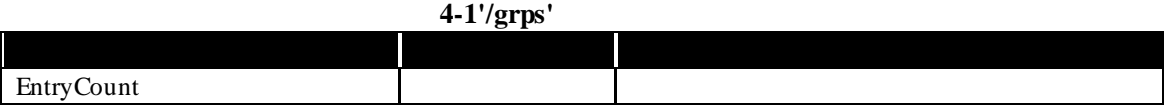

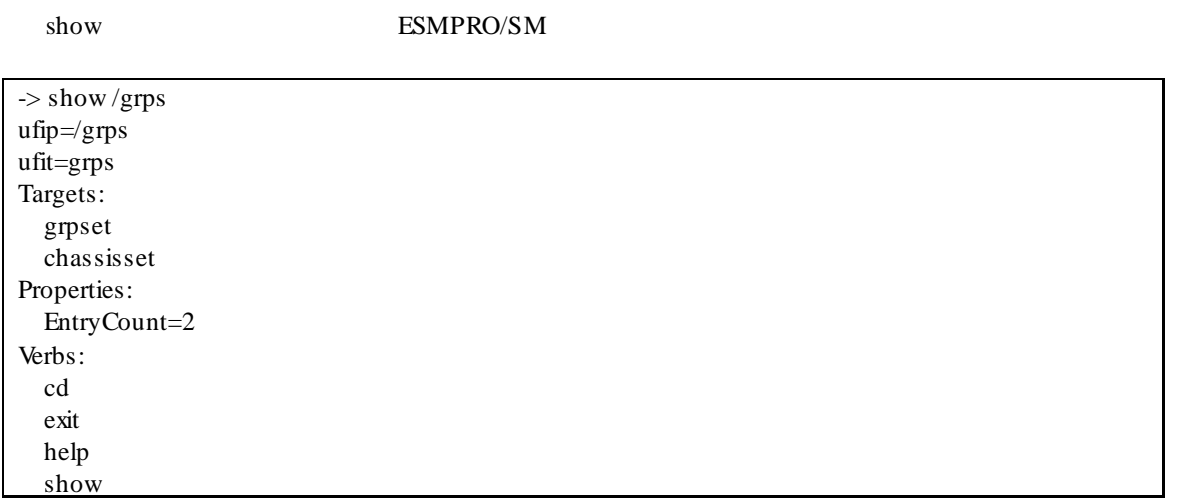

### **4.1.2** グループセット情報の確認

ESMPRO/SM

/grps/<GroupSet Name>  $\sim 10^{-11}$ 

### 4-2 '/grps/<GroupSet Name>'

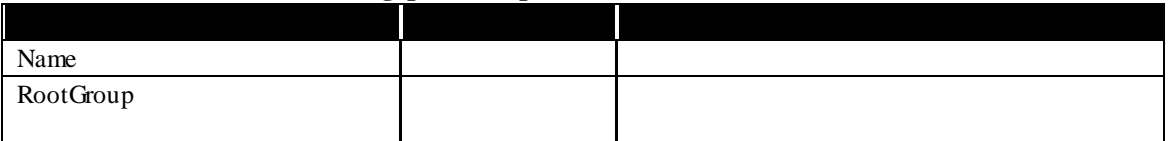

show ESMPRO/SM

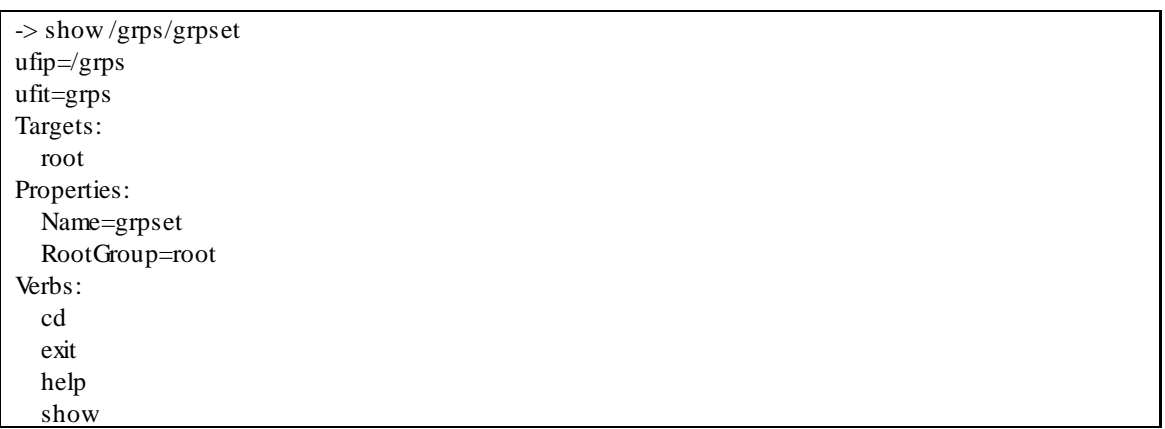

### **4.1.3** グループ情報の確認

ESMPRO/SM

/grps/<GroupSet Name>/<Group Name>  $\mathcal{L}^{\pm}$ 

### 4-3 '/grps/<GroupSet Name>/<Group Name>'

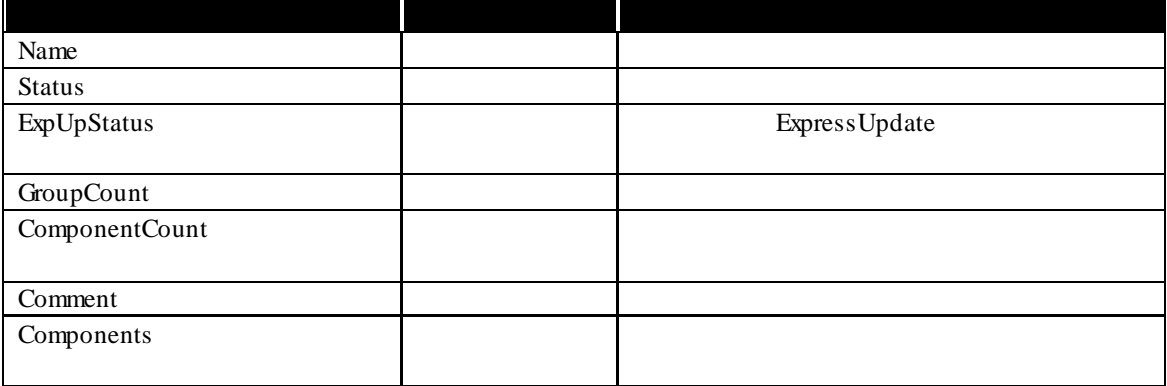

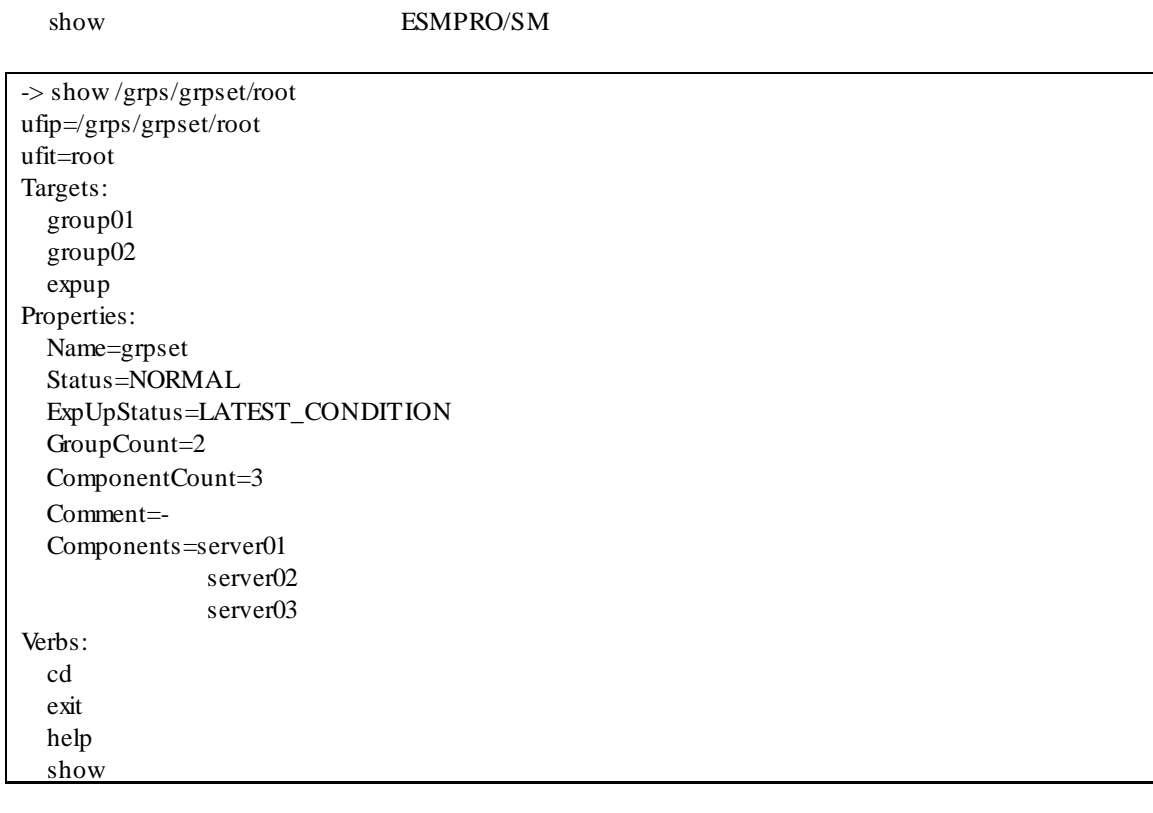

 $\begin{array}{lllll} \text{show} & & \text{-display} & & \text{ctype}> & \text{graph} \end{array}$ 

expall extension of the state  $\mathfrak{g}% =\mathfrak{g}_{\alpha}$  and  $\mathfrak{g}_{\alpha}$ 

show *-display targets,grpall*

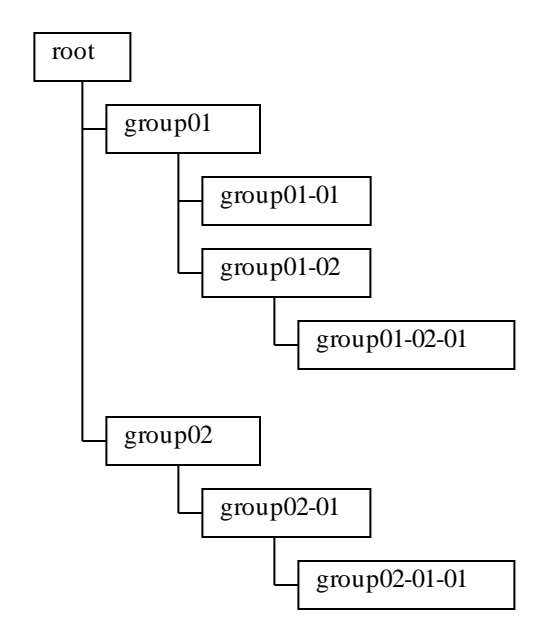

-> show *-display targets,grpall* /grps/grpset/root ufip=/grps/grpset/root ufit=root Targets: group01 group01-01 group01-02 group01-02-01 group02 group02-01 group02-01-01 expup
# 5 **ExpressUpdate**

# **5.1 ExpressUpdate**

# **5.1.1 ExpressUpdate**

#### 5.1.1.1

ExpressUpdate show show  $\frac{1}{2}$ 

/cmps/<Component Name>/map/expup  $\ddot{\phantom{a}}$ 

#### 5-1 '/cmps/<Component Name>/map/expup'

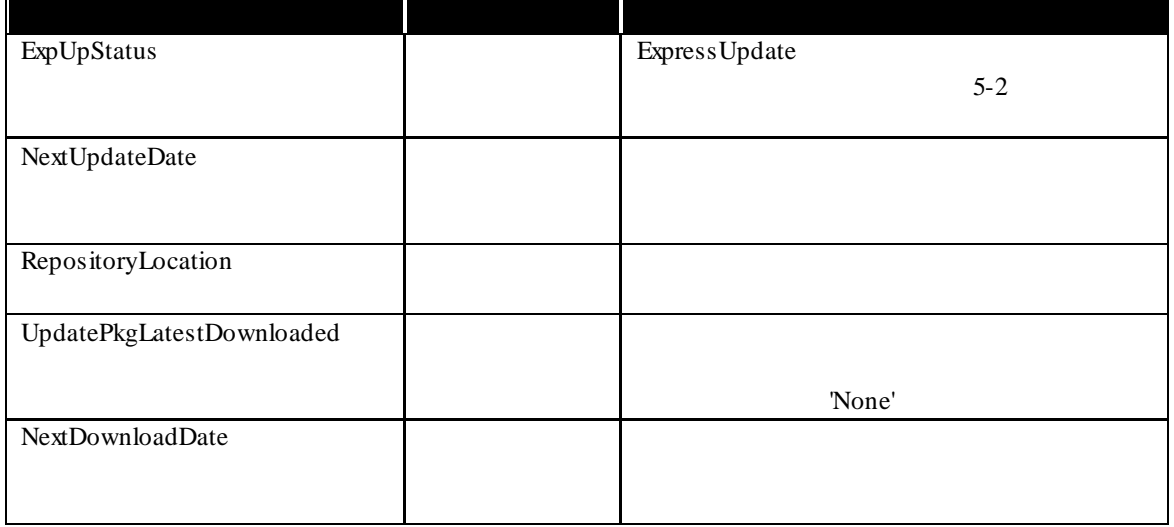

#### 5-2 **ExpressUpdate**

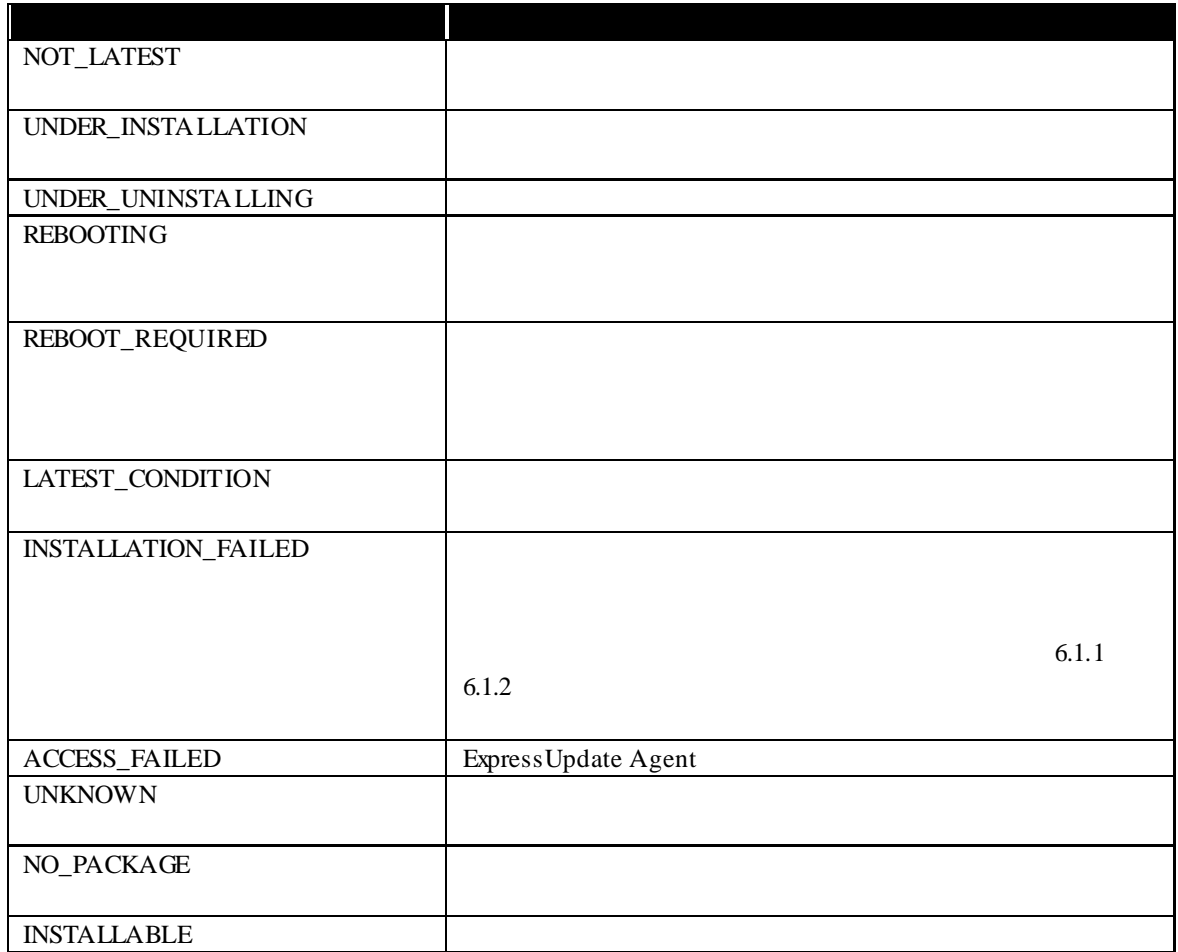

# 5-3 '/cmps/<Component Name>/map/expup'

 $\blacksquare$ 

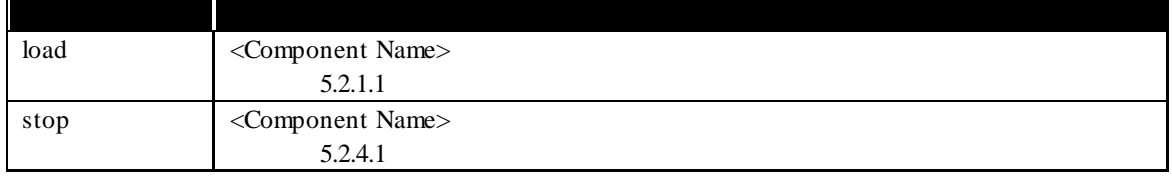

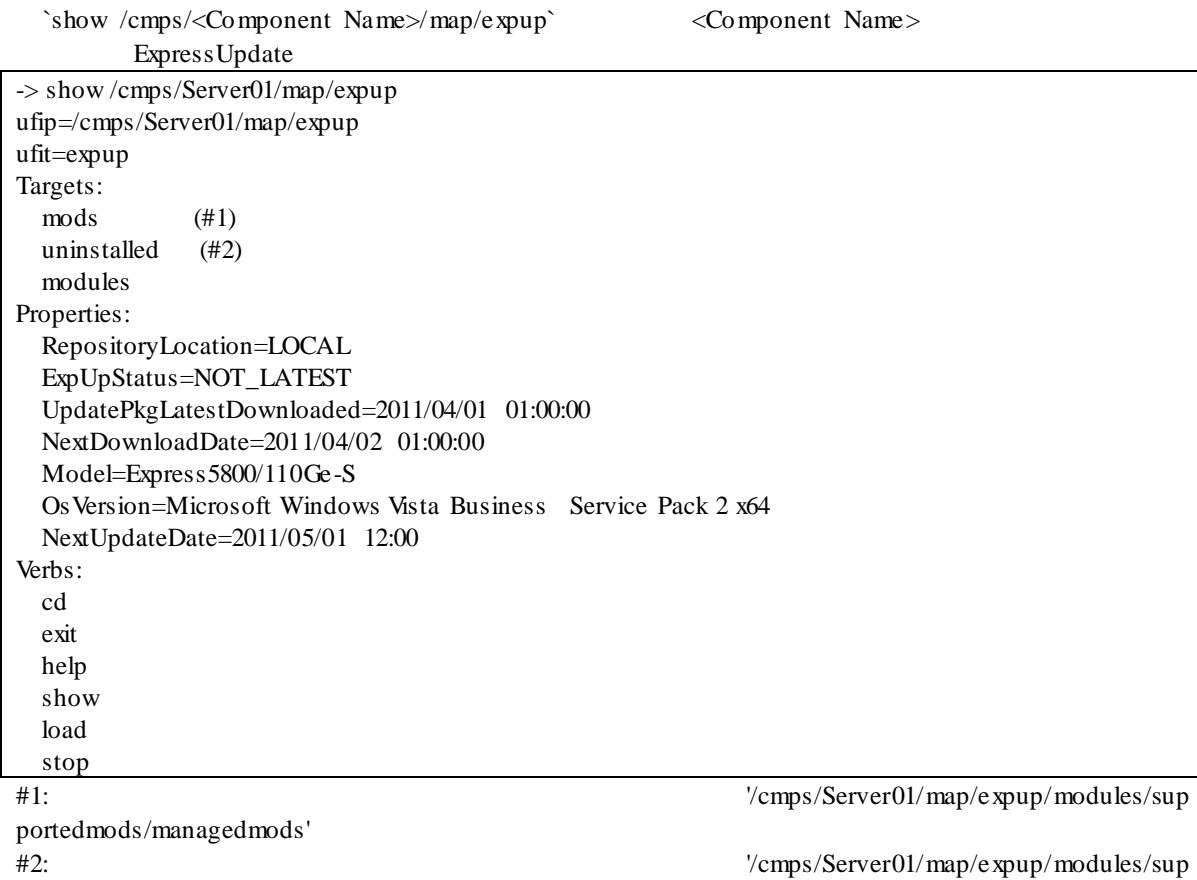

portedmods/uninstalledmods'

#### 5.1.1.2

 $\overline{\phantom{a}}$ 

 ${\rm Express~Update}$  show

 $\mathop{\mathrm{show}}$ /grps/grpset/<Group Name>/expup

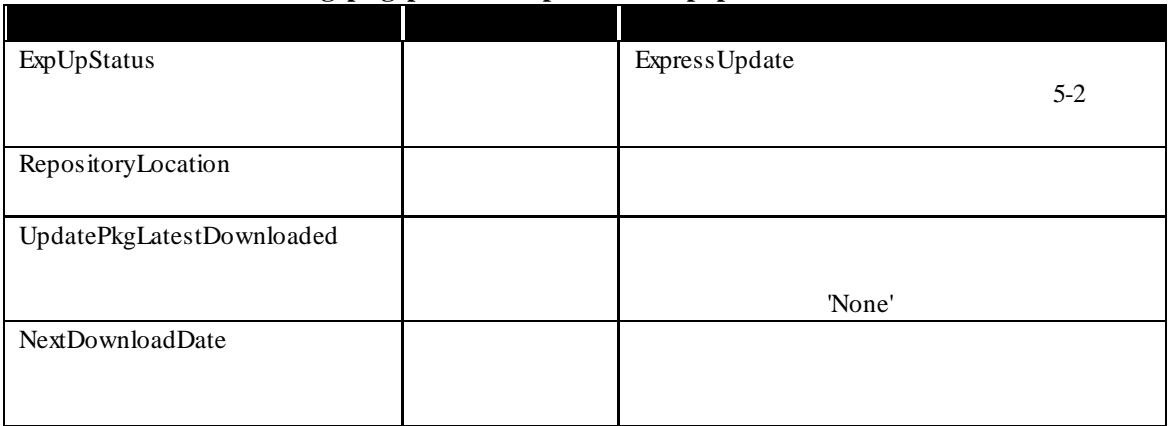

# $5-4$  '/grps/grpset/<Group Name>/expup'

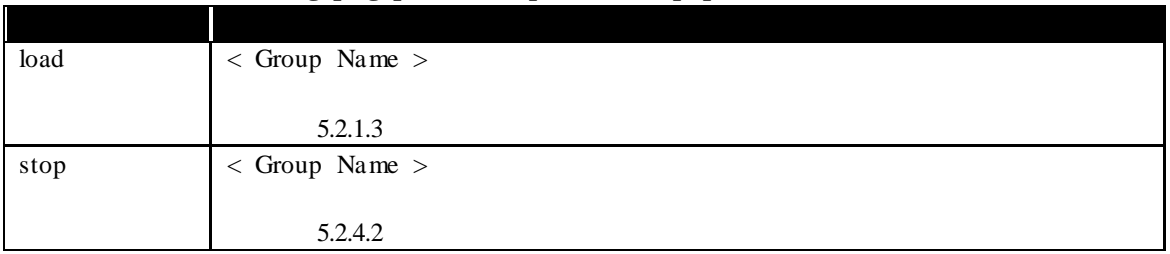

#### $5-5$  '/grps/grpset/<Group Name>/expup'

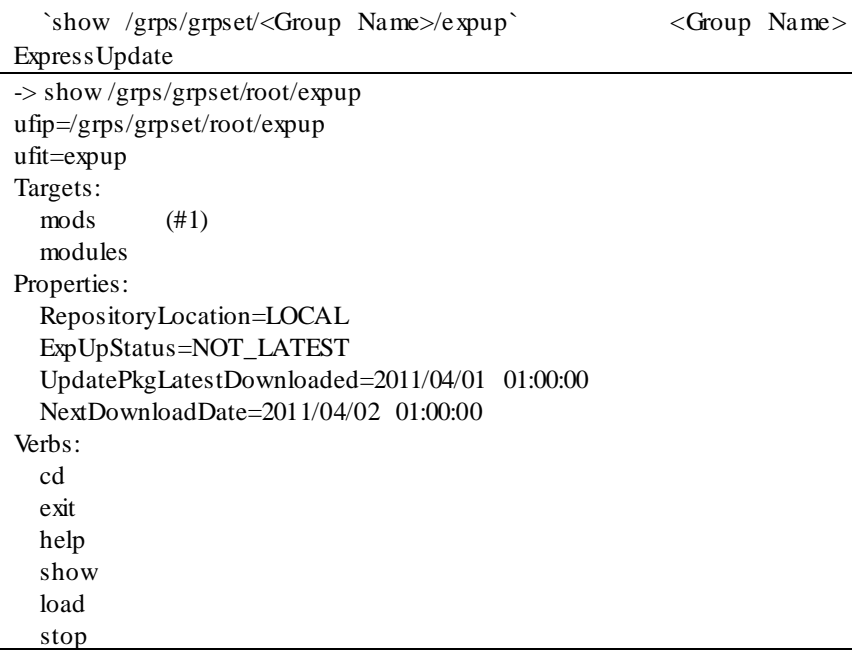

 $edmods/managedmods'$ 

#1:  $\frac{1}{4}$  /grps/grpset/root/expup/modules/support

#### **5.1.2** extending the state of  $\sim$ 5.1.2.1 ExpressUpdate

 $\blacksquare$ 

/cmps/<Component Name>/map/expup/modules/supportedmods/managedmods

# 表 **5-6 '/cmps/<Component Name>/map/expup/modules/supportedmods/managedmods'** の

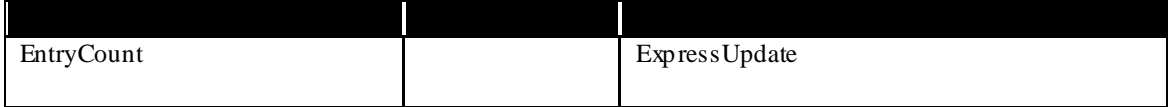

`show /cmps/<Component Name>/map/expup/modules/supportedmods/managedmods` <Component Name>

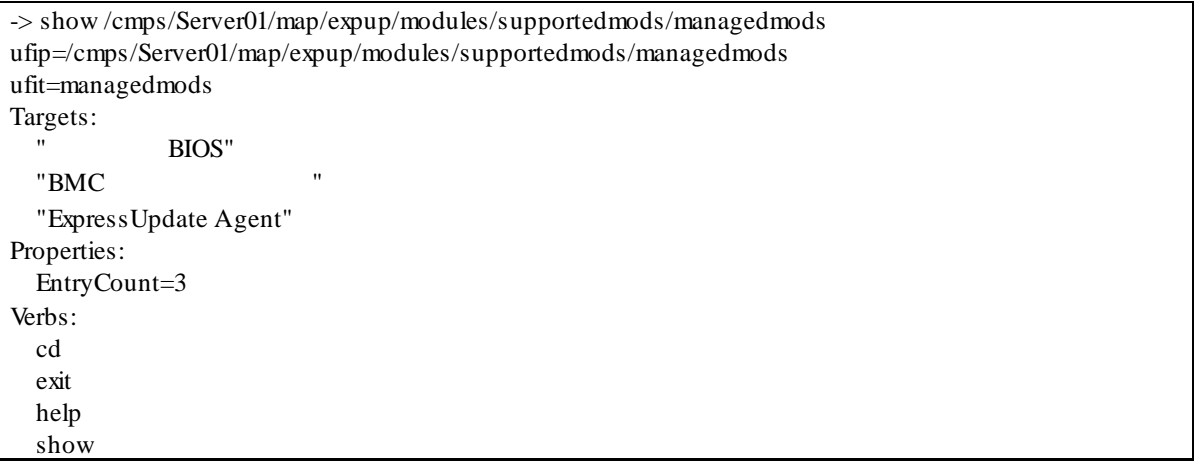

#### ExpressUpdate

/grps/grpset/<Group Name>/expup/modules/supportedmods/managedmods J.

#### 表 **5-7 '/grps/grpset/<Group Name>/expup/modules/supportedmods/managedmods'** の

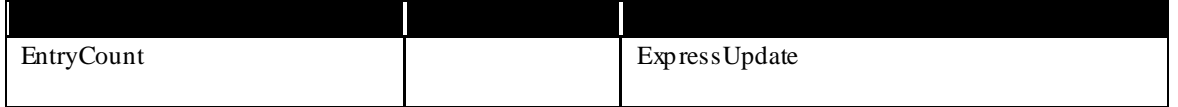

`show /grps/grpset/<Group Name>/expup/modules/supportedmods/managedmods` < Group Name >

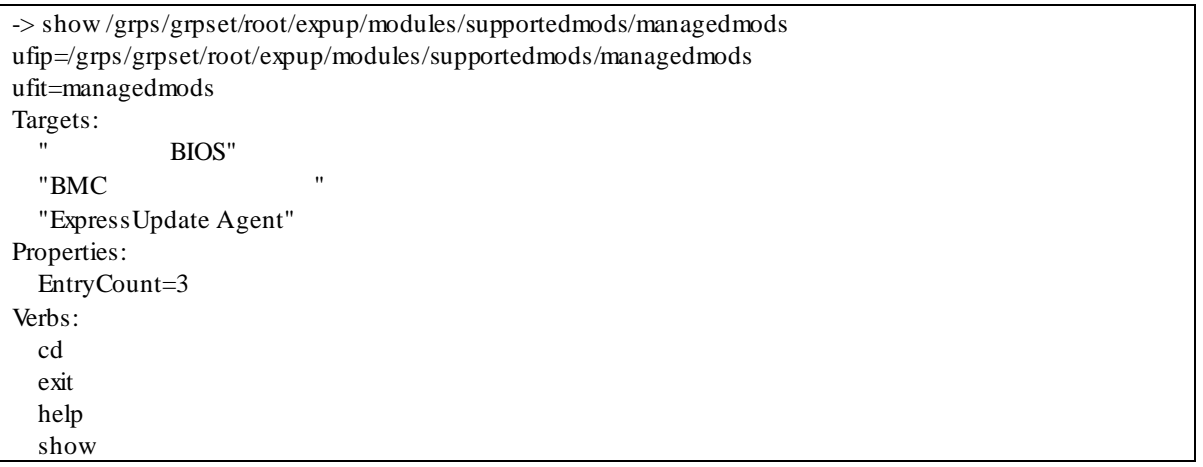

#### **5.1.3** entitled to the contract of the contract of the contract of the contract of the contract of the contract of the contract of the contract of the contract of the contract of the contract of the contract of the contra 5.1.3.1

ExpressUpdate

/cmps/<Component Name>/map/expup/modules/unsupportedmods l,

#### 5-8 '/cmps/<Component Name>/map/expup/modules/unsupportedmods'

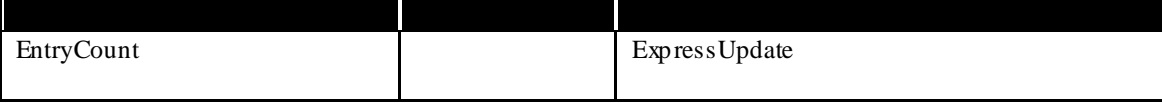

# 5.1.2.2

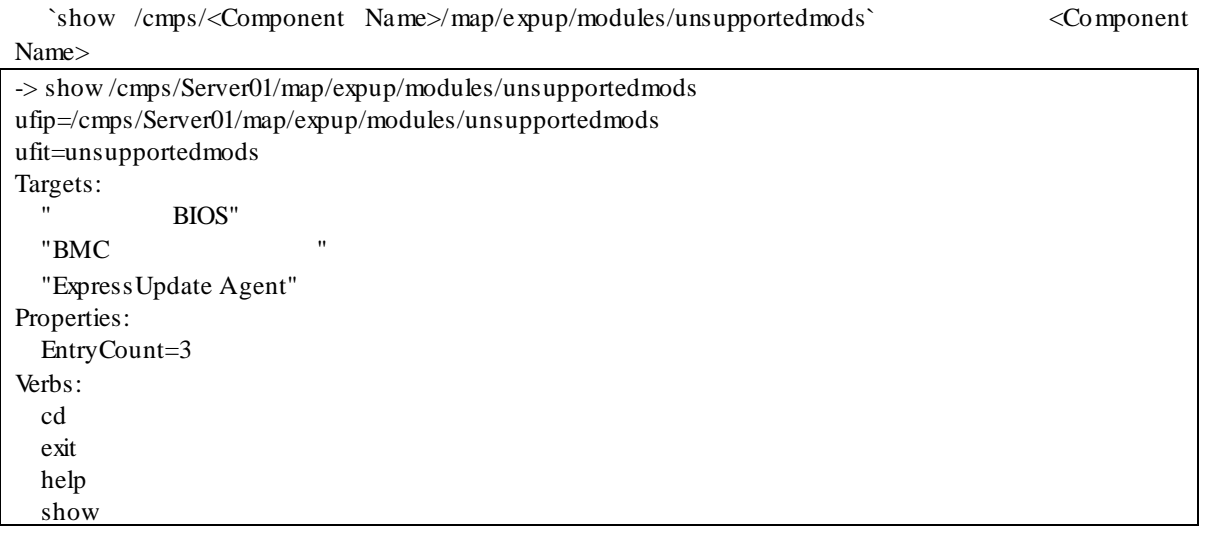

#### ExpressUpdate

/grps/grpset/<Group Name>/expup/modules/unsupportedmods  $\mathbf{L}$ 

# 5-9 '/grps/grpset/<Group Name>/expup/modules/unsupportedmods'

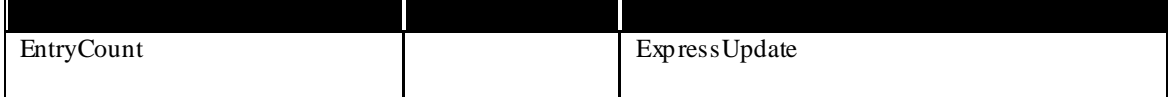

`show/grps/grpset/<Group Name>/expup/modules/unsupportedmods`<Group Name>

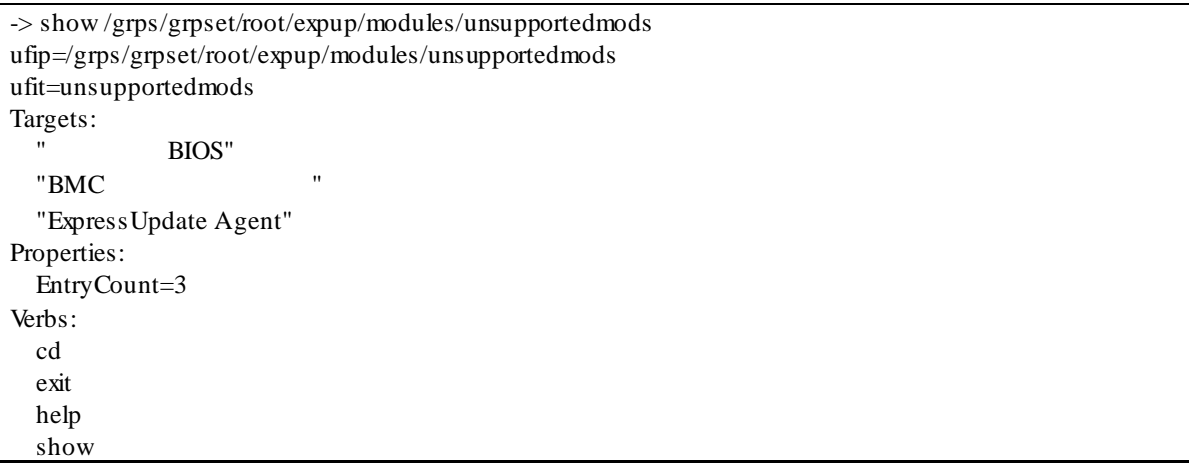

#### 5.1.3.2

**5.1.4 b** 5.1.4.1

/cmps/<Component Name>/map/expup/modules/supportedmods/managedmods/<Module Name>  $\mathbb{R}^2$ 

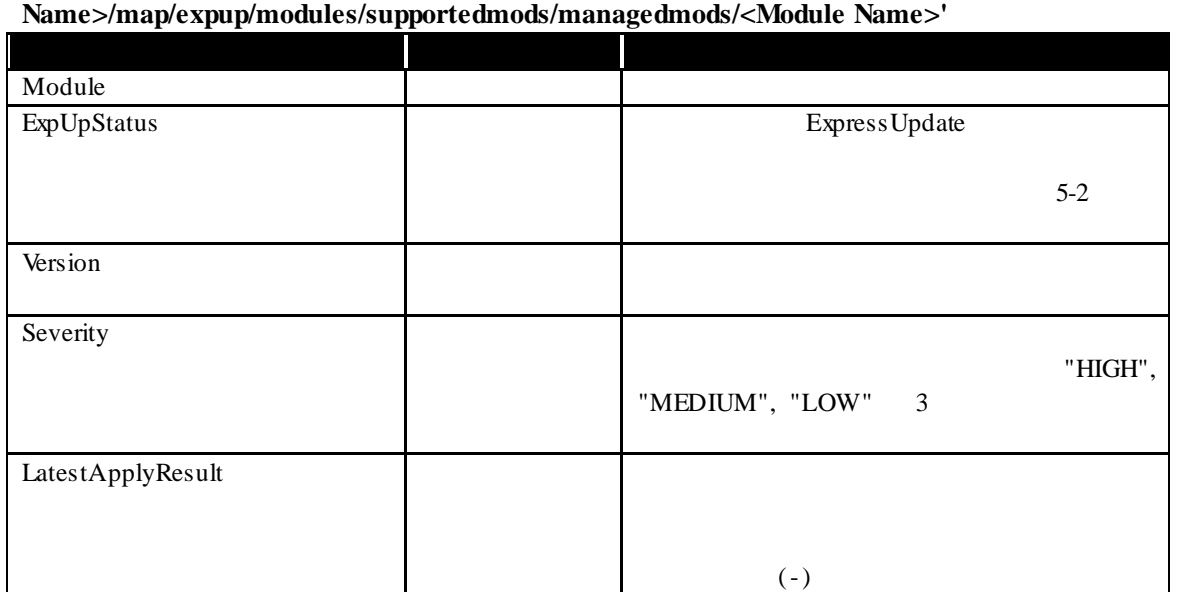

# 表 **5-10 '/cmps/<Component**

#### 表 **5-11 '/cmps/<Component Name>/map/expup/modules/supportedmods/managedmods/<Module**  Name>'

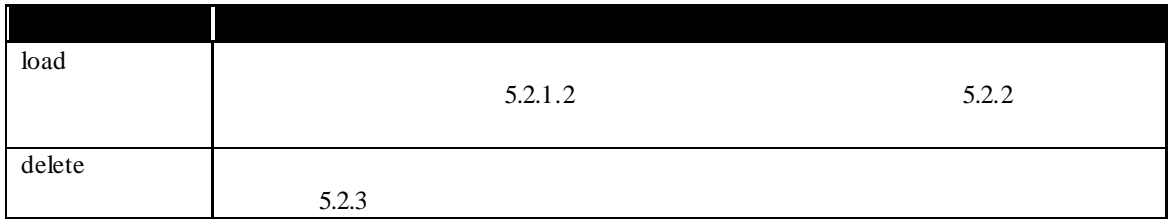

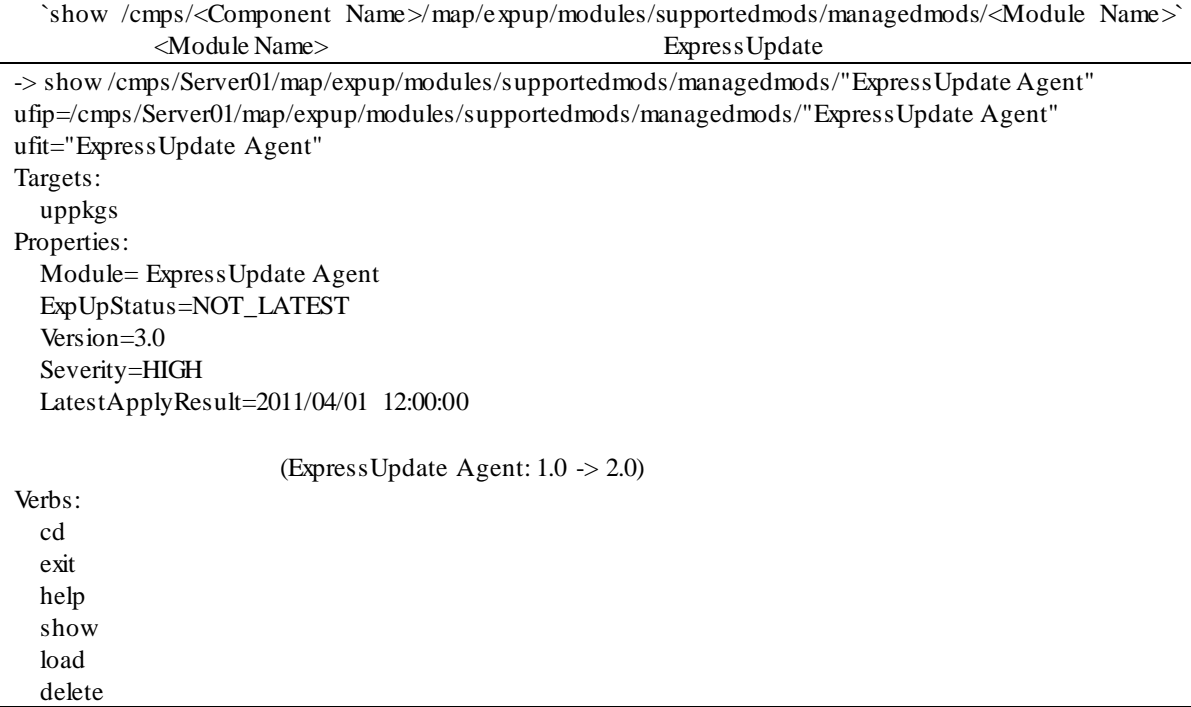

# 5.1.4.2

/grps/grpset/<Group Name>/expup/modules/supportedmods/managedmods/<Module Name>  $\blacksquare$ 

# 表 **5-12 '/grps/grpset/<Group Name>/expup/modules/supportedmods/managedmods/<Module**

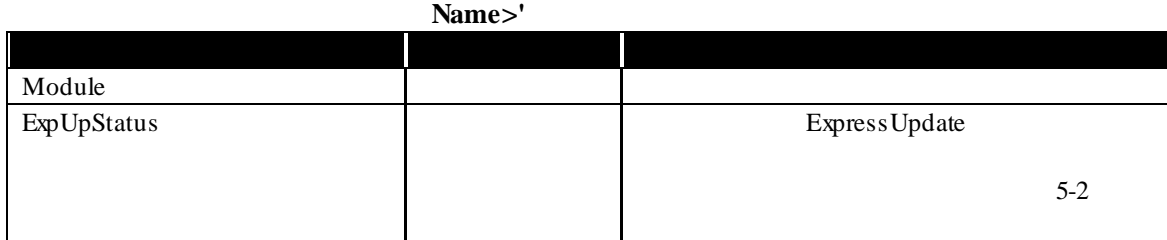

#### 表 **5-13 '/grps/grpset/<Group Name>/expup/modules/supportedmods/managedmods/<Module**  Name>'

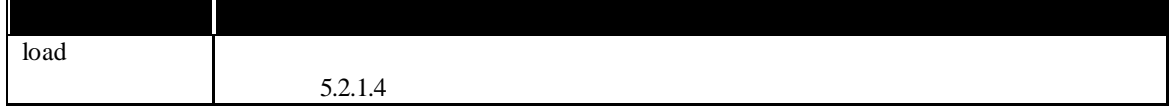

`show /grps/grpset/<Group Name>/expup/modules/supportedmods/managedmods/<Module Name>` ンドは<Group Name>で指定されたグループに所属するコンポーネント上の、<Module Name>で指定

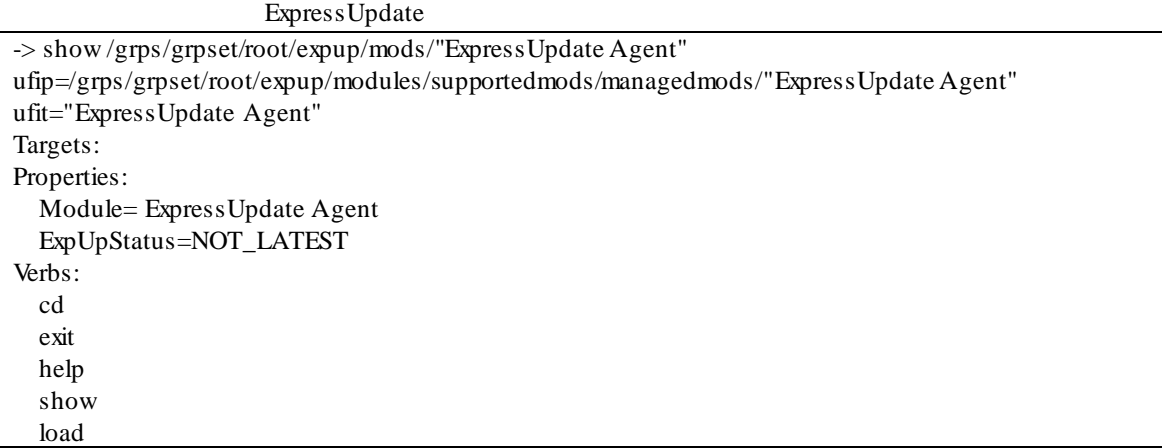

# **5.1.5** extending the state of the state of the state of the state of the state of the state of the state of the state of the state of the state of the state of the state of the state of the state of the state of the state 5.1.5.1

/cmps/<Component Name>/map/expup/modules/unsupportedmods/<Module Name>  $\ddot{\phantom{a}}$ 

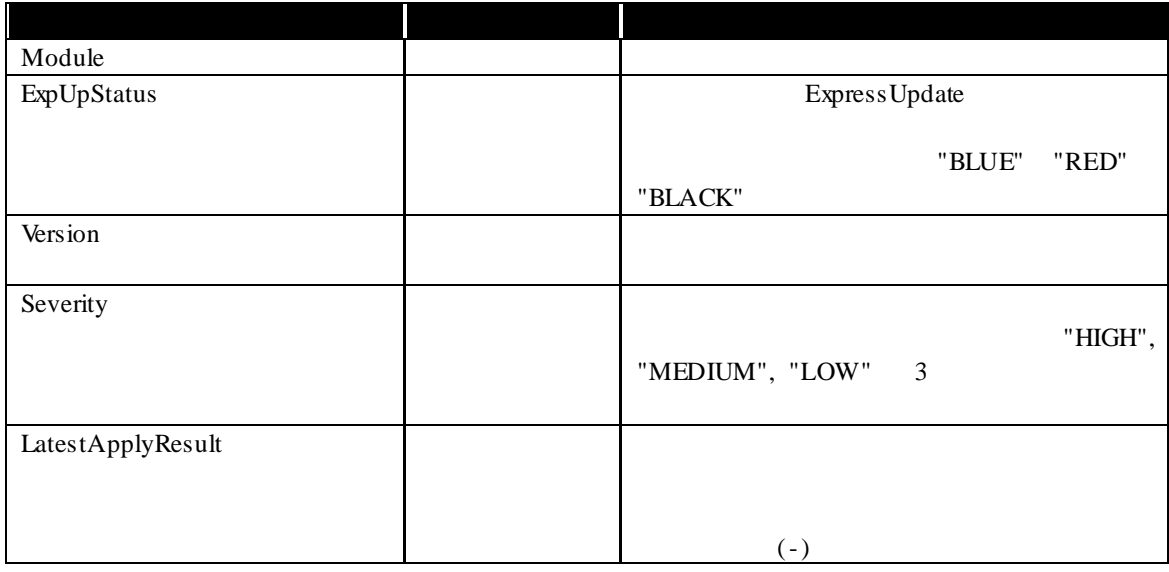

#### 5-14 '/cmps/<Component Name>/map/expup/modules/unsupportedmods/<Module Name>'

#### 5-15 '/cmps/<Component Name>/map/expup/modules/unsupportedmods/<Module Name>'

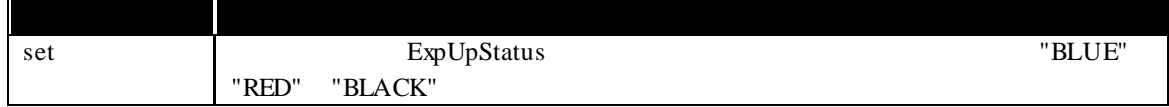

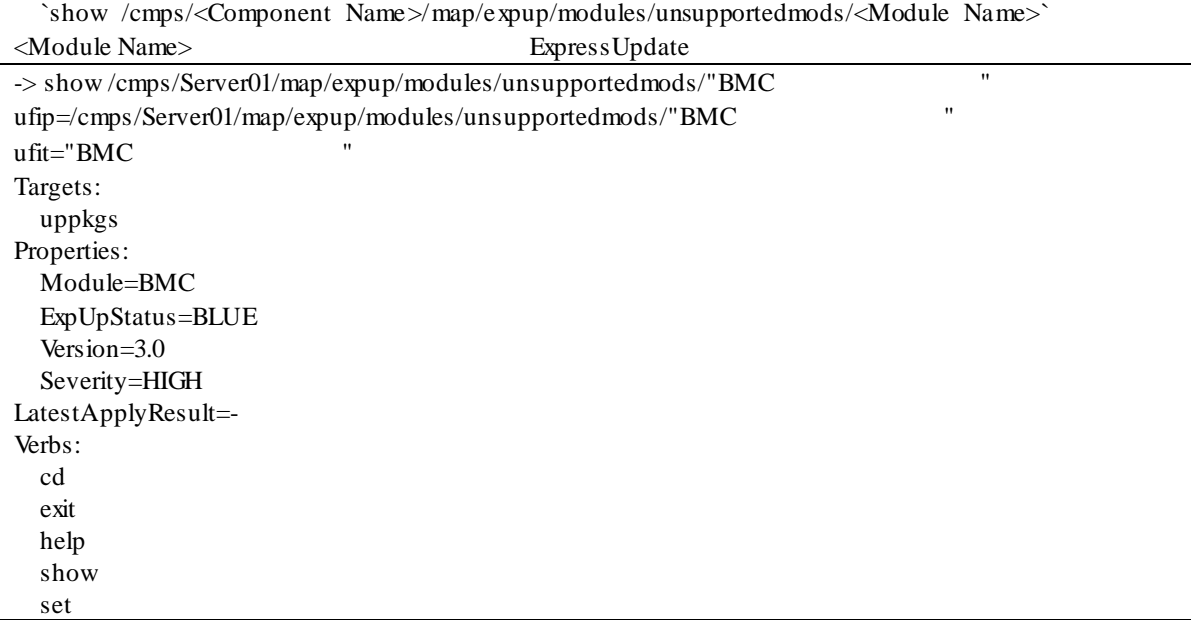

# 5.1.5.2

/grps/grpset/<Group Name>/expup/modules/unsupportedmods/<Module Name>  $\epsilon$ 

# 5-16 '/grps/grpset/<Group Name>/expup/modules/unsupportedmods/<Module Name>'

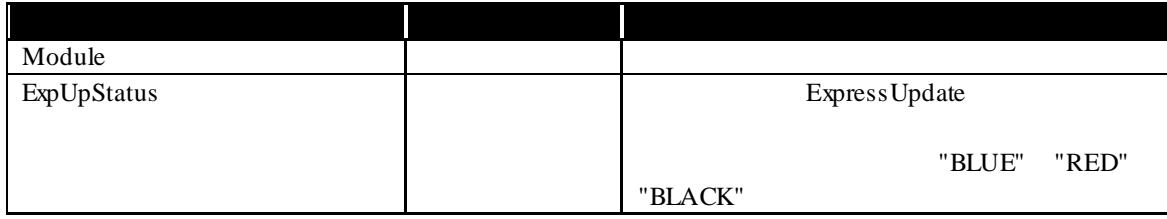

`show /grps/grpset/<Group Name>/expup/modules/unsupportedmods/<Module Name><br><Group Name> <Module Name>

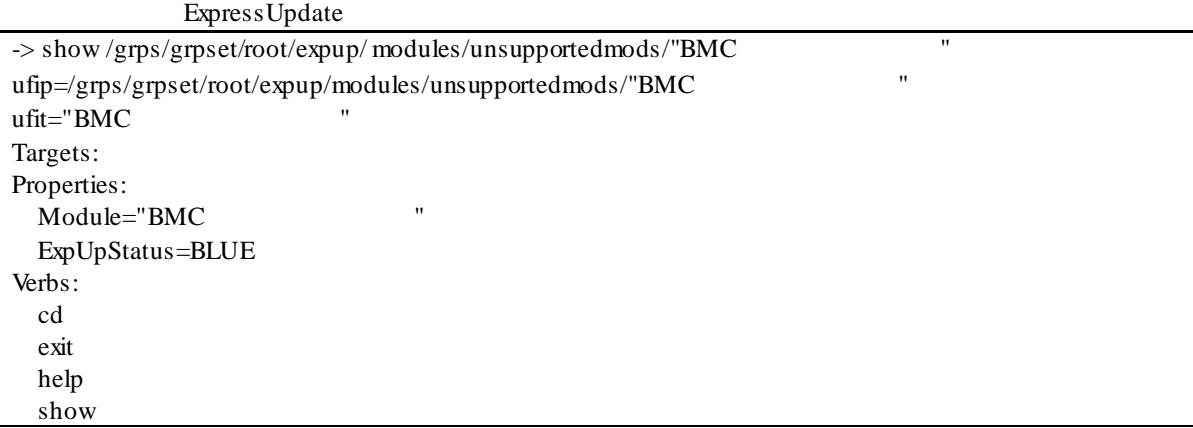

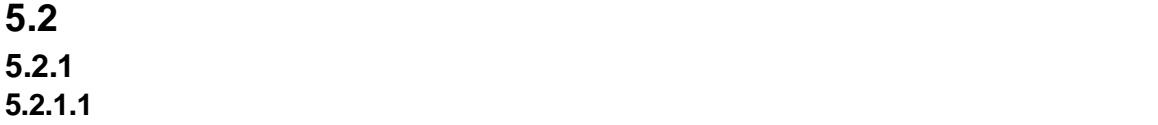

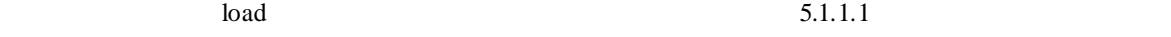

/cmps/<Component Name>/map/expup  $\hat{\mathbf{r}}$ 

# $5-17$  'load /cmps/<Component Name>/map/expup'

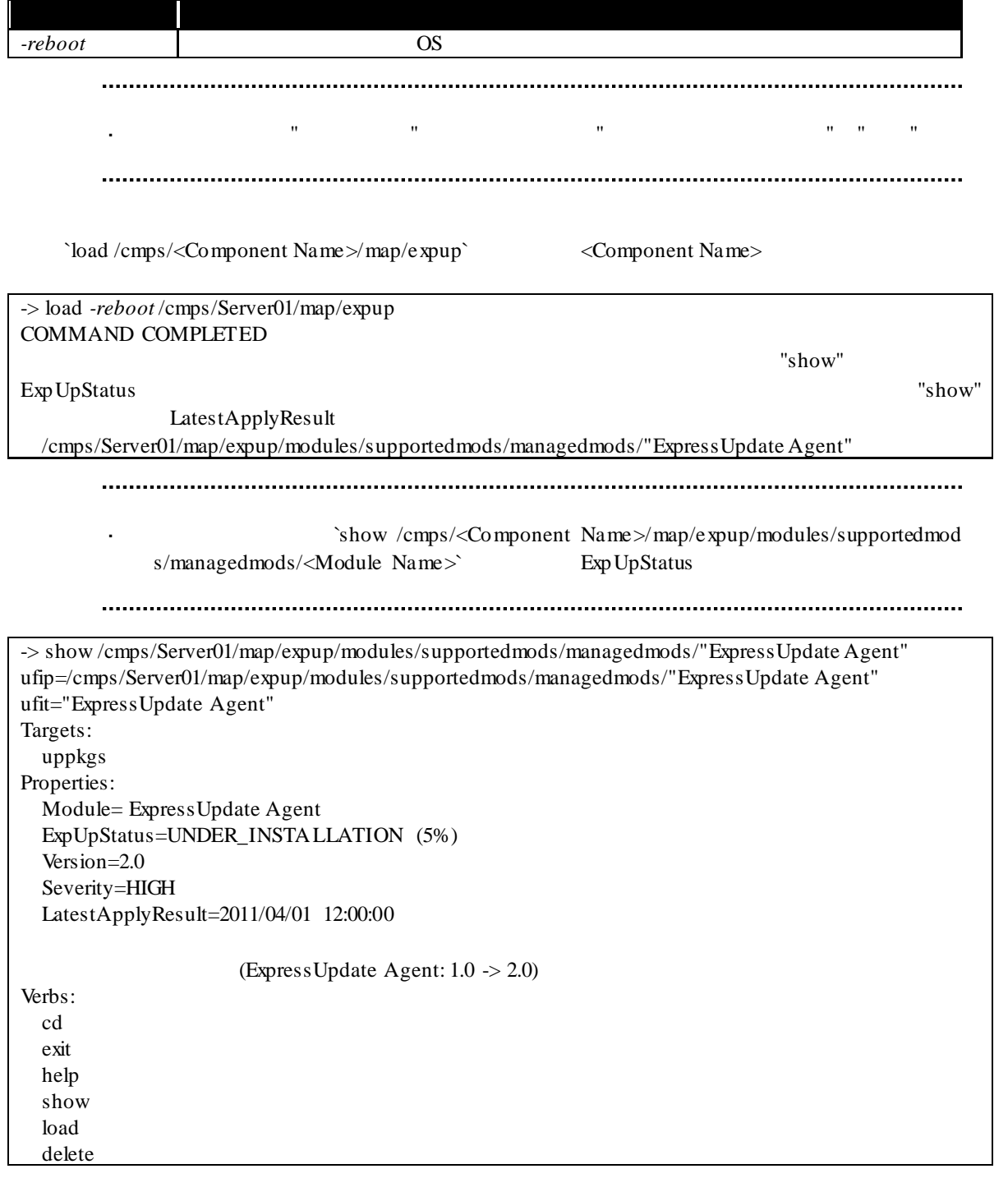

# `show /cmps/<Component Name>/map/expup/modules/ supportedmods/managedmods/<Module Name>>LatestApplyResult ィで結果を確認できます。

LatestApplyResult=2011/04/01 12:00:00

(ExpressUpdate Agent: 2.0 -> 3.0)

# **5.2.1.2**  $\blacksquare$

 $10$ ad  $5.1.4.1$ 

/cmps/<Component Name>/map/expup/modules/supportedmods/managedmods/<Module Name>  $\blacksquare$ 

#### 表 **5-18 'load /cmps/<Component Name>/map/expup/modules/supportedmods/managedmods/** <Module Name>'

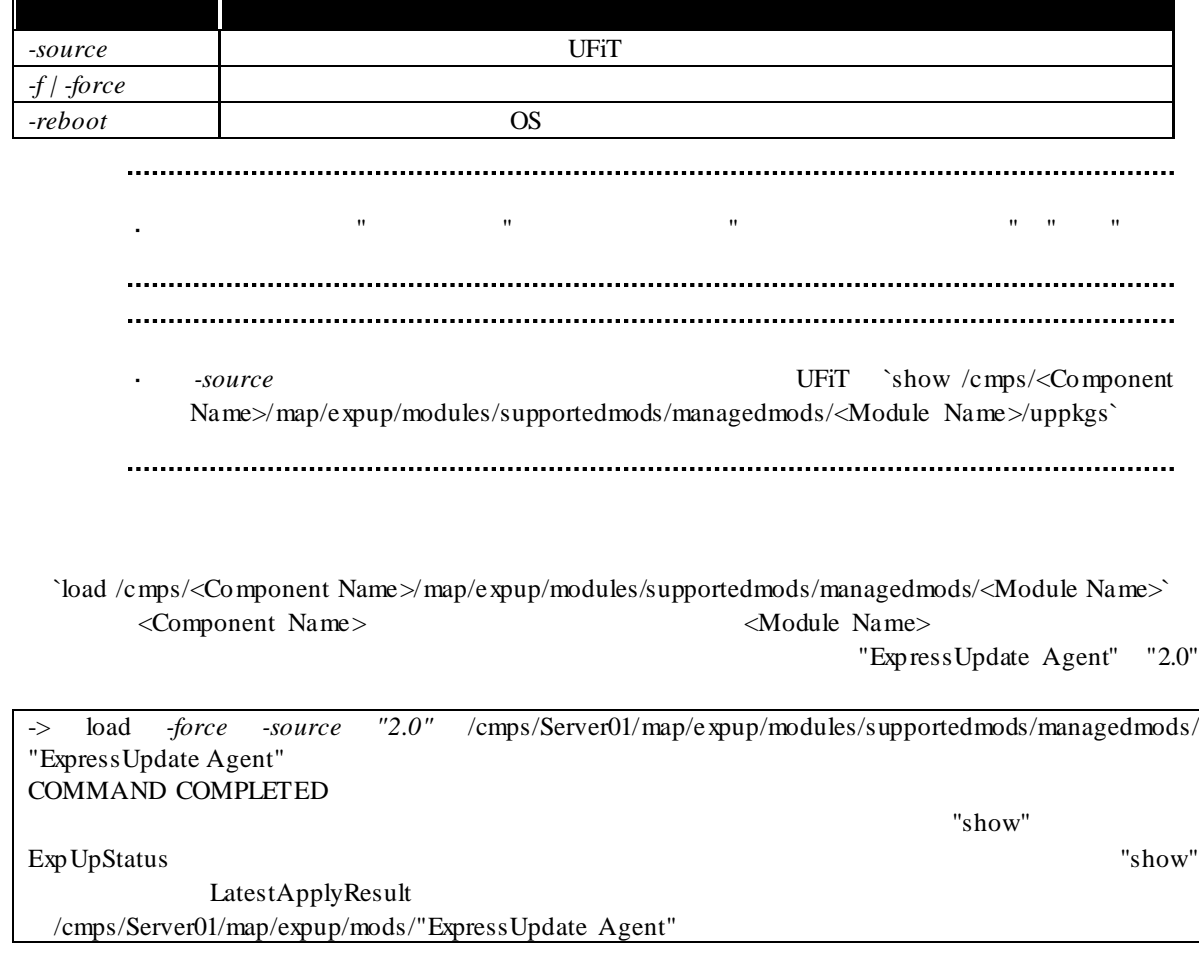

# 5.2.1.3

#### $5.1.1.2$

 $\alpha$ 

/grps/grpset/<Group Name>/expup  $\epsilon$ 

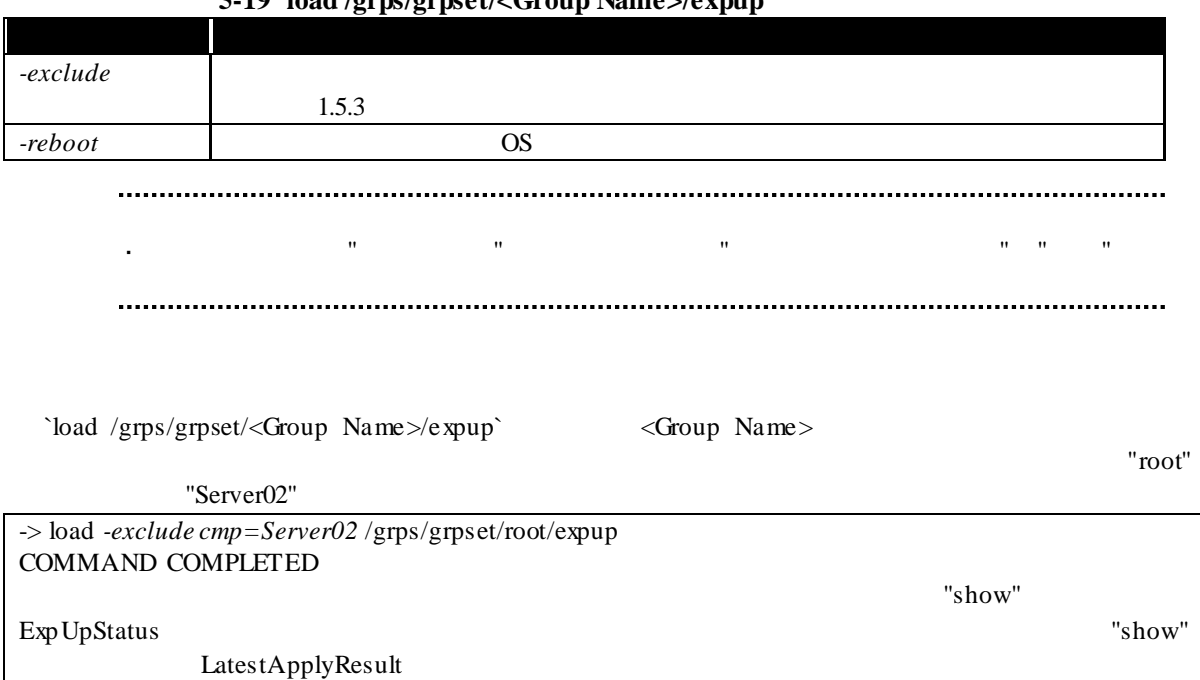

#### 表 **5-19 'load /grps/grpset/<Group Name>/expup '** の固有オプション

# 5.2.1.4

#### $\alpha$  load  $\alpha$

#### $5.1.4.2$

/grps/grpset/<Group Name>/expup/modules/supportedmods/managedmods/<Module Name>

#### 表 **5-20 'load /grps/grpset/<Group Name>/expup/modules/supportedmods/managedmods/** <Module Name>'

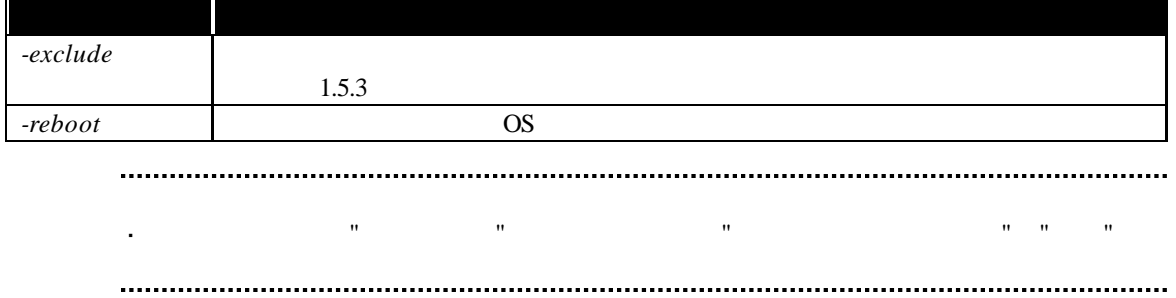

`load /grps/grpset/<Group Name>/expup/modules/supportedmods/managedmods/<Module Name><br>
<Group Name> <Module Name>

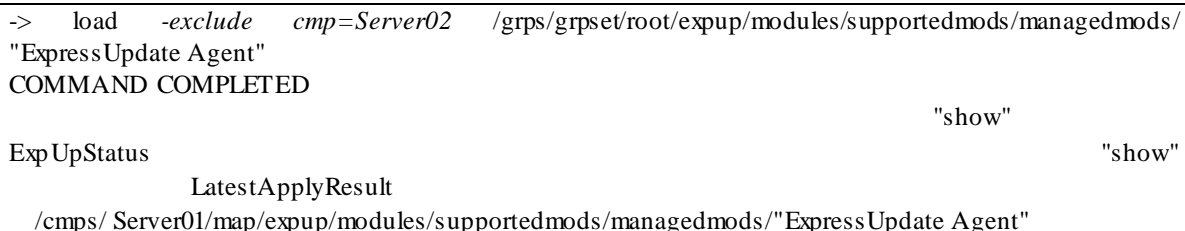

 $\epsilon$ 

 $\blacksquare$ 

 $5.1.4.1$ 

/cmps/<Component Name>/map/expup/modules/supportedmods/managedmods/<Module Name>

 $\bf{load}$ 

#### 表 **5-21 'load /cmps/<Component Name>/map/expup/modules/supportedmods/managedmods/** <Module Name>'

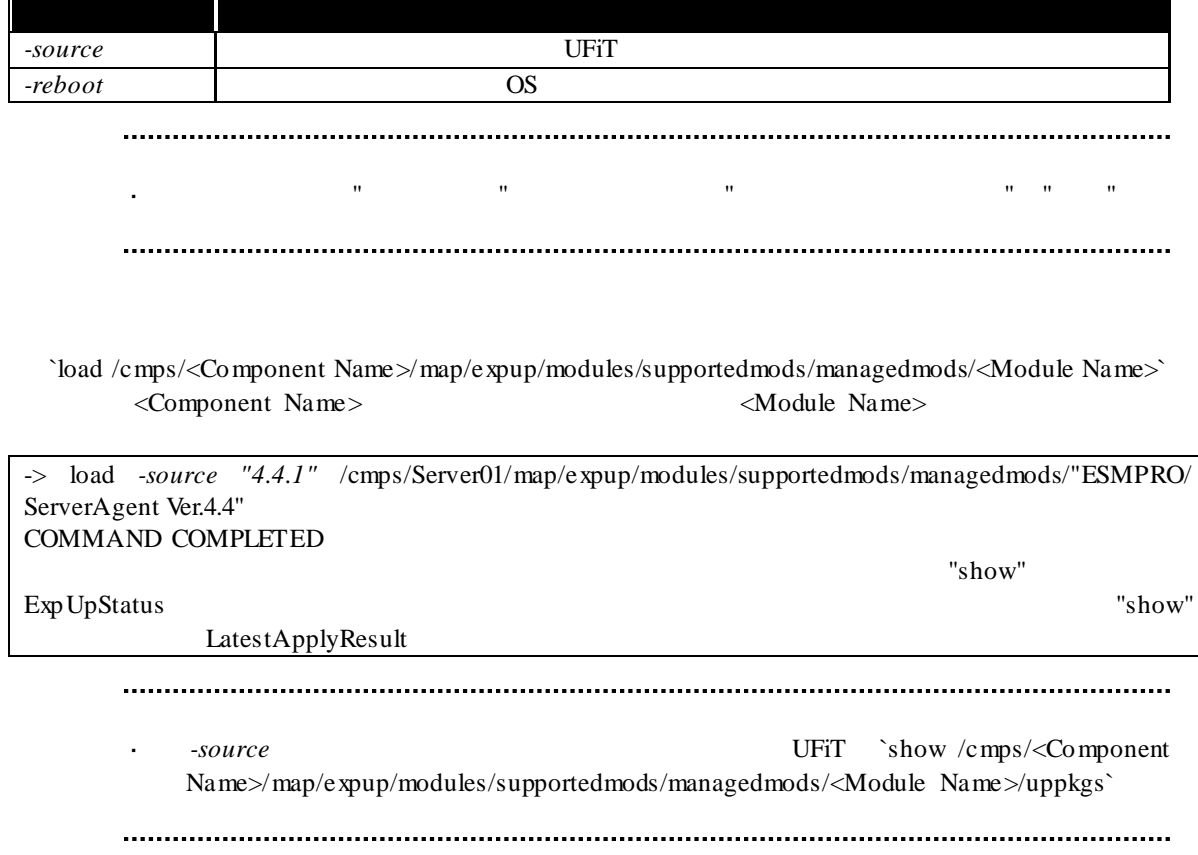

# 5.2.3

 $\mathbf{r}$ 

 $5.1.4.1$ 

 $\mathbf{delta}$ 

/cmps/<Component Name>/map/expup/modules/supportedmods/managedmods/<Module Name>  $\epsilon$ 

#### 表 **5-22 'delete /cmps/<Component Name>/map/expup/modules/supportedmods/managedmods/** <Module Name>'

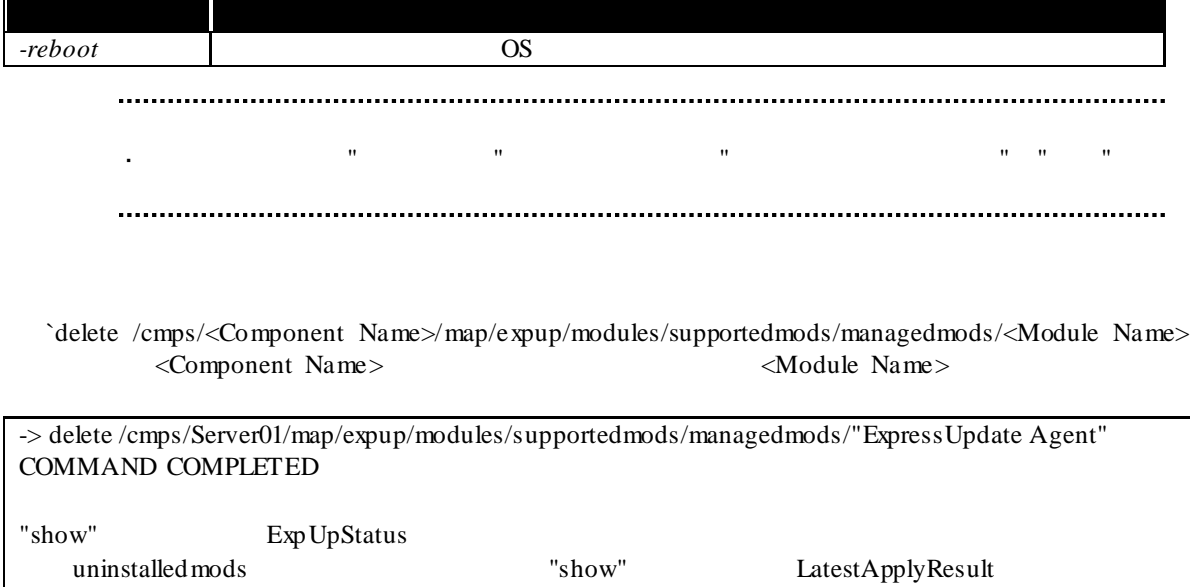

**5.2.4**  $\blacksquare$ **5.2.4.1** コンポーネントに対して実行する場合

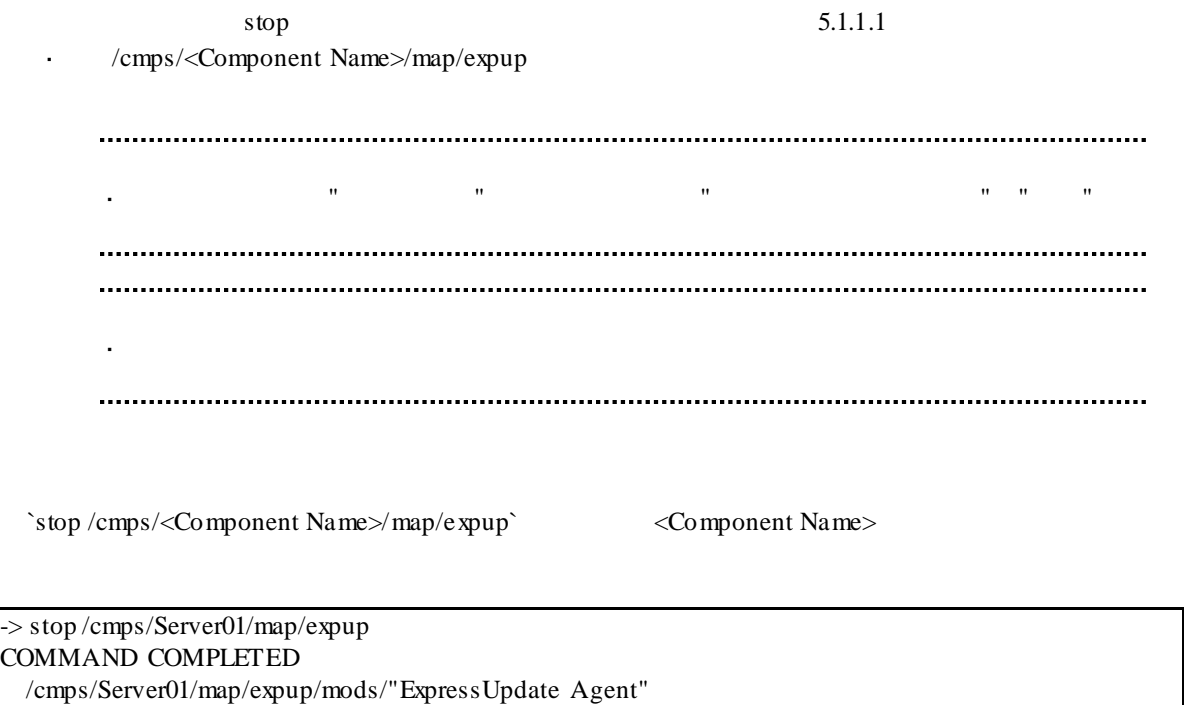

# **5.2.4.2** グループを指定して実行する場合

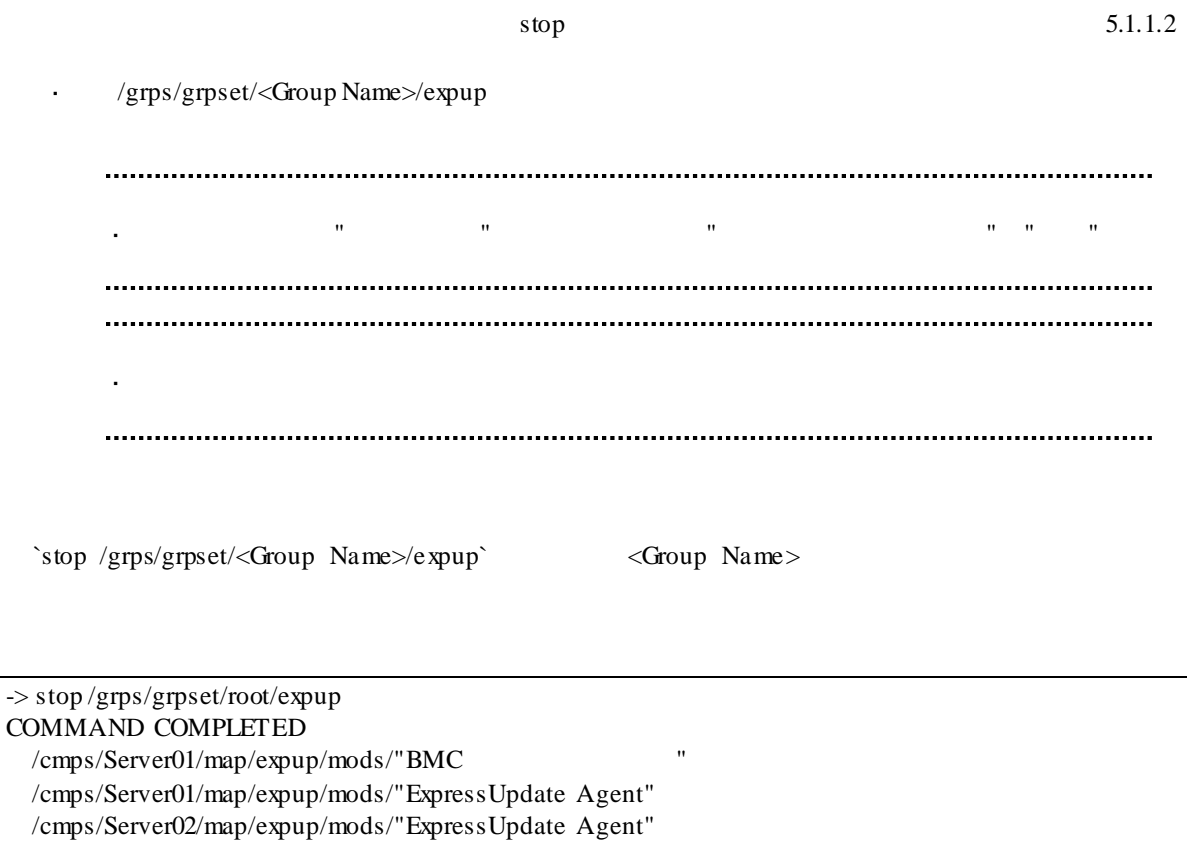

# **5.2.5** extending the state of the state of the state of the state of the state of the state of the state of the state of the state of the state of the state of the state of the state of the state of the state of the state

1.  $PC$ 2.  $\blacksquare$ 

readme readme Press, website the *readme* 

#### 5.2.5.1

dump

/cmps/<Component Name>/map/expup/modules/unsupportedmods/<Module Name>/uppkgs

#### 表 **5-23 '/cmps/<Component Name>/map/expup/modules/unsupportedmods/<Module**   $Name>\/upp \, gs'$

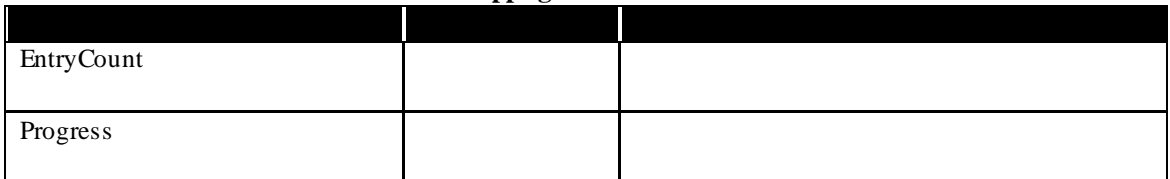

#### 表 **5-24 '/cmps/<Component Name>/map/expup/modules/unsupportedmods/<Module**   $Name > \upmu$ ppkgs '

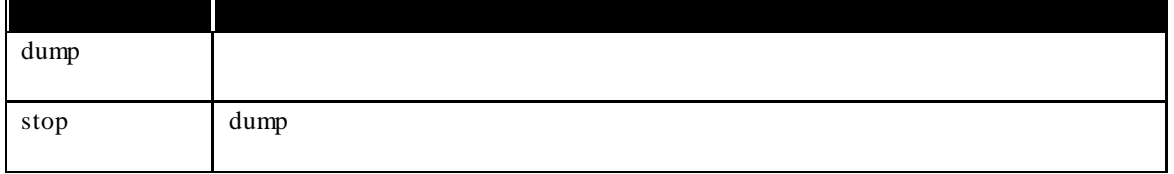

#### 表 **5-25 'dump /cmps/<Component Name>/map/expup/modules/unsupportedmods/<Module**   $Name>\psi$ uppkgs dump /repository/uppkgs'

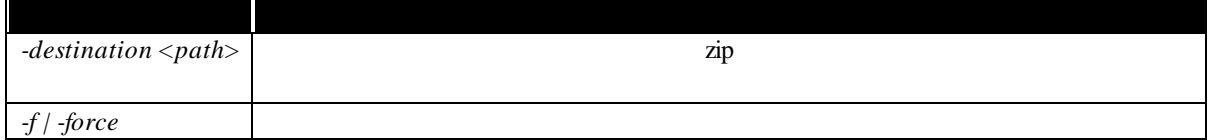

#### `dump /cmps/<Component Name>/map/expup/modules/unsupportedmods/<Module Name>/uppkgs`コマ <Component Name>
</a>  $\leq$ Component Name>  $\leq$ Module Name>  $\leq$

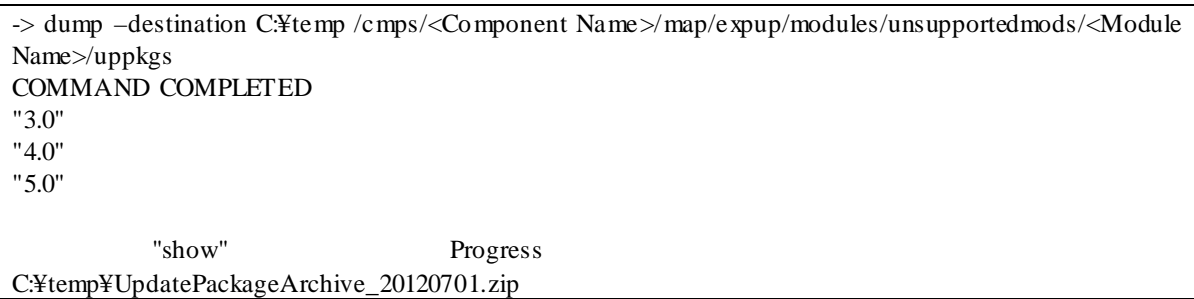

# 5.2.5.2

dump

/cmps/<Component Name>/map/expup/modules/unsupportedmods/<Module Name>/uppkgs/<P  $\mathbf{r}$ KG Version>

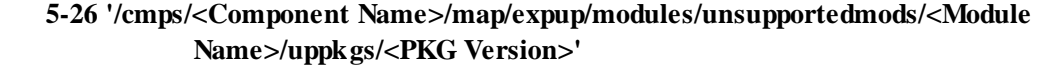

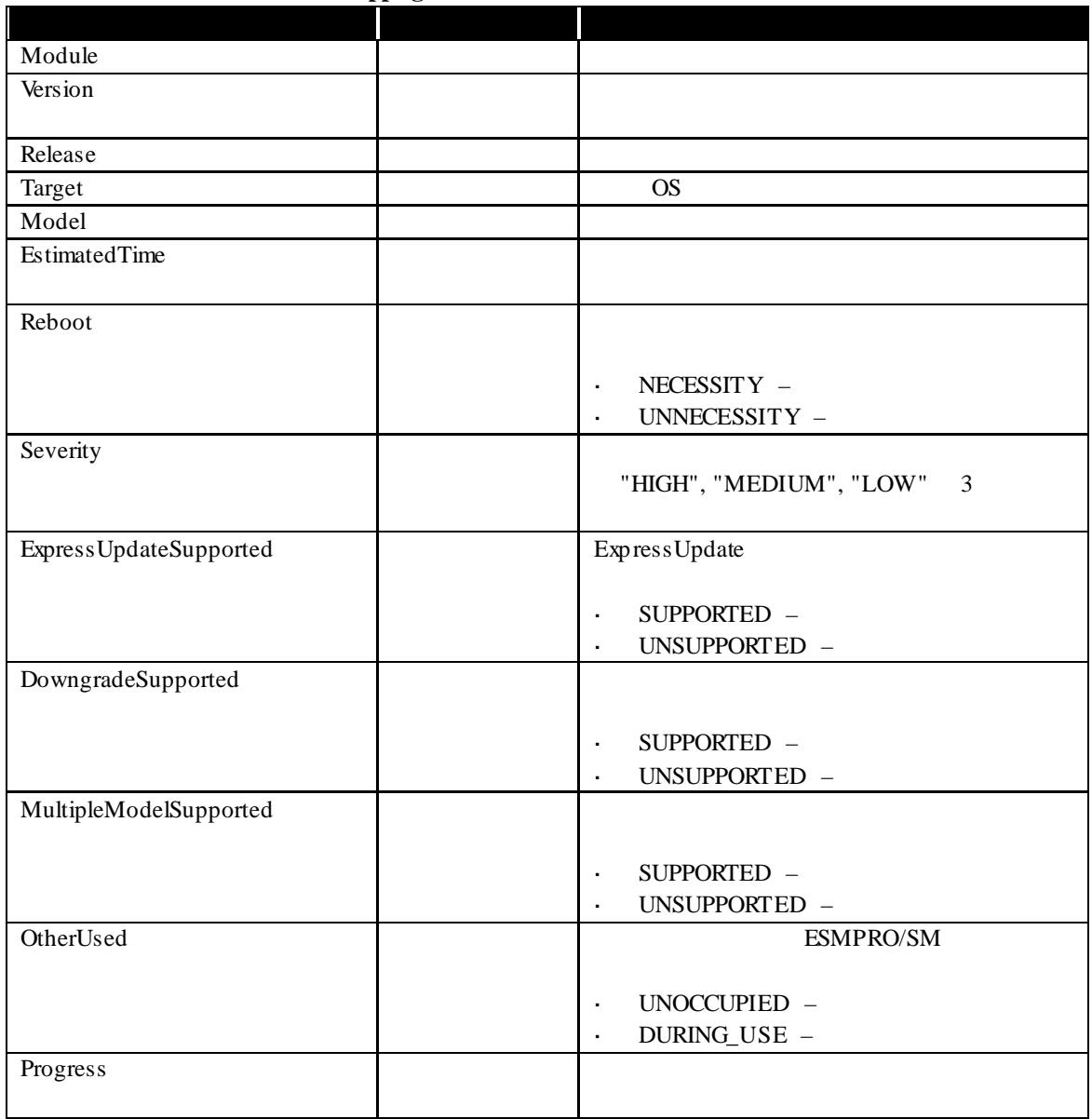

#### 表 **5-27 '/cmps/<Component Name>/map/expup/modules/unsupportedmods/<Module**   $Name>\nu$ uppkgs/<PKG Version>'

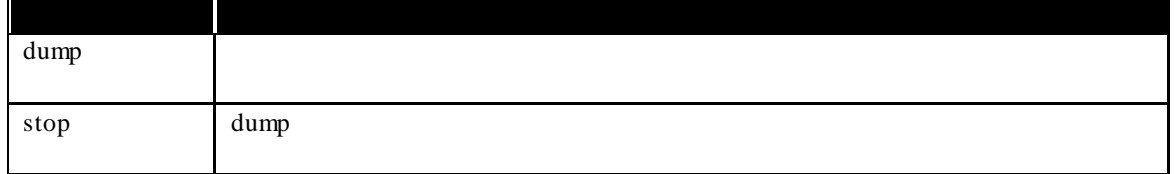

#### 表 **5-28 'dump /cmps/<Component Name>/map/expup/modules/unsupportedmods/<Module**   $Name\geq$ uppkgs/<PKG Version>'

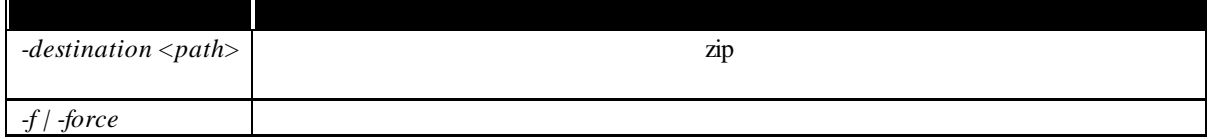

` dump /cmps/<Component Name>/map/expup/modules/unsupportedmods/<Module Name>/uppkgs/<P <Component Name>

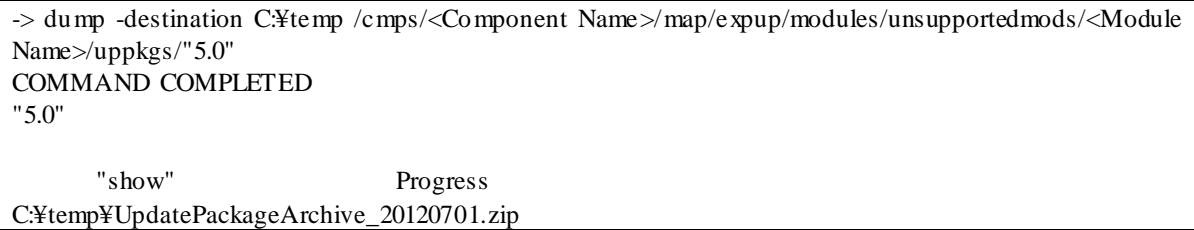

# **5.3**  $\blacksquare$  $5.3.1$

/repository  $\hat{\mathcal{L}}$ 

# 5-29 '/repository'

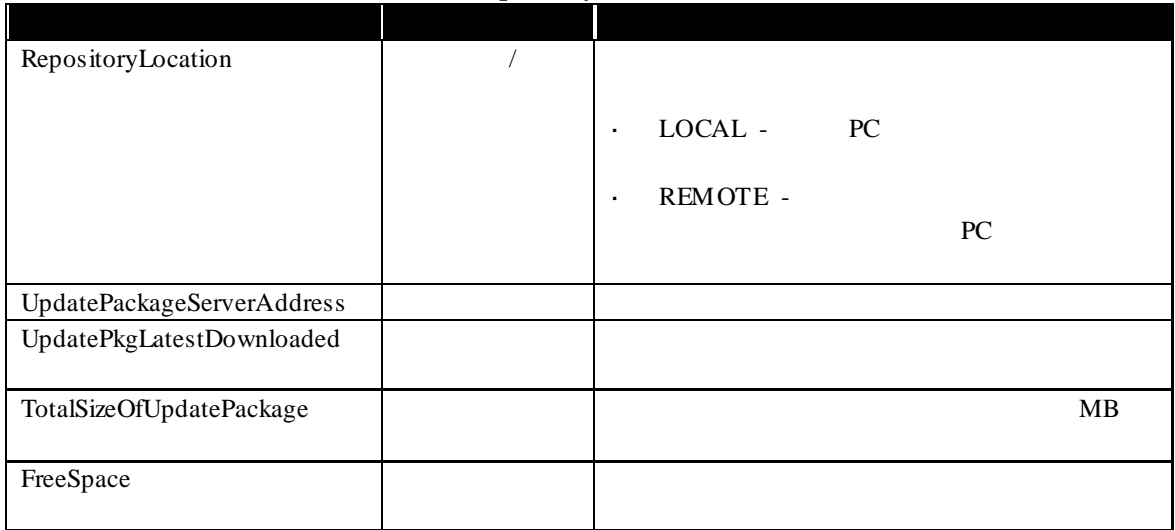

# 5-30 '/repository'

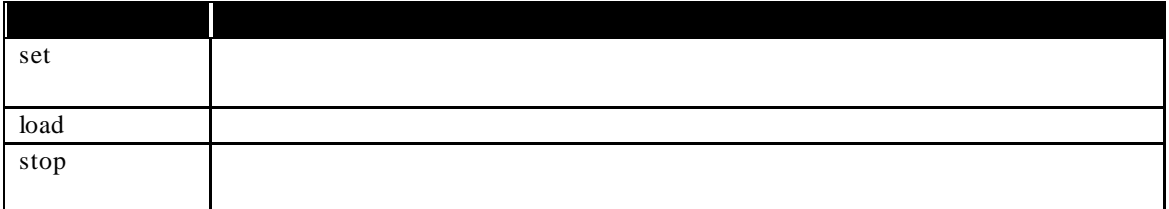

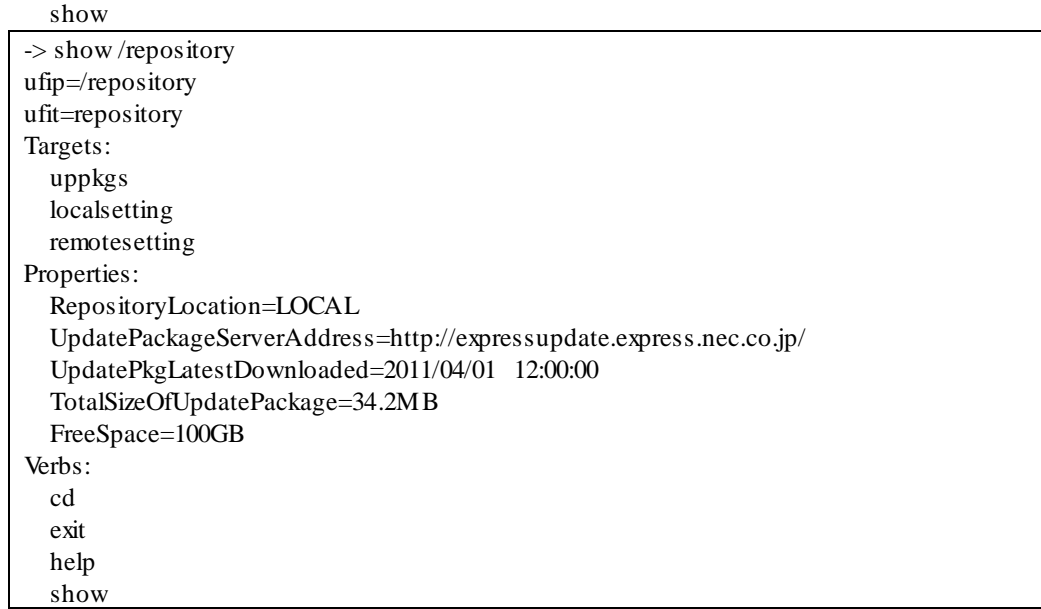

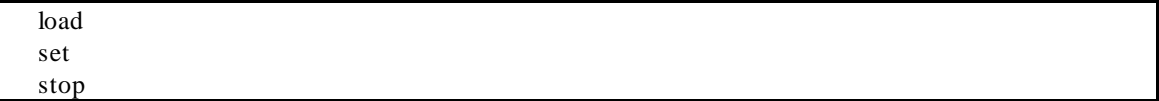

set  $\sum_{i=1}^{\infty}$ 

set /repository RepositoryLocation=LOCAL

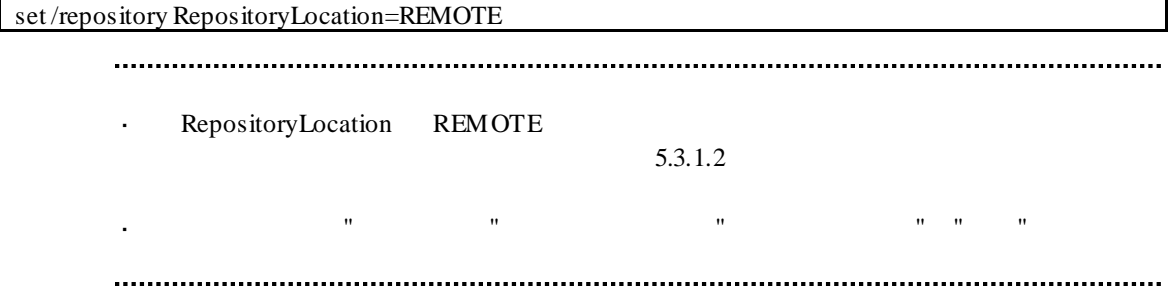

5.3.1.1

ローカルリポジトリ設定では、管理 PC のリポジトリを利用する場合の設定を表示したり変更

/repository/localsetting  $\mathcal{L}^{\pm}$ 

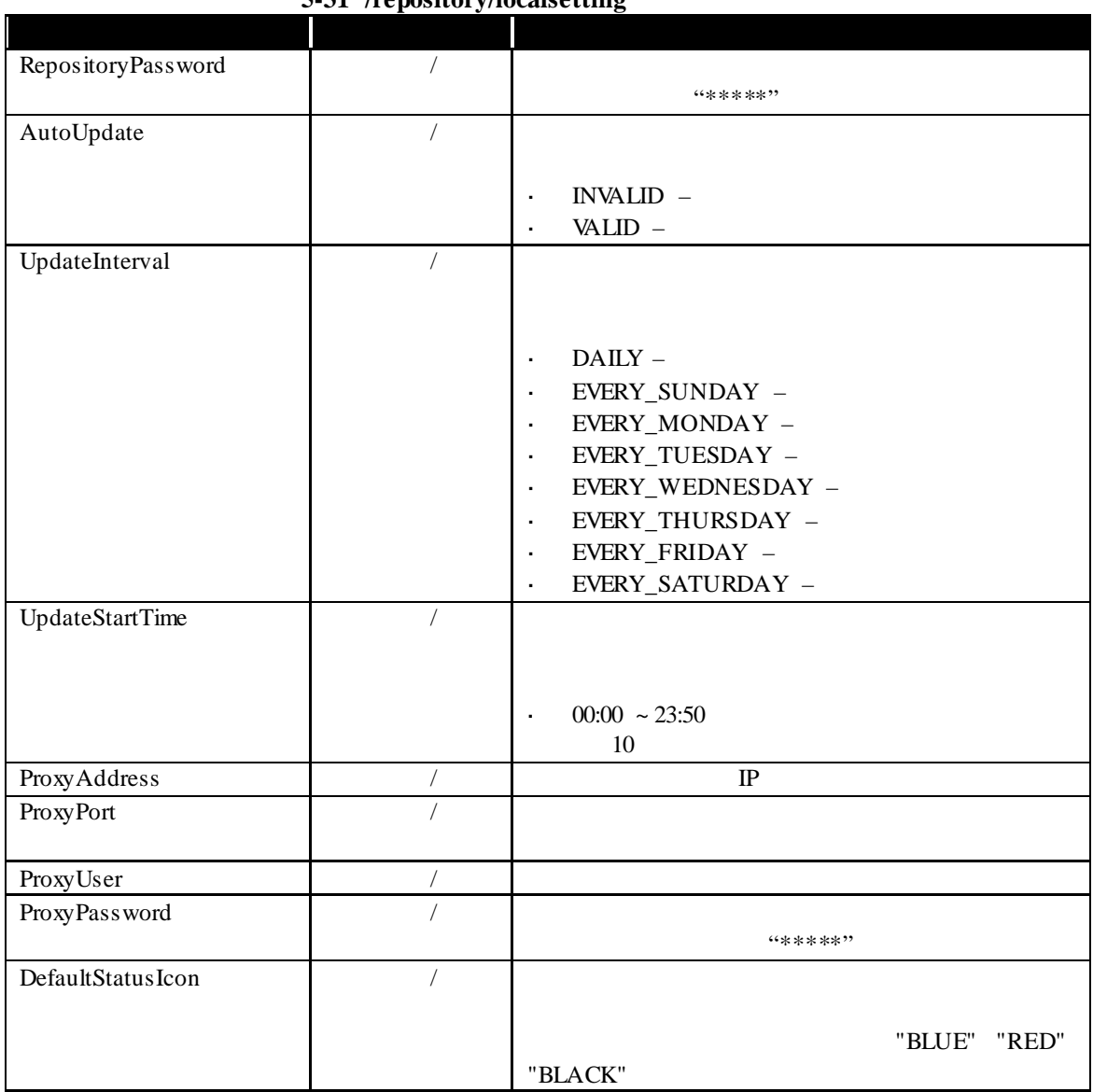

#### $5-31$  '/repository/localsetting'

# 5-32 '/repository/localsetting'

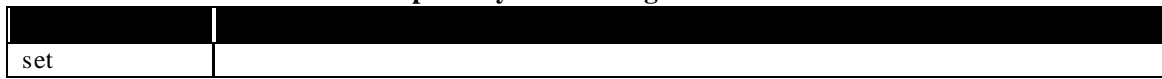

 $\mathop{\rm show}\nolimits$ 

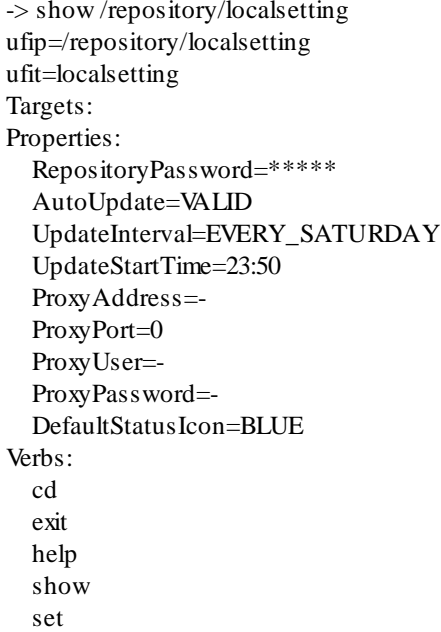

set

set /repository/localsetting AutoUpdate=VALID

set /repository/localsetting UpdateInterval=EVERY\_SATURDAY

set/repository/localsetting UpdateStartTime=23:50

 $\Pi$  P

set /repository/localsetting ProxyAddress=192.168.0.200 ProxyPort=8080  $\mathbb{Z}^2$ ユーザ権限が"オペレータ"の場合、実行権限"環境設定の変更" "有効"である必要

があります。

 $\blacksquare$ 

PC ESMPRO/SM

/repository/remotesetting

# 5-33 '/repository/remotesetting'

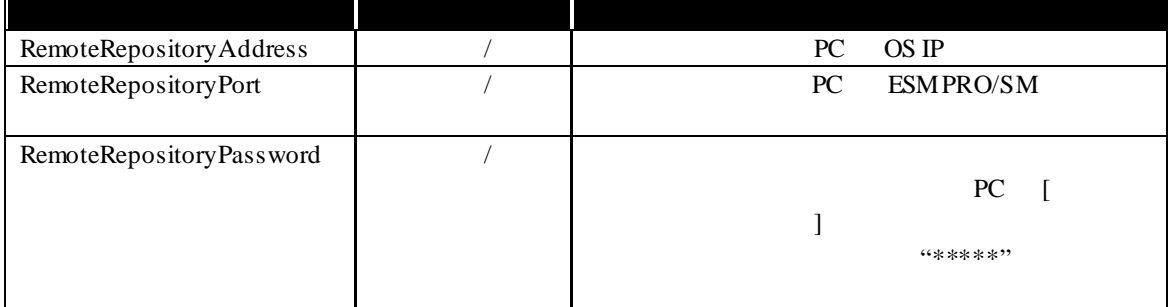

# 5-34 '/repository/remotesetting'

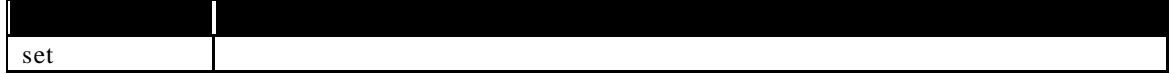

# 5-35 'delete /repository/uppkgs'

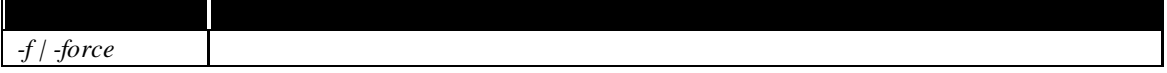

#### $\mathop{\rm show}\nolimits$

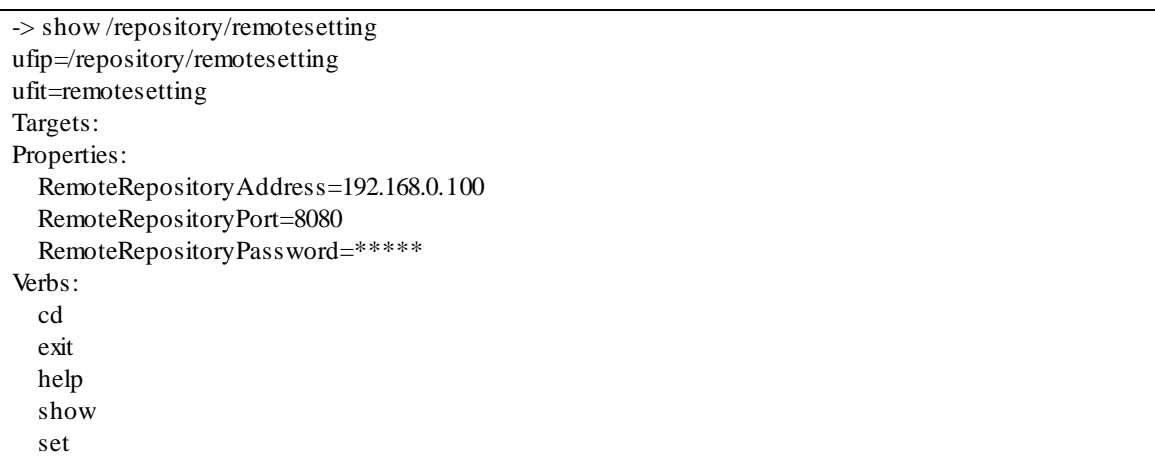

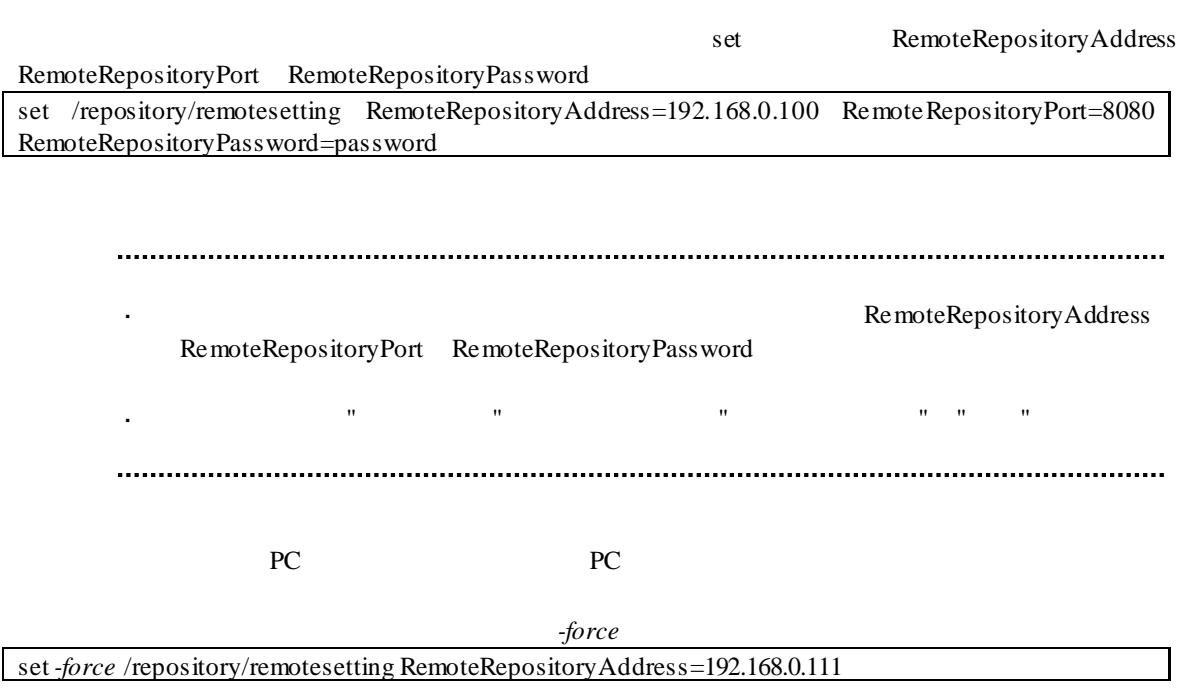

 $\operatorname{set}$ 

# 5.3.2

/repository  $\blacksquare$ 

# 5-36 '/repository'

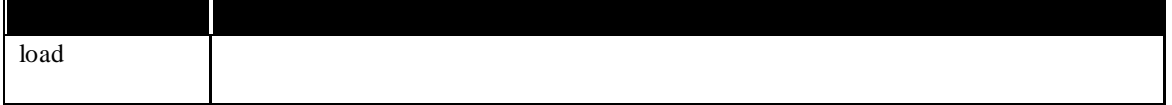

# 5-37 'delete /repository/uppkgs'

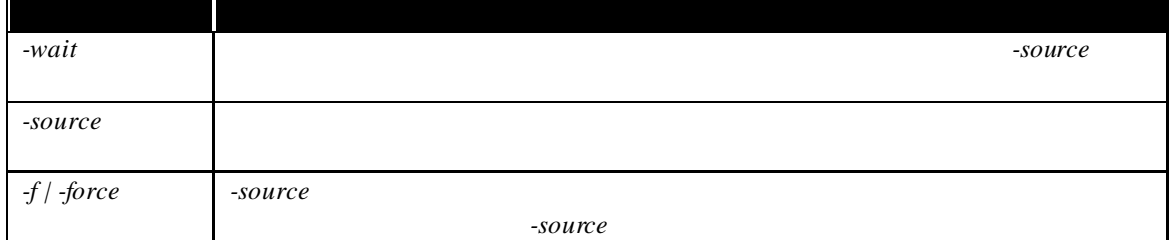

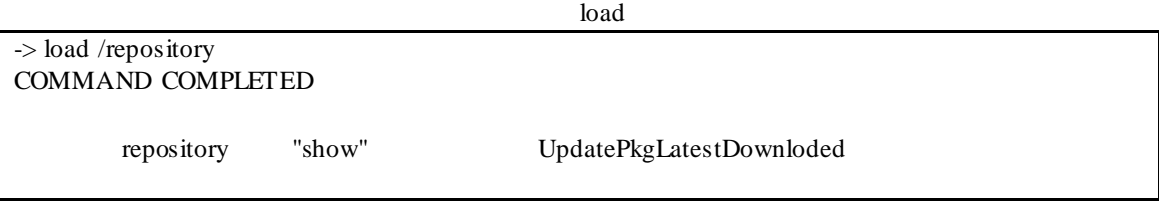

show UpdatePkgLatestDownloded

UpdatePkgLatestDownloaded=2011/04/01 12:00:00

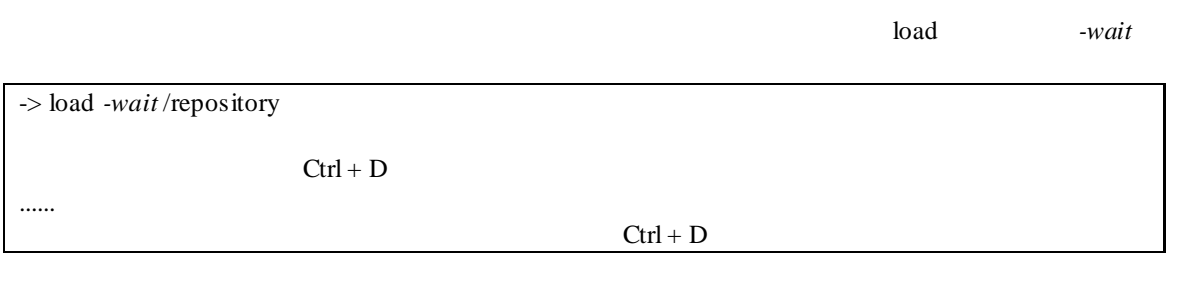

 $\frac{1}{2}$  ..."  $\frac{1}{2}$  ..."  $\frac{1}{2}$  ..."  $\frac{1}{2}$  ..."  $\frac{1}{2}$  ..."  $\frac{1}{2}$  ..."

 $\lq$  Ctrl + D"

"  $Ctrl + D"$ 

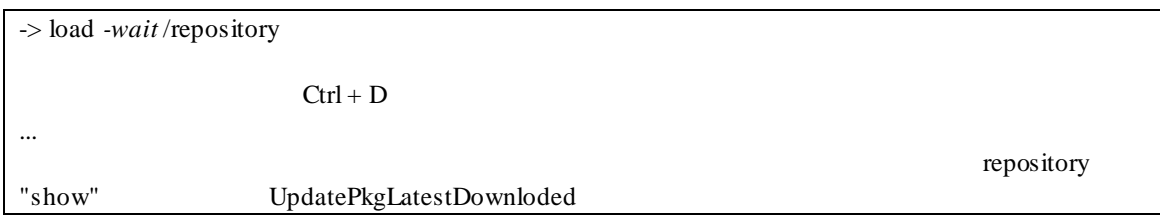

 $-source$ パッケージファイル パスつきで指定します。*-force* オプションを追加すると、管理対象コンポー

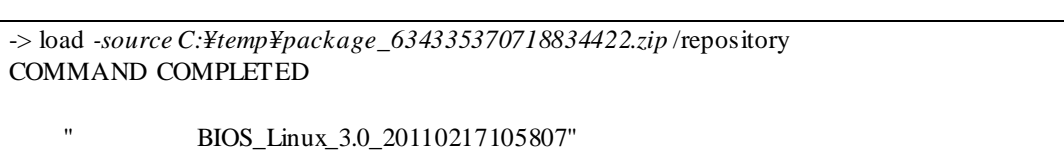

# 5.3.3 5.3.3.1

/repository/uppkgs  $\mathbb{Z}^{\mathbb{Z}}$ 

#### $5-38$  '/repository/uppkgs'

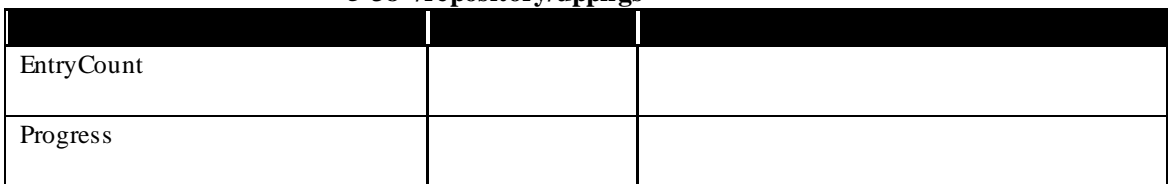

# 5-39 '/repository/uppkgs'

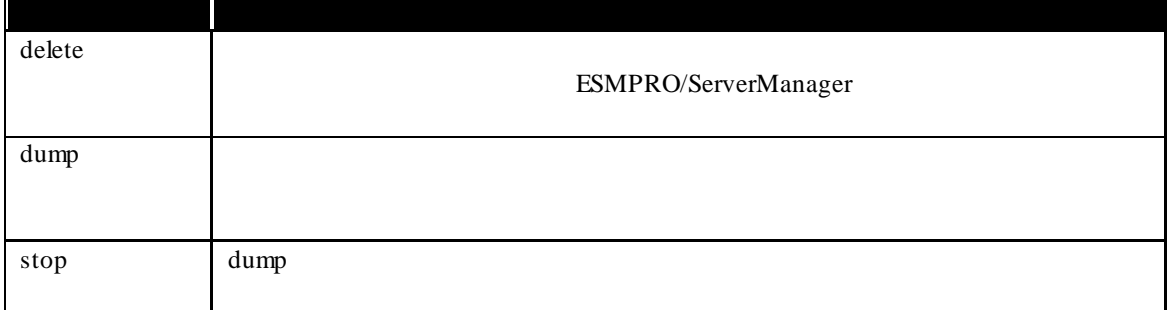

# 5-40 'delete /repository/uppkgs'

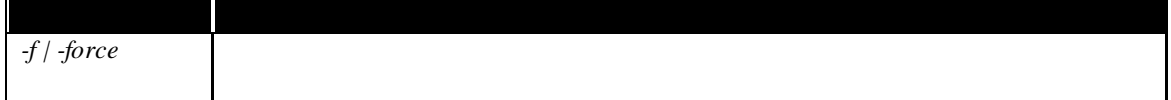

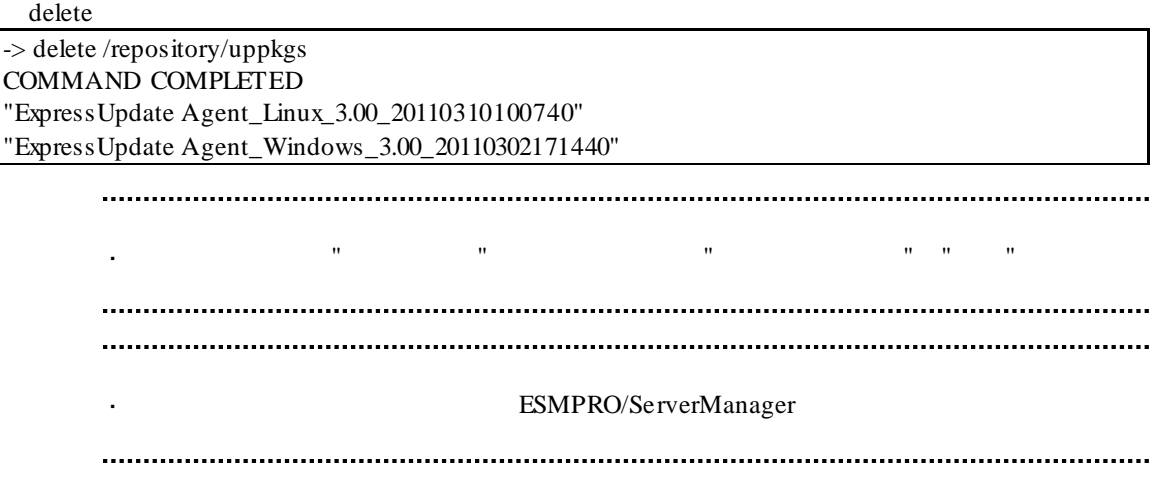

# **5.3.3.2** 更新パッケージの個別削除

 $\mathcal{L}^{\pm}$ /repository/uppkgs/<uppkg name>

# $5-41$  '/repository/uppkgs/<uppkg name>'

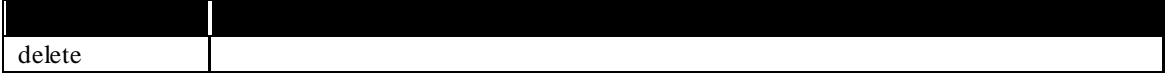

#### 5-42 'delete /repository/uppkgs/<uppkg name>'

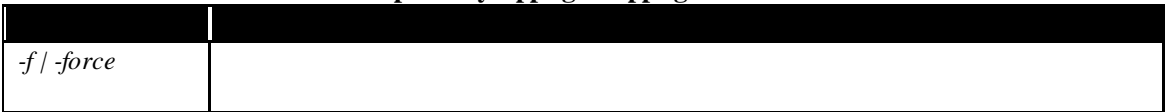

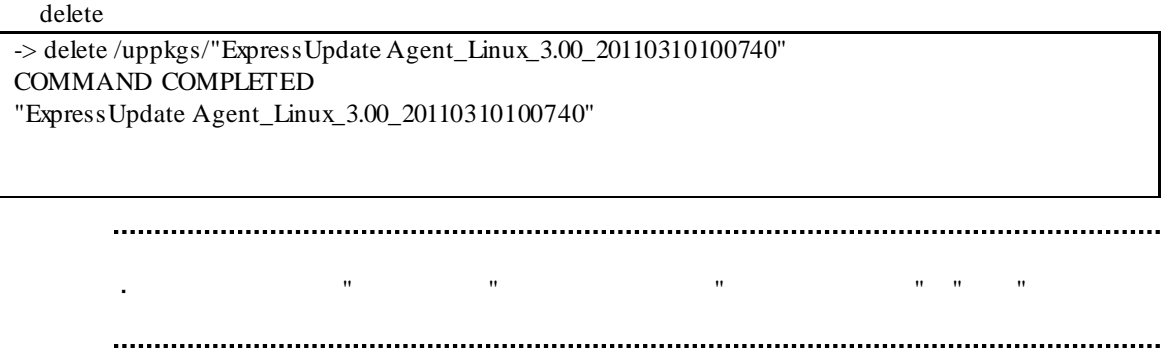

# 5.3.4 5.3.4.1

 $\ddot{\phantom{a}}$ /repository/uppkgs

# 5-43 'dump /repository/uppkgs'

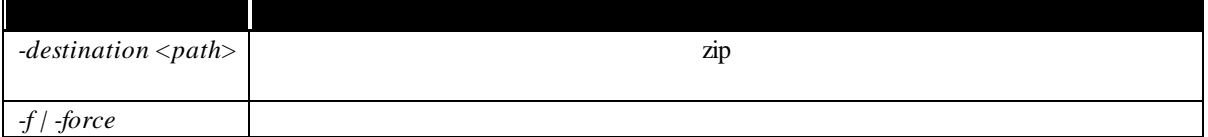

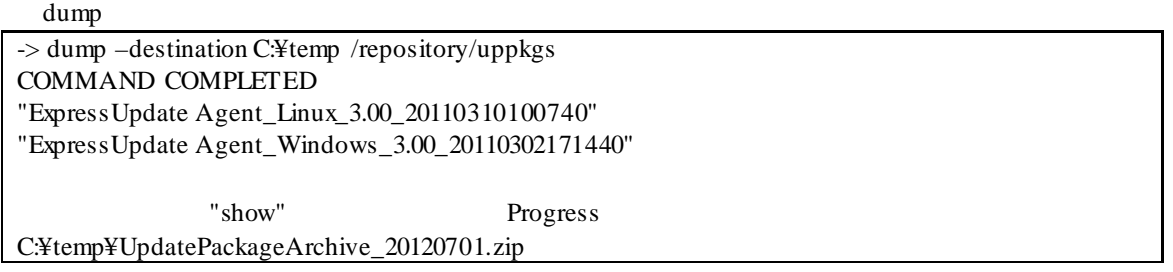

#### 5.3.4.2

/repository/uppkgs/<uppkg name>  $\hat{\mathbf{r}}$ 

#### 5-44 'dump /repository/uppkgs/<uppkg name>'

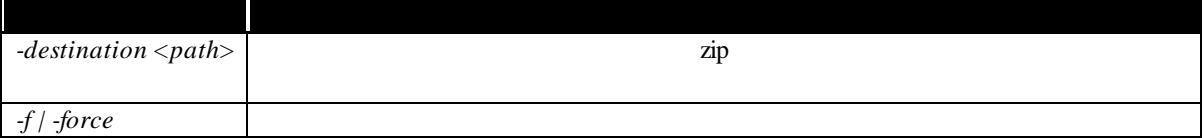

dump  $\epsilon$ 

-> dump –destination C:¥temp /repository/uppkgs/"ExpressUpdate Agent\_Windows\_3.00\_201103021 71440" COMMAND COMPLETED "ExpressUpdate Agent\_Windows\_3.00\_20110302171440" "show" Progress C:¥temp¥UpdatePackageArchive\_20120701.zip

# **5.3.5** 更新パッケージ情報の確認 **5.3.5.1** 更新パッケージの一覧情報

/repository/uppkgs  $\blacksquare$ 

#### 5-45 'show /repository/uppkgs'

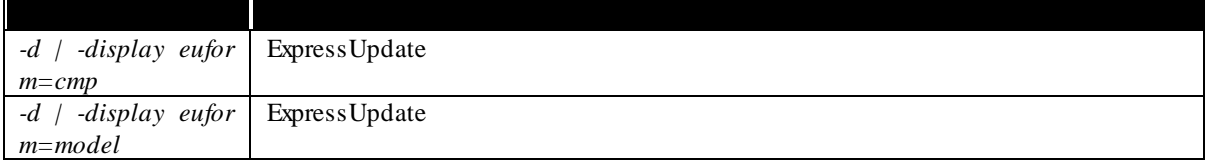

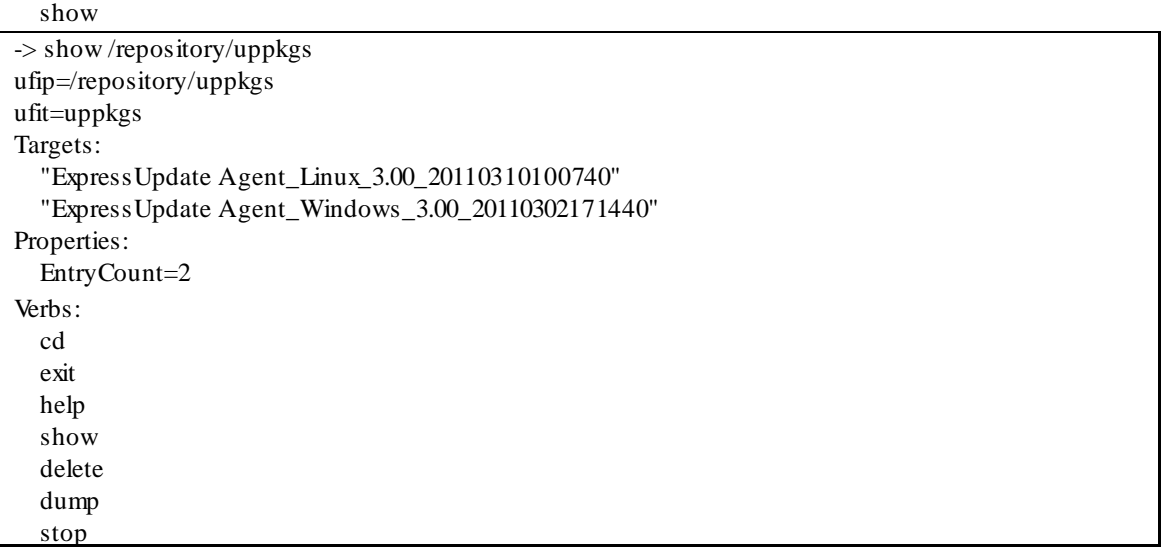

show -d euform=cmp

-> show –d euform=cmp /repository/uppkgs Server01 "ExpressUpdate Agent\_Linux\_3.00\_20110310100740" Server02 "ExpressUpdate Agent\_Windows\_3.00\_20110302171440"

show -d euform=model

-> show –d euform=model /repository/uppkgs "Express5800/110Ge-S" "ExpressUpdate Agent\_Linux\_3.00\_20110310100740" "Express5800/R120b-1" "ExpressUpdate Agent\_Windows\_3.00\_20110302171440"

# **5.3.5.2** 更新パッケージの個別情報

# /repository/uppkgs/<uppkg name>

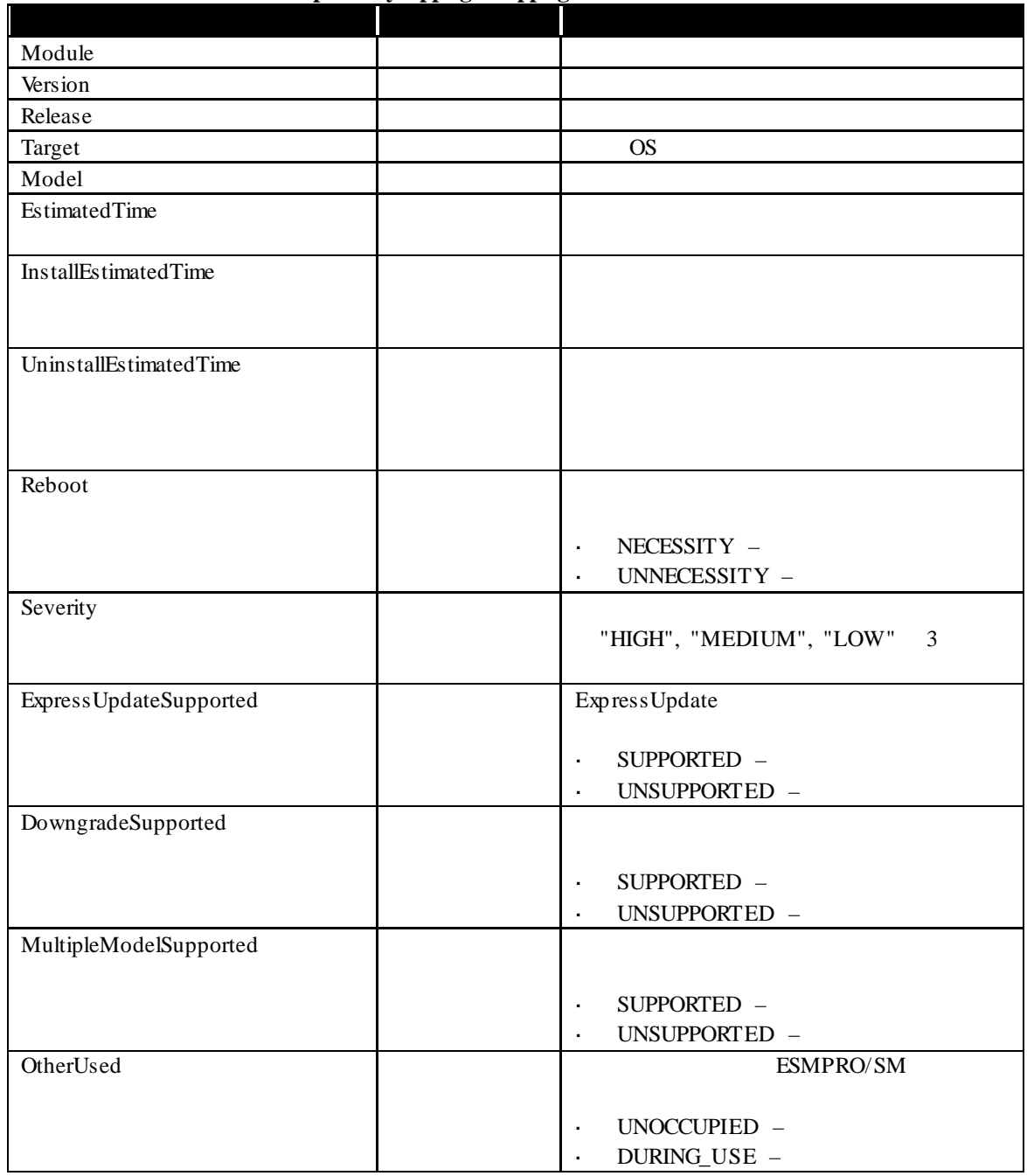

# 5-46 '/repository/uppkgs/<uppkg name>'
$\mathop{\rm show}\nolimits$ 

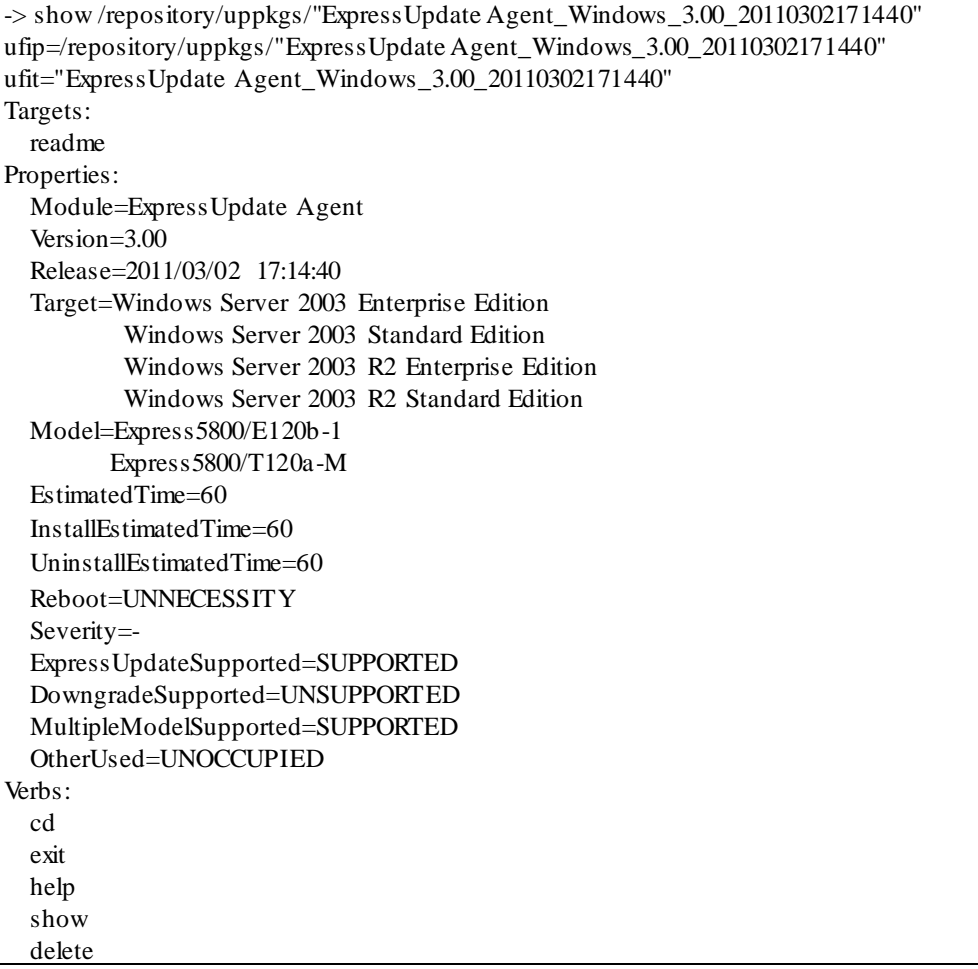

#### **5.3.5.3** Readme

Л

Readme **Readme** 

Readme **Readme** 2000 For *Readme* 2000 For *Readme* 2001 For *Readment* 2001 For *Readment* 2001 For *Readment* 2001 For *Readment* 2001 For *Readment* 2001 For *Readment* 2001 For *Readment* 2001 For *Readment* 2001 For

 $\mathbf{r}$ /repository/uppkgs/<uppkg name>/readme

#### $5-47$  '/repository/uppkgs/<uppkg name>/readme'

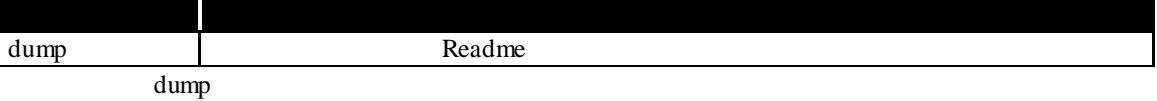

#### $5-48$  'dump /repository/uppkgs/<uppkg name>/readme'

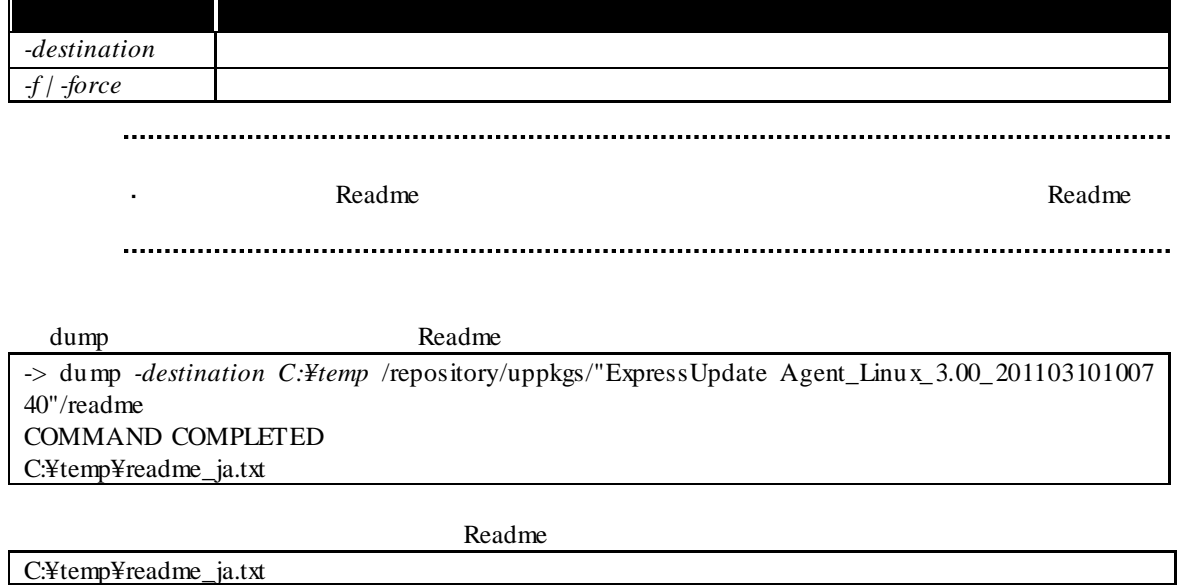

# 第**6**章 ログ管理

# $\overline{6.1}$

- ESMPRO/SM  $\mathcal{A}$
- ExpressUpdate Agent  $\mathcal{L}^{\pm}$

## **6.1.1**

- $\ensuremath{\mathrm{ESMPRO}/\mathrm{SM}}$ 
	- /logs  $\mathbb{Z}^2$

6-1 **'/logs'** 

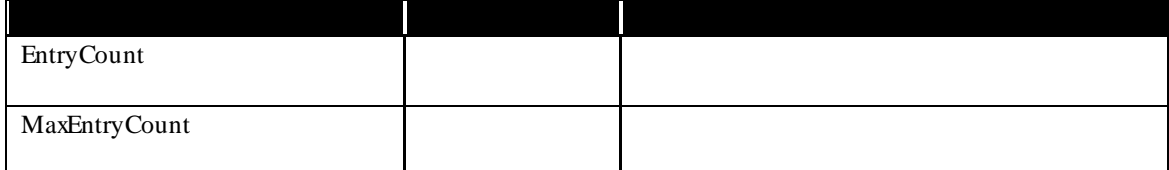

#### 6-2 **'/logs'**

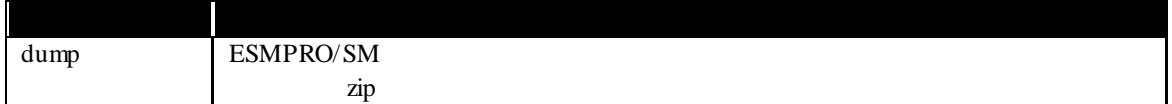

6-3 **'/logs'** 

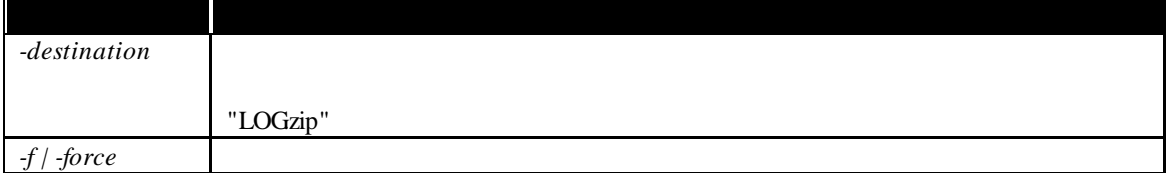

76

#### show BSMPRO/SM

-> show /logs ufip=/logs ufit=logs Targets: log0 log1 log2 log3 log4 log5 log6 log7 log8 log9 log10 ...  $log74$ Properties: EntryCount=75 MaxEntryCount=2000 Verbs: cd exit help show dump

#### dump コマンドを入力すると、アプリケーションログを指定したディレクトリに保存できます。<br>コマンドを入力すると、アプリケーションに保存できます。 -destination **The City of the Contract of the City of the City of the City of C:**¥temp" contract of the C:¥temp"

-> dump *-destination C:¥temp* /logs COMMAND COMPLETED C:¥temp¥LOG.zip

dump *-destination C:¥temp¥application\_log.zip* /logs

dump *-destination C:¥temp¥application\_log.zip -force* /logs

#### $zip$

 $\rho_{\rm r}$  *-force*  $\sim$  *-force*  $\sim$ 

### **6.1.2** アプリケーションログの確認

 $\ensuremath{\mathrm{ESMPRO}/\mathrm{SM}}$ 

 $\log s / \log$  $\sim 10^{-11}$ 

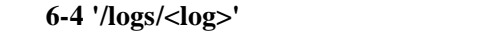

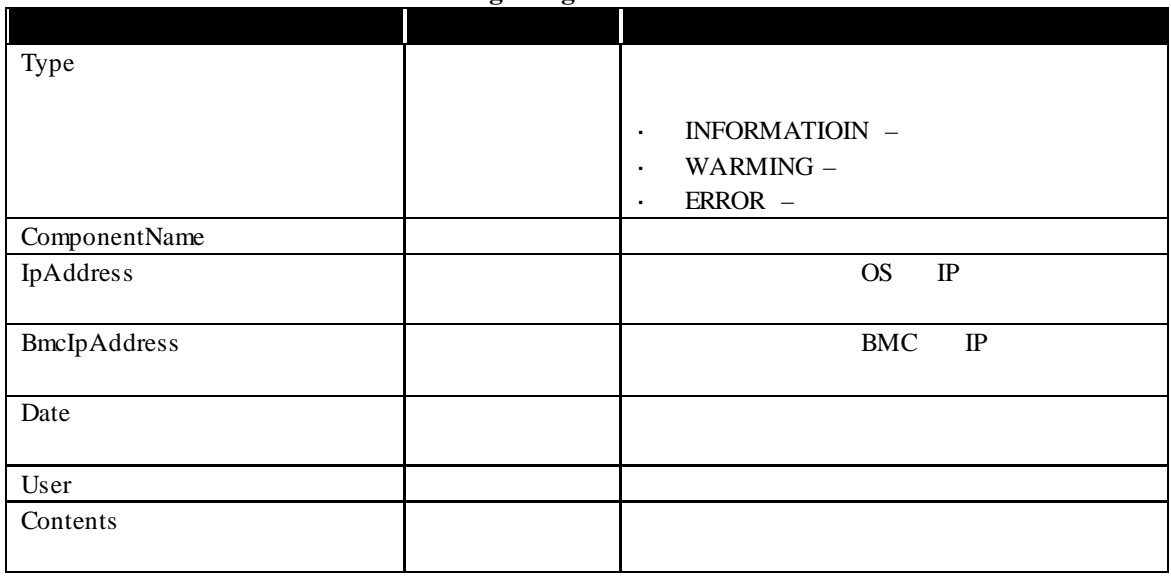

show BSMPRO/SM

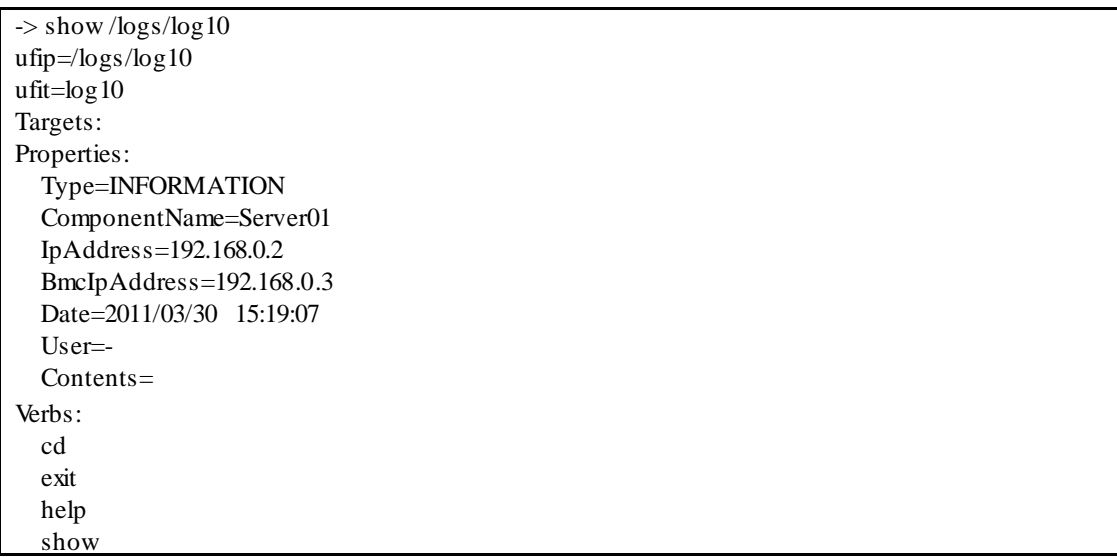

#### **6.1.3** ExpressUpdate Agent

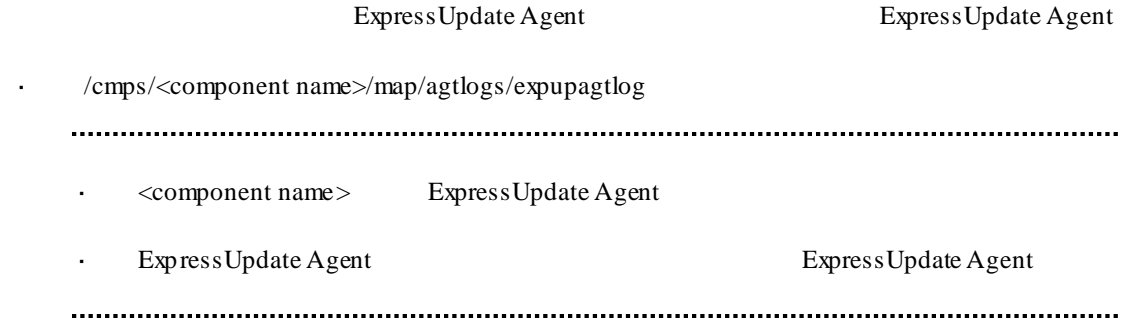

#### $6-5$  '/cmps/<component name>/map/agtlogs/expupagtlog'

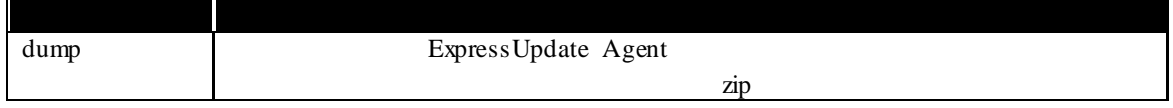

#### $6-6$  '/cmps/<component name>/map/agtlogs/expupagtlog'

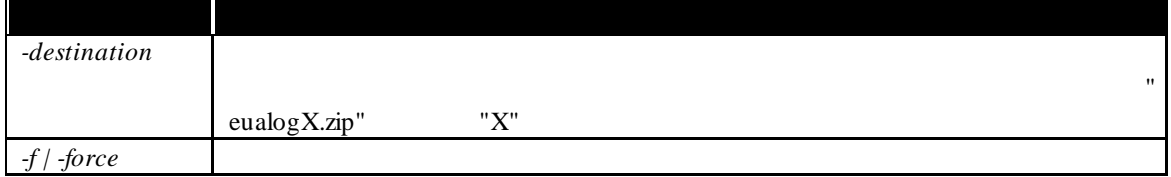

 $\blacksquare$ 

#### show ExpressUpdate Agent

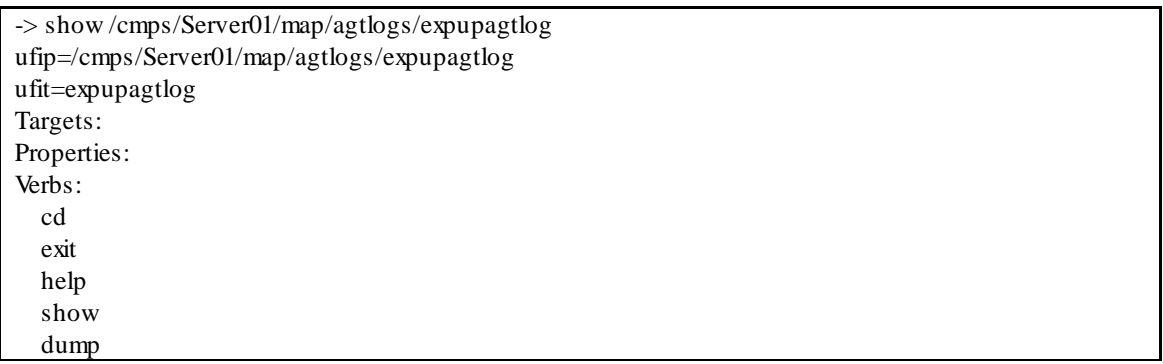

す。*-destination* オプションを追加し、保存するディレクトリのパスを指定します。"C:¥temp" に保

-> dump *-destination C:¥temp* /cmps/Server01/map/agtlogs/expupagtlog COMMAND COMPLETED C:¥temp¥eualog1.zip

dump *-destination C:¥temp¥eualog.zip* /cmps/Server01/map/agtlogs/expupagtlog

dump *-destination C:¥temp¥eualog.zip -force* /cmps/Server01/map/agtlogs/expupagtlog

保存先に同名のファイルが存在していてファイルを上書きしてもよい場合は、*-force* オプション

Express Update Agent 2ip

#### dump ExpressUpdate Agent

# 第**7**章 トラブルシューティング cli et the set of the set of the set of the set of the set of the set of the set of the set of the set of the set of the set of the set of the set of the set of the set of the set of the set of the set of the set of the se

# $7.1$

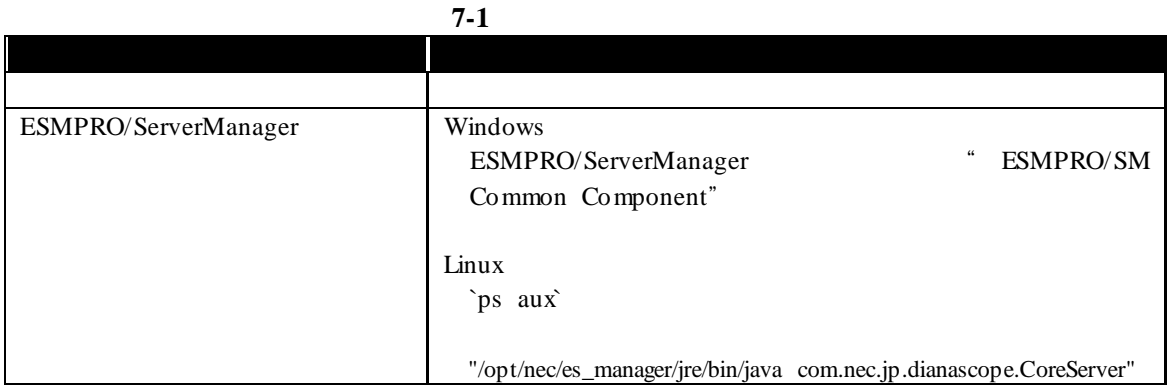

第**8**章 用語集

#### $8-1$

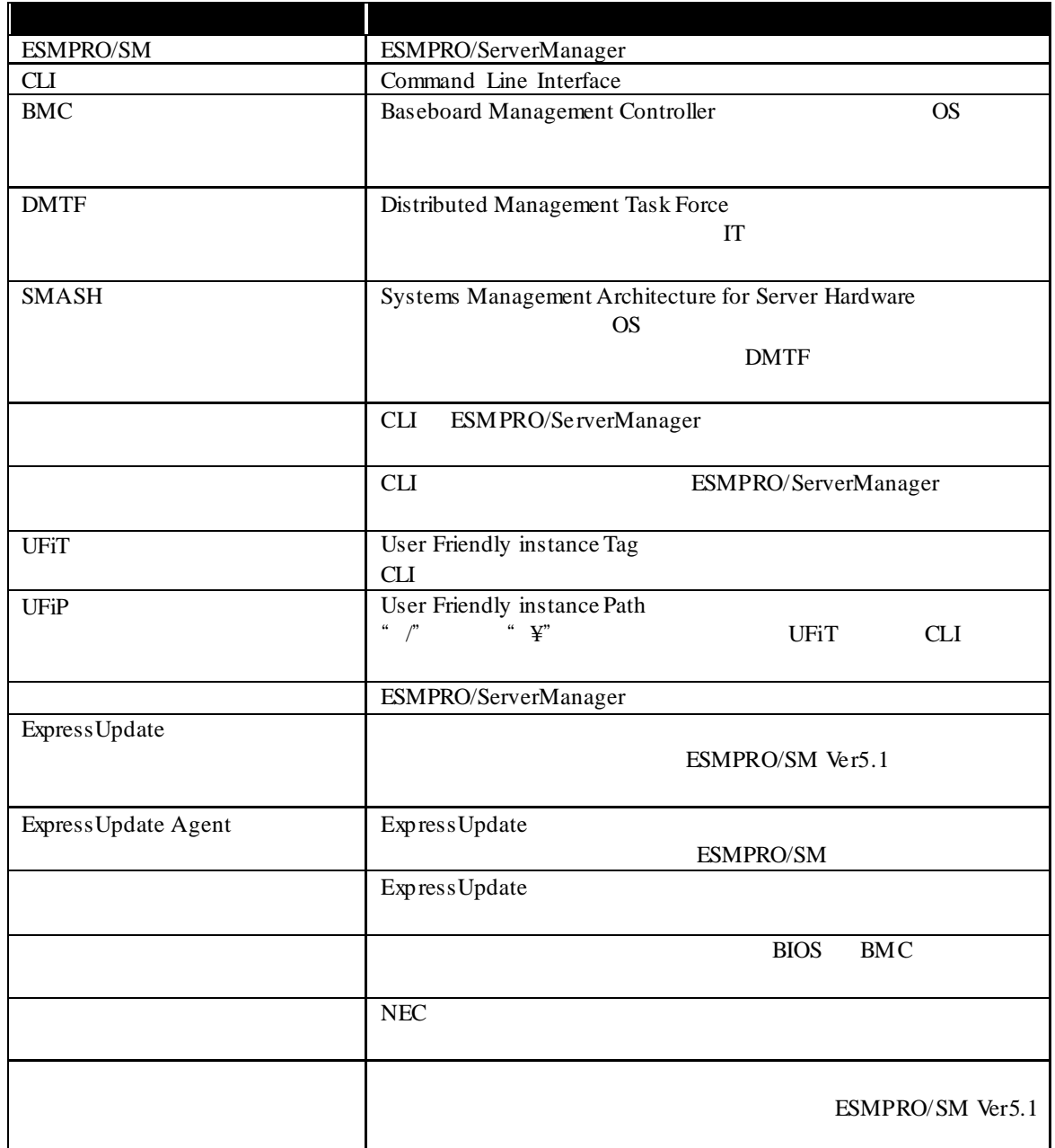

第**9**章 付録

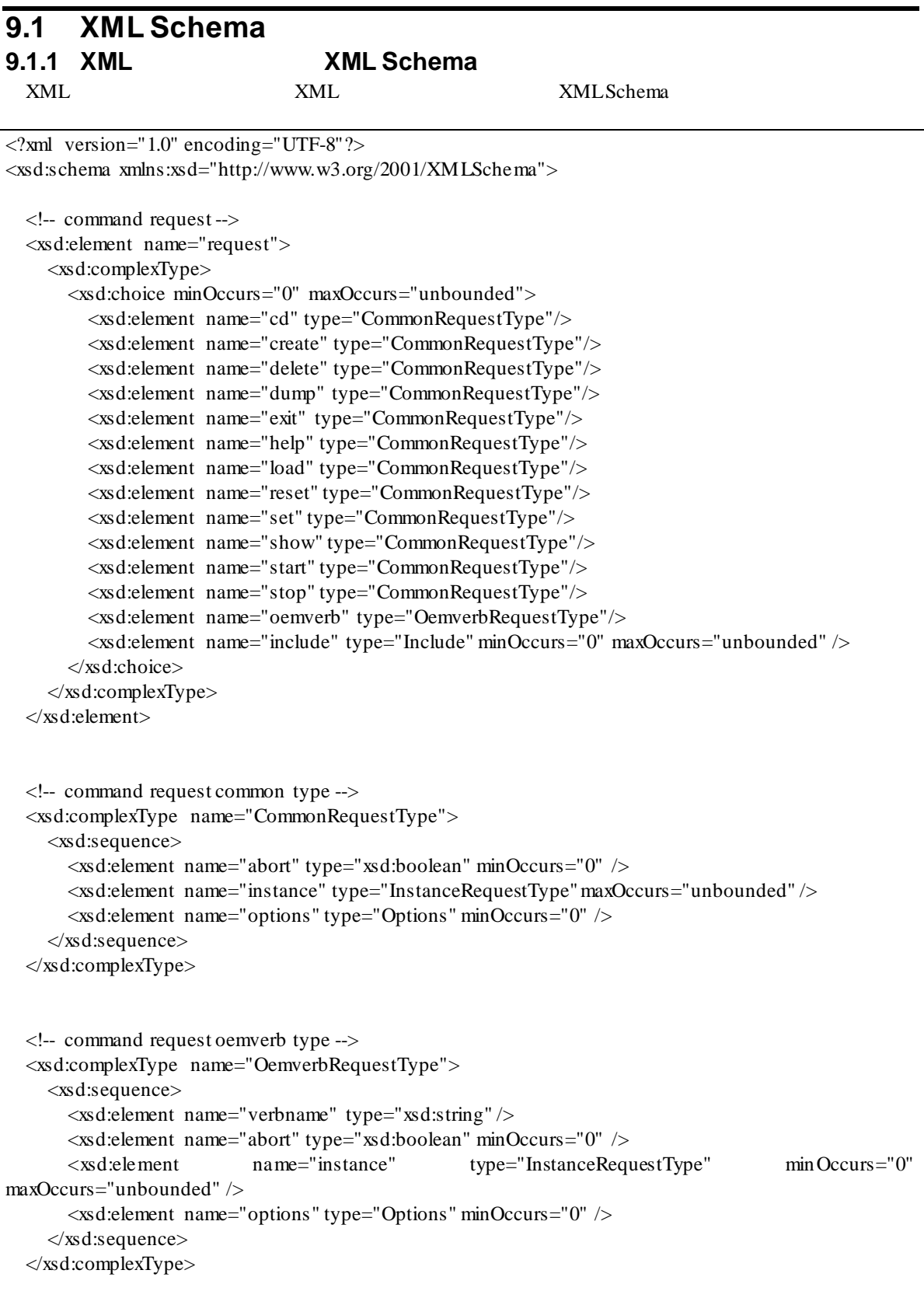

```
 <!-- instance request type -->
   <xsd:complexType name="InstanceRequestType">
     <xsd:sequence>
        <xsd:element name="abort" type="xsd:boolean" minOccurs="0" />
       <xsd:element name="ufip" type="xsd:string" />
       <xsd:element name="options" type="Options" minOccurs="0" />
       <xsd:element name="properties" type="PropertiesRequestType" minOccurs="0" />
     </xsd:sequence>
   </xsd:complexType>
   <!-- properties request type -->
   <xsd:complexType name="PropertiesRequestType">
     <xsd:sequence>
       <xsd:element name="property" type="PropertyRequestType" minOccurs="0" 
maxOccurs="unbounded" />
     </xsd:sequence>
   </xsd:complexType>
   <!-- property request type -->
   <xsd:complexType name="PropertyRequestType">
     <xsd:sequence>
        <xsd:element name="name" type="xsd:string" />
        <xsd:element name="value" type="ValueRequestType" />
     </xsd:sequence>
   </xsd:complexType>
   <!-- command request options -->
   <xsd:complexType name="Options">
     <xsd:sequence>
        <xsd:element name="option" type="Option" minOccurs="0" maxOccurs="unbounded" />
     </xsd:sequence>
   </xsd:complexType>
   <!-- command request option -->
   <xsd:complexType name="Option">
     <xsd:sequence>
        <xsd:element name="name" type="xsd:string" />
        <xsd:element name="value" type="ValueRequestType" minOccurs="0" />
     </xsd:sequence>
   </xsd:complexType>
   <!-- value request type -->
   <xsd:complexType name="ValueRequestType">
     <xsd:sequence>
        <xsd:element name="val" type="xsd:string" />
     </xsd:sequence>
   </xsd:complexType>
   <!-- command request include info -->
```

```
83
```

```
 <xsd:complexType name="Include">
 <xsd:sequence>
 <xsd:element name="file" type="xsd:string" />
 <xsd:element name="abort" type="xsd:boolean" minOccurs="0" />
 </xsd:sequence>
 </xsd:complexType>
```
</xsd:schema>

XML Schema

#### **9.1.2 XML XML Schema**

"-o | -output format=clp xml" XML

```
<?xml version="1.0" encoding="UTF-8"?>
<xsd:schema xmlns:xsd="http://www.w3.org/2001/XMLSchema">
   <!-- command response -->
   <xsd:element name="response">
     <xsd:complexType>
        <xsd:sequence>
          <xsd:element name="command" type="CommandInputline" />
          <xsd:element name="cmdstat" type="CommandStatus" />
          <xsd:choice minOccurs="0">
            <xsd:element name="cd" type="CdResponseType"/>
            <xsd:element name="create" type="CreateSetResponseType"/>
            <xsd:element name="delete" type="DeleteResponseType"/>
            <xsd:element name="dump" type="DumpLoadResponseType"/>
            <xsd:element name="exit" type="ExitResponseType"/>
            <xsd:element name="help" type="HelpResponseType"/>
            <xsd:element name="load" type="DumpLoadResponseType"/>
            <xsd:element name="reset" type="ResetStartStopResponseType"/>
            <xsd:element name="set" type="CreateSetResponseType"/>
            <xsd:element name="show" type="ShowResponseType"/>
            <xsd:element name="start" type="ResetStartStopResponseType"/>
            <xsd:element name="stop" type="ResetStartStopResponseType"/>
            <xsd:element name="oemverb" type="OemverbResponseType"/>
          </xsd:choice>
          <xsd:element name="oemdata" type="OemdataCommonType" minOccurs="0" />
        </xsd:sequence>
     </xsd:complexType>
   </xsd:element>
   <!-- command input line -->
   <xsd:complexType name="CommandInputline">
     <xsd:sequence>
        <xsd:element name="inputline" type="xsd:string" />
    \langle x s d : \text{sequence} \rangle </xsd:complexType>
   <!-- command status -->
   <xsd:complexType name="CommandStatus">
     <xsd:sequence>
        <xsd:element name="status" type="xsd:int" />
        <xsd:element name="status_tag" type="xsd:string" />
       <xsd:sequence minOccurs="0">
          <xsd:element name="error" type="xsd:int" />
          <xsd:element name="error_tag" type="xsd:string" />
       \langle x s d : \text{sequence} \rangle </xsd:sequence>
```

```
 </xsd:complexType>
```

```
 <!-- cd command response type -->
   <xsd:complexType name="CdResponseType">
     <xsd:choice minOccurs="0">
        <xsd:element name="ufip" type="xsd:string" />
      \leqxsd:element name="help" type="Help" />
        <xsd:element name="examine" type="Examine" />
     </xsd:choice>
   </xsd:complexType>
   <!-- create, set command response type -->
   <xsd:complexType name="CreateSetResponseType">
    \langle x \ranglesd:choice minOccurs="0">
        <xsd:element name="instance" type="InstancePropertyType" minOccurs="0" />
       <xsd:element name="help" type="Help" />
       <xsd:element name="examine" type="Examine" />
     </xsd:choice>
   </xsd:complexType>
   <!-- delete command response type -->
   <xsd:complexType name="DeleteResponseType">
     <xsd:choice minOccurs="0">
        <xsd:element name="target" type="TargetReferenceType" minOccurs="0" maxOccurs="unbounded" 
/>
       <xsd:element name="help" type="Help" />
        <xsd:element name="examine" type="Examine" />
     </xsd:choice>
   </xsd:complexType>
   <!-- dump, load command response type -->
   <xsd:complexType name="DumpLoadResponseType">
     <xsd:choice minOccurs="0">
        <xsd:sequence>
          <xsd:element name="source" type="Path" minOccurs="0"/>
          <xsd:element name="destiation" type="Path" minOccurs="0"/>
       </xsd:sequence>
        <xsd:element name="help" type="Help" />
        <xsd:element name="examine" type="Examine" />
     </xsd:choice>
   </xsd:complexType>
   <!-- exit command response type -->
   <xsd:complexType name="ExitResponseType">
     <xsd:choice minOccurs="0">
        <xsd:element name="help" type="Help" />
        <xsd:element name="examine" type="Examine" />
     </xsd:choice>
   </xsd:complexType>
   <!-- help command response type -->
```

```
 <xsd:complexType name="HelpResponseType">
   <xsd:choice minOccurs="0">
      <xsd:element name="text" type="xsd:string" />
     <xsd:element name="help" type="Help" />
      <xsd:element name="examine" type="Examine" />
   </xsd:choice>
 </xsd:complexType>
 <!-- reset, start, stop command response type -->
 <xsd:complexType name="ResetStartStopResponseType">
   <xsd:choice minOccurs="0">
      <xsd:element name="instance" type="InstanceReferenceType" />
      <xsd:element name="help" type="Help" />
      <xsd:element name="examine" type="Examine" />
   </xsd:choice>
 </xsd:complexType>
 <!-- show command response type -->
 <xsd:complexType name="ShowResponseType">
   <xsd:choice minOccurs="0">
      <xsd:element name="target" type="TargetFullType" />
      <xsd:element name="help" type="Help" />
      <xsd:element name="examine" type="Examine" />
   </xsd:choice>
 </xsd:complexType>
 <!-- oemverb command response type -->
 <xsd:complexType name="OemverbResponseType">
   <xsd:sequence>
      <xsd:element name="verbname" type="xsd:string" />
     <xsd:choice minOccurs="0">
        <xsd:element name="oemdata" type="OemdataOemverbType" />
        <xsd:element name="help" type="Help" />
        <xsd:element name="examine" type="Examine" />
     </xsd:choice>
   </xsd:sequence>
 </xsd:complexType>
 <!-- target full type -->
 <xsd:complexType name="TargetFullType">
   <xsd:sequence>
     <xsd:element name="instance" type="InstanceFullType" />
     <xsd:element name="target" type="TargetFullType" minOccurs="0" maxOccurs="unbounded" />
   </xsd:sequence>
 </xsd:complexType>
 <!-- target reference type -->
 <xsd:complexType name="TargetReferenceType">
   <xsd:sequence>
      <xsd:element name="instance" type="InstanceReferenceType" />
```

```
 <xsd:element name="target" type="TargetReferenceType" minOccurs="0" maxOccurs="unbounded" 
/>
     </xsd:sequence>
   </xsd:complexType>
   <!-- instance full type -->
   <xsd:complexType name="InstanceFullType">
     <xsd:sequence>
        <xsd:element name="ufit" type="Ufit" />
        <xsd:element name="ufip" type="xsd:string" />
        <xsd:element name="properties" type="PropertiesResponseType" minOccurs="0" />
        <xsd:element name="verbs" type="Verbs" minOccurs="0" />
     </xsd:sequence>
   </xsd:complexType>
   <!-- instance property type -->
   <xsd:complexType name="InstancePropertyType">
     <xsd:sequence>
        <xsd:element name="ufit" type="Ufit" />
        <xsd:element name="ufip" type="xsd:string" />
        <xsd:element name="properties" type="PropertiesResponseType" />
     </xsd:sequence>
   </xsd:complexType>
   <!-- instance reference type -->
   <xsd:complexType name="InstanceReferenceType">
     <xsd:sequence>
        <xsd:element name="ufit" type="Ufit" />
        <xsd:element name="ufip" type="xsd:string" />
     </xsd:sequence>
   </xsd:complexType>
   <!-- properties response type -->
   <xsd:complexType name="PropertiesResponseType">
     <xsd:sequence>
        <xsd:element name="property" type="PropertyResponseType" minOccurs="0" 
maxOccurs="unbounded" />
    \langle x s d : \text{sequence} \rangle</xsd:complexType>
   <!-- property response type -->
   <xsd:complexType name="PropertyResponseType">
     <xsd:sequence>
        <xsd:element name="name" type="xsd:string" />
        <xsd:element name="value" type="ValueResponseType" />
     </xsd:sequence>
  </xsd:complexType>
   <!-- value response type -->
```

```
 <xsd:complexType name="ValueResponseType">
   <xsd:sequence>
      <xsd:element name="val" type="xsd:string" />
      <xsd:element name="valstring" type="xsd:string" minOccurs="0" />
   </xsd:sequence>
 </xsd:complexType>
 <!-- command response help -->
 <xsd:complexType name="Help">
   <xsd:sequence>
      <xsd:element name="text" type="xsd:string" />
   </xsd:sequence>
 </xsd:complexType>
 <!-- command response examine -->
 <xsd:complexType name="Examine">
   <xsd:sequence>
      <xsd:element name="text" type="xsd:string" />
   </xsd:sequence>
 </xsd:complexType>
 <!-- command response source or destination path-->
 <xsd:complexType name="Path">
   <xsd:choice>
      <xsd:element name="ufip" type="xsd:string" />
      <xsd:element name="uri" type="xsd:string" />
   </xsd:choice>
 </xsd:complexType>
 <!-- command response support commands -->
 <xsd:complexType name="Verbs">
   <xsd:sequence>
      <xsd:element name="standardverbs" type="xsd:string" minOccurs="0" />
      <xsd:element name="oemverbs" type="xsd:string" minOccurs="0" />
   </xsd:sequence>
 </xsd:complexType>
 <!-- OemData common type -->
 <xsd:complexType name="OemdataCommonType">
   <xsd:sequence>
     <xsd:element name="exitcode" type="xsd:int" minOccurs="0" />
     <xsd:element name="result" type="xsd:string" minOccurs="0" />
   </xsd:sequence>
 </xsd:complexType>
 <!-- OemData oemverb type -->
 <xsd:complexType name="OemdataOemverbType">
   <xsd:sequence>
      <xsd:element name="exitcode" type="xsd:int" minOccurs="0" />
```

```
 <xsd:element name="result" type="xsd:string" minOccurs="0"/>
        <xsd:element name="instance" type="InstancePropertyType" minOccurs="0" />
      </xsd:sequence>
   </xsd:complexType>
   <!-- command response UFiT -->
   <xsd:complexType name="Ufit">
      <xsd:simpleContent>
        <xsd:extension base="xsd:string">
           <xsd:attribute name="ufct" use="required">
              <xsd:simpleType>
                <xsd:restriction base="xsd:string">
                  \langle x \ranglesd:pattern value="([a-z])+"/>
                </xsd:restriction>
             \langle x s d : simpleType \rangle </xsd:attribute>
           <xsd:attribute name="instance" use="required">
              <xsd:simpleType>
                <xsd:restriction base="xsd:string">
                   <xsd:pattern value="([0-9])+"/>
                </xsd:restriction>
             \langle x s d : simpleType \rangle </xsd:attribute>
       \langle x\text{sd:extension}\rangle </xsd:simpleContent>
   </xsd:complexType>
</xsd:schema>
```
#### **Revision History**

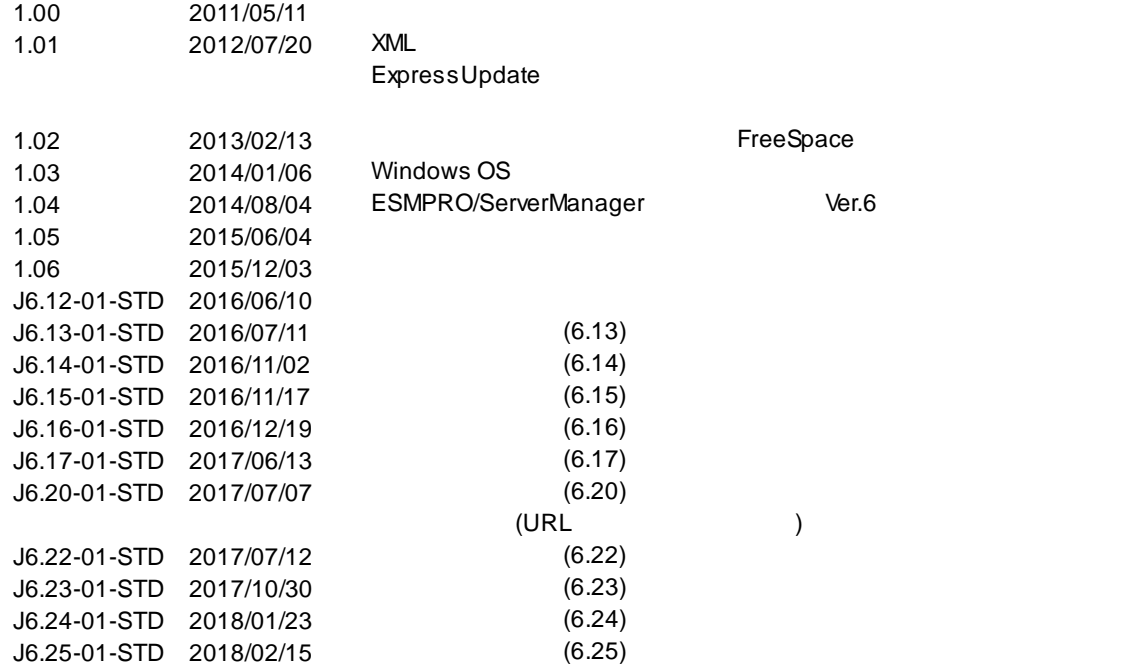

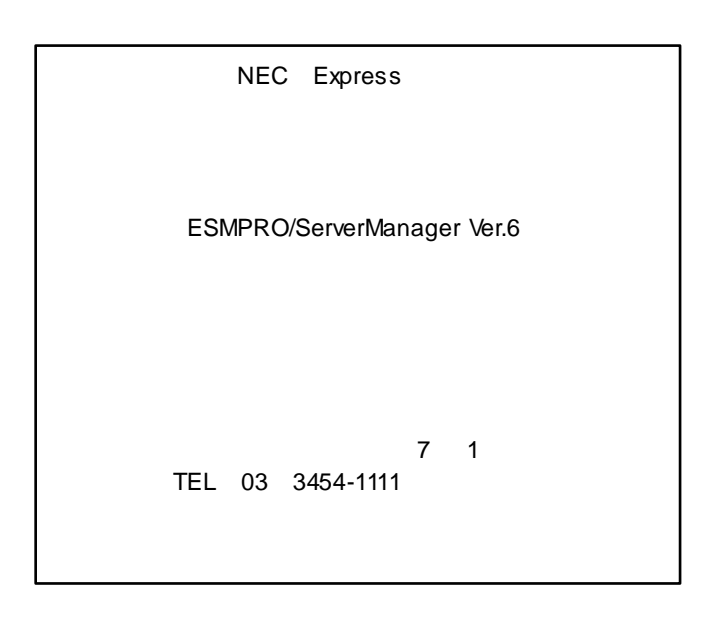

©NEC Corporation 2018